# **UNIVERSIDAD NACIONAL DE INGENIERIA**

## **FACULTAD DE INGENIERIA MECANICA**

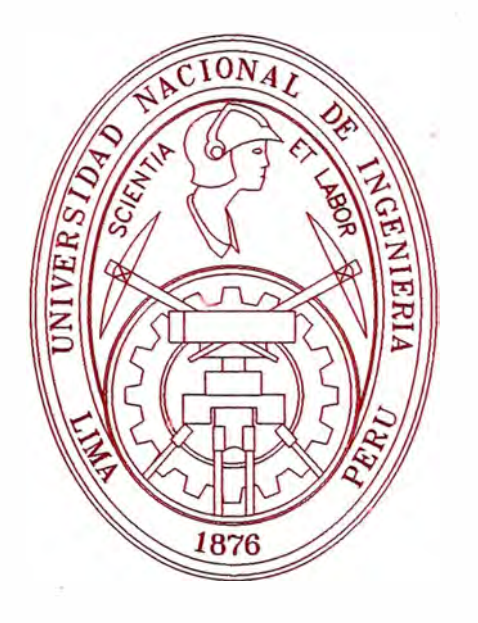

### **"ANALISIS MEDIANTE CFD DEL QUEMADO� EV DE ALSTOM CON DIFERENTE RESOLUCION DE MALLA EN LAS PAREDES DEL COMBUSTOR"**

# **TESIS**

### **PARA OPTAR EL TITULO PROFESIONAL DE: INGENIERO MECANICO**

### **LUIS ROBERTO TAY WO CHONG HILARES**

PROMOCION 2002-11

LIMA-PERU

*A mi familia, profesores y amigos por su apoyo durante mis estudios* 

### **INDICE**

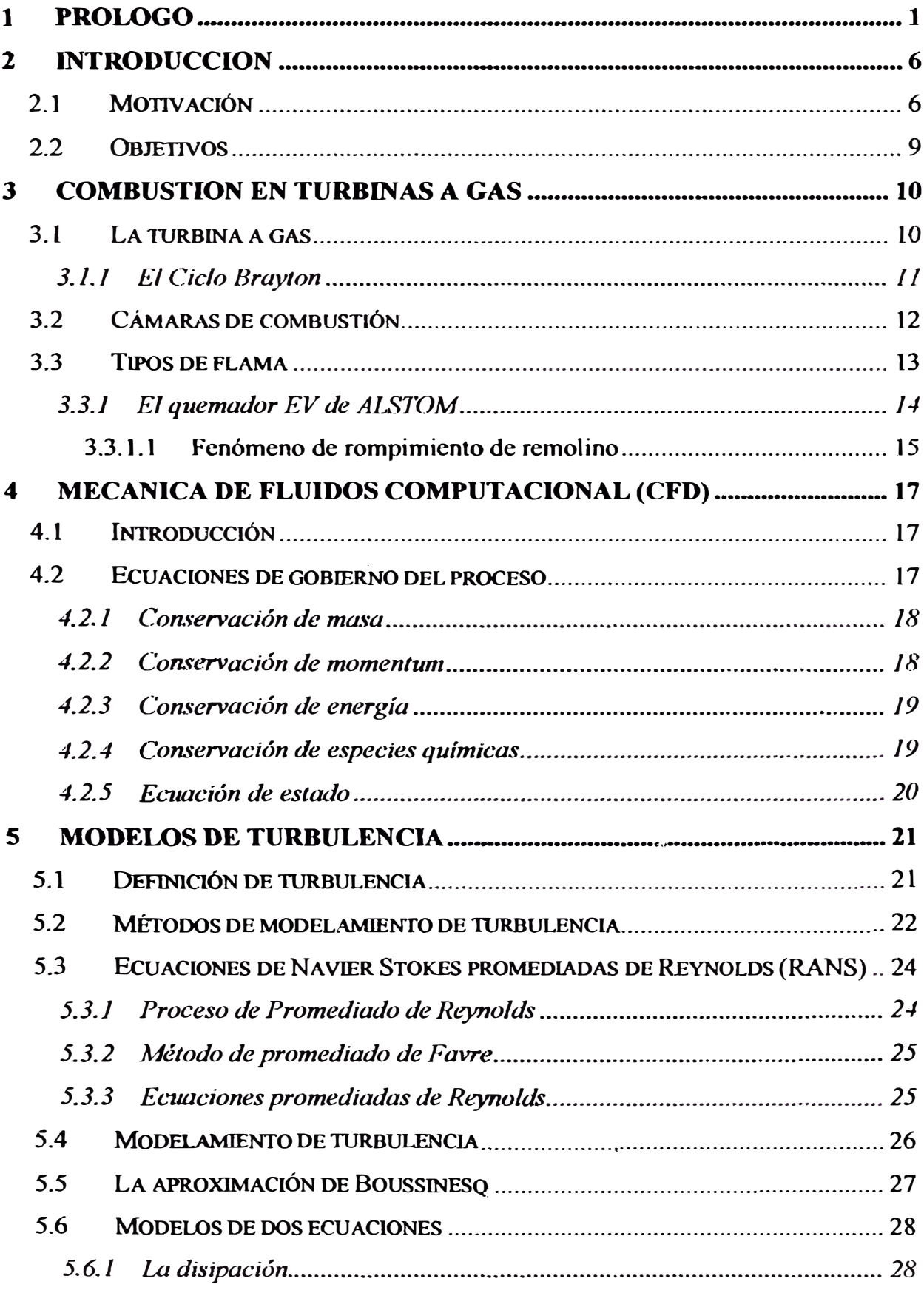

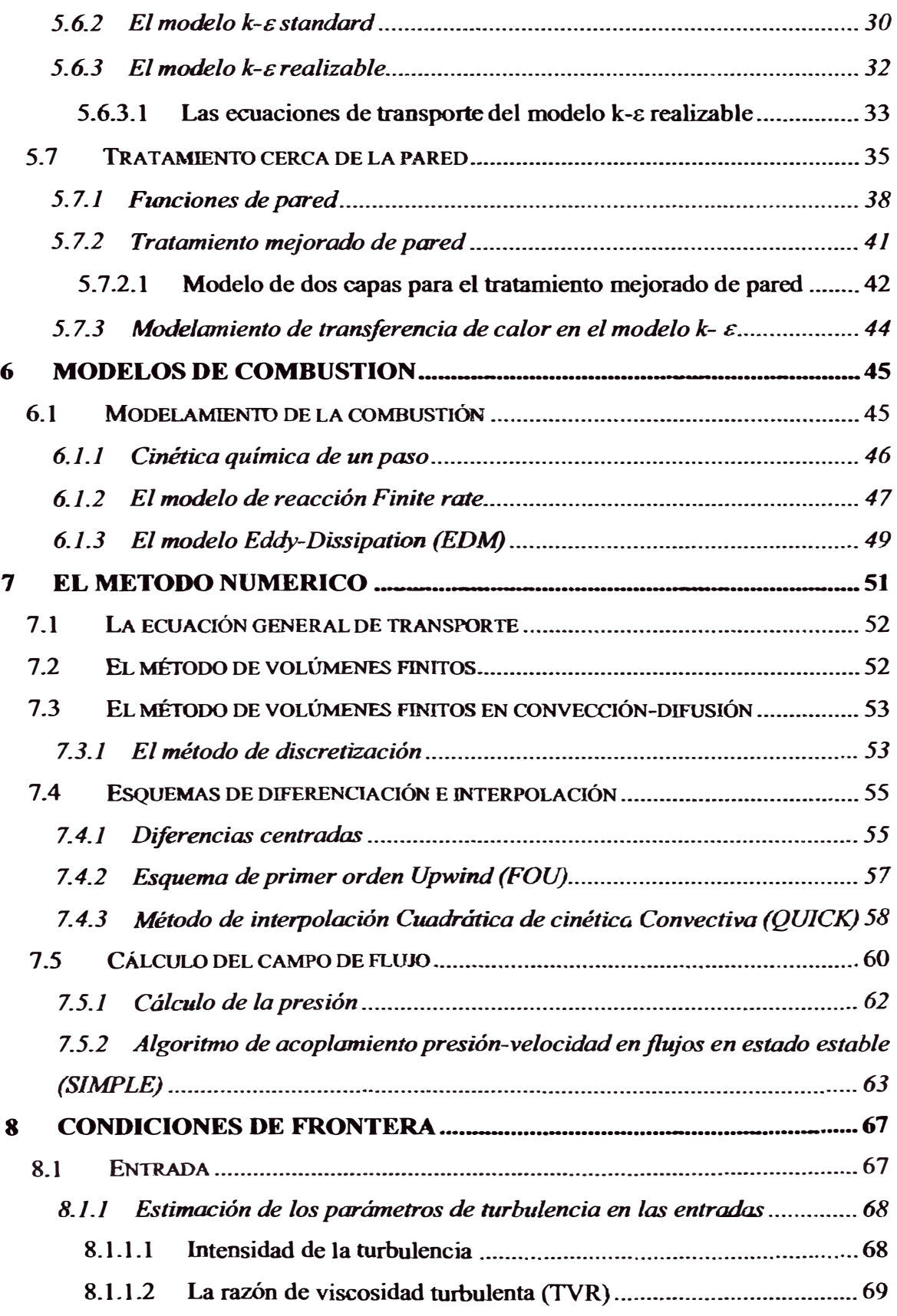

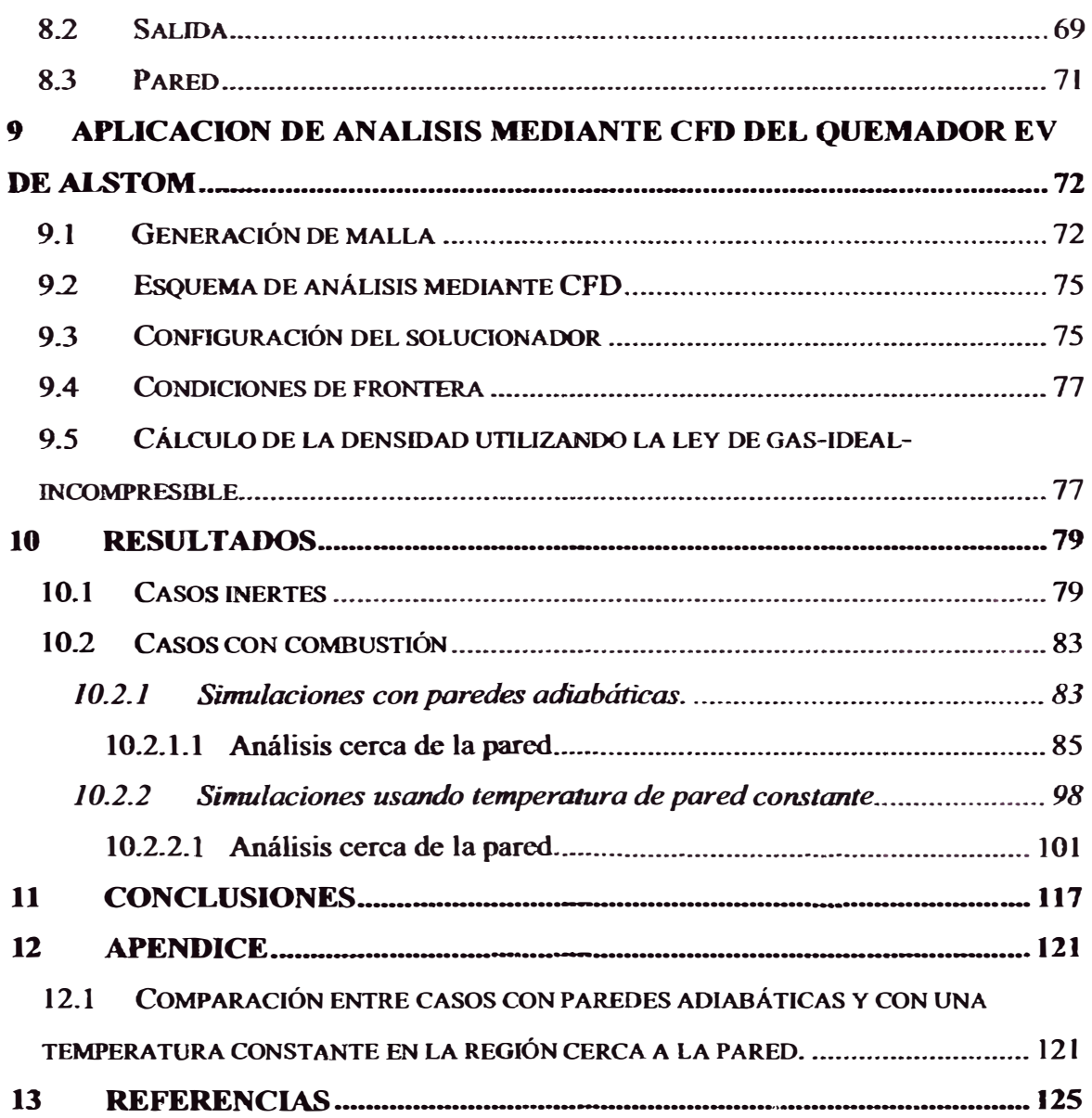

### **INDICE DE FIGURAS**

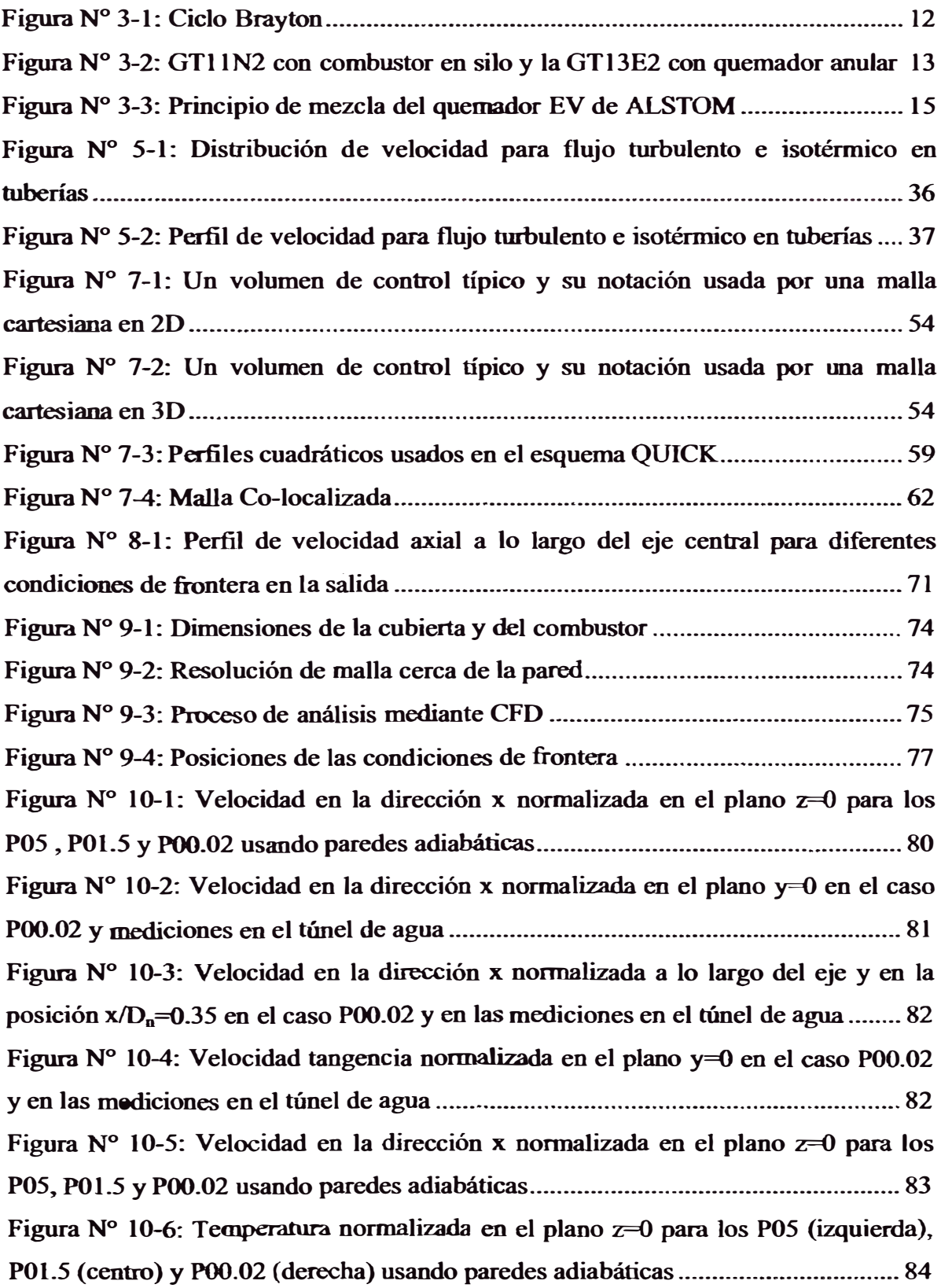

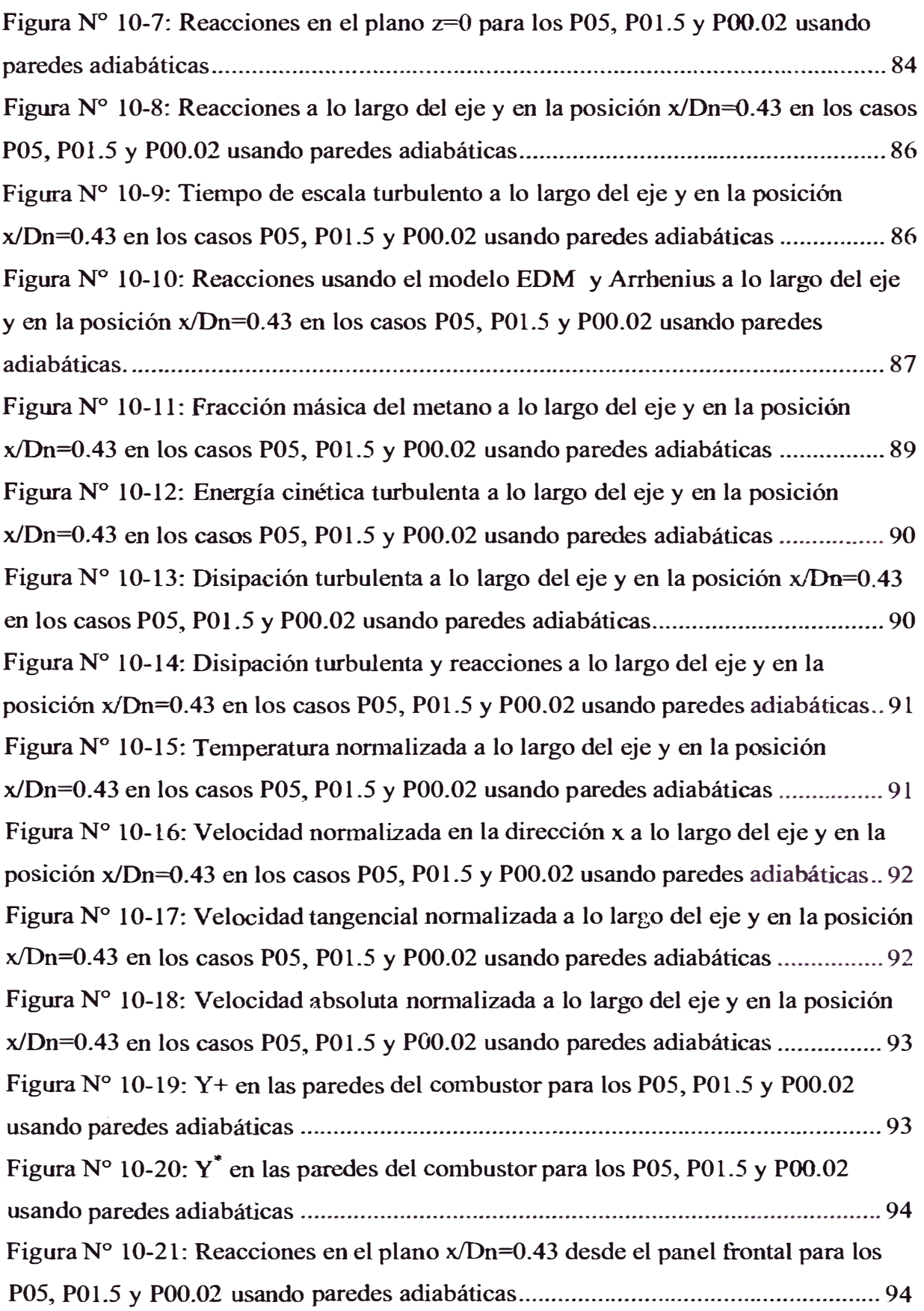

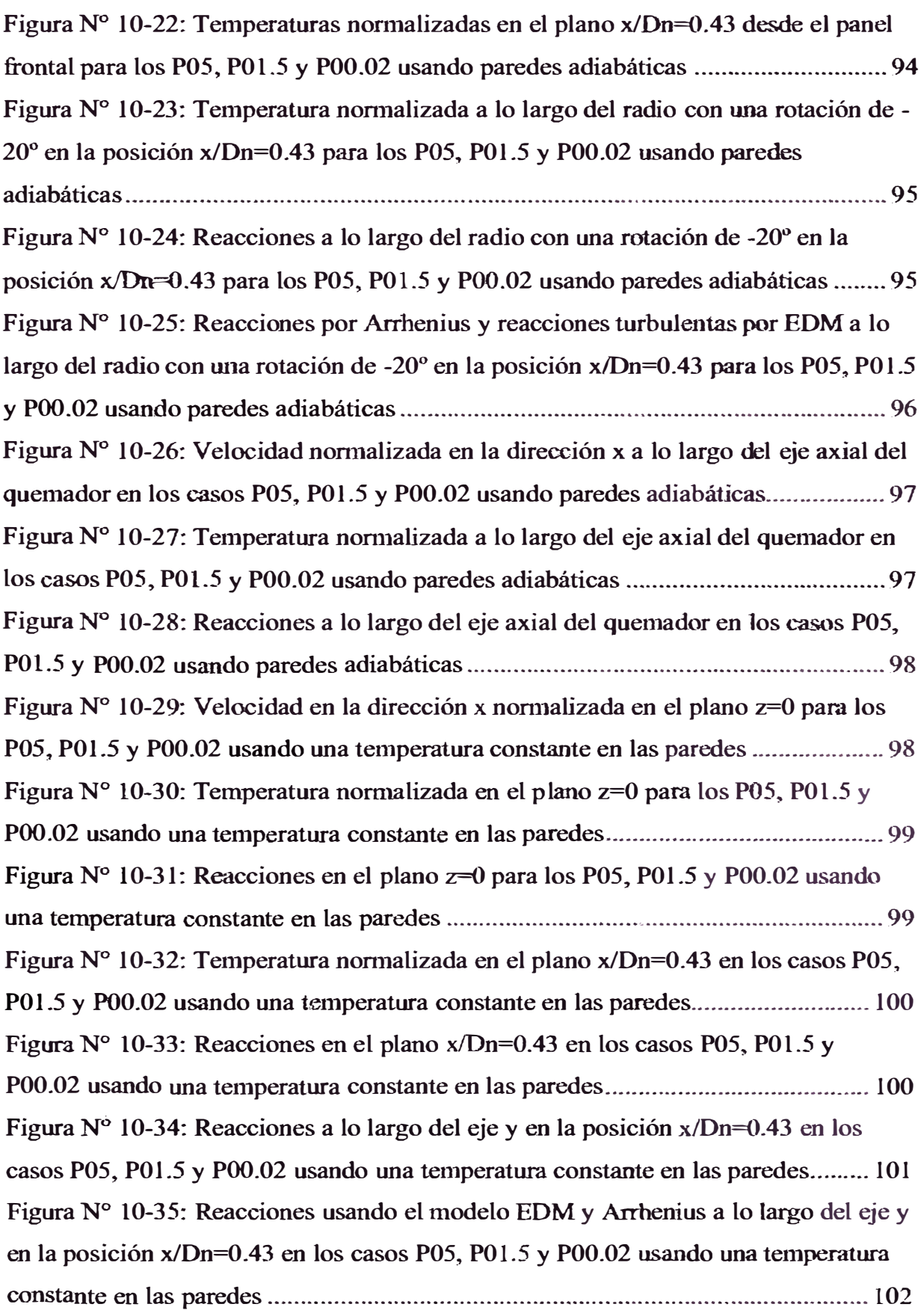

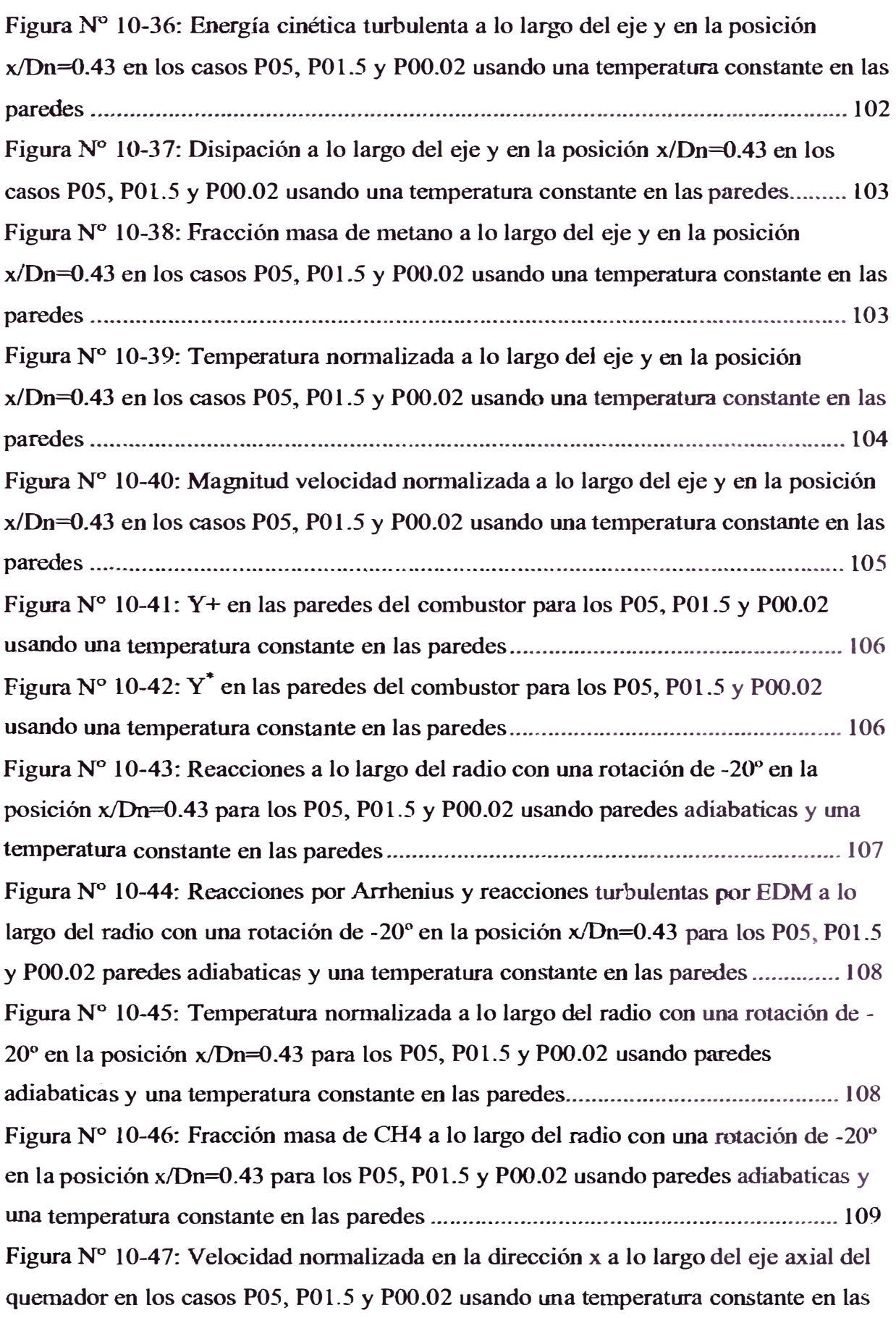

**paredes: Temperatura nonualizada a lo largo del eje axial del quemador en los casos P05, POl.5 y P00.02 usando una temperatura constante en las paredes .................. 110**  Figura N° 10-48: Temperatura normalizada a lo largo del eje axial del quemador en **los casos P05, POl.5 y P00.02 usando una temperatura constante en las paredes ... ! 10 Figura Nº 10-49: Reacciones a lo largo del eje axial del quemador en los casos P05, POl .5 y P00.02 usando una temperatura constante en las paredes ........................... 111**  Figura N° 10-50: Flujo de calor en las paredes del combustor para los P05, P01.5 y **P00.02 usando una temperatura constante en las paredes ........................................ 112 Figura N° 10-51: Flujo de calor usando un promediado circunferencial en la dirección axial en las paredes del combustor en los casos P05, POI .5 y P00.02 usando lfila temperatura constante en las paredes ................................................................ 112**  Figura N° 10-52: Velocidad normalizada en la dirección x a lo largo del eje y en la posición x/Dn=2.86 en los casos P05, P01.5 y P00.02 usando una temperatura **constante en las paredes ........................................................................................... 113**  *Figura* **N° 10-53: Velocidad tangencial nonnalizada en la dirección x a lo largo del eje y en la posición x/Dn=2.86 en los casos P05, POI.5 y P00.02 usando una temperatura constante en las paredes ....................................................................... 113**  Figura N° 10-54: Temperatura normalizada en la dirección x a lo largo del eje y en la posición x/Dn=2.86 en los casos P05, P01.5 y P00.02 usando una temperatura **constante en las paredes ........................................................................................... 114 Figura Nº 10-55: Flujo de calor en las paredes del combustor para los POS, POI .5 y P00.02 usando una temperatura constante en las paredes en escala reducida ......... 115 Figura Nº 10-56: Flujo de calor en las paredes del combustor en la posición**  parede s . . .. . . . . . . .. . . . . . .. . . . . . . . . . . . . . . . . . . . . . . . . . . . . . . . . . . . . . . . . . .. . . . . . . . . . . . . . . . . . . . . . . . . . . . . . . . . . . .. . .. . . . . . . . . . . .. .. . . 11 5 **x/Dn=0.43 en los casos POS, POI .5 y P00.02 usando una temperatura constante en las Figura Nº 10-57: Flujo de calor en las paredes del combustor en la posición x/Dn=2.86 en los casos POS, POl.5 y P00.02 usando una temperatura constante en las paredes . . . . . . . . . . . . . . . . . .. . . . . . . . . . . . . . . . . . . . . . . . . . . . . . . . . . . . . . . . . . . . . . . . . . . . . . . . . . . . .. . . . . . . . . . . . . . . . . .. . .. . . . . . . . . . . . . . . . . I 1 6 Figura Nº 12-1: Magnitud velocidad normalizada a lo largo del eje y en la posición x/Dn=0.43 en los casos P05, POl.5 y P00.02 usando paredes adiabáticas y una temperatura constante en las paredes ....................................................................... 121** 

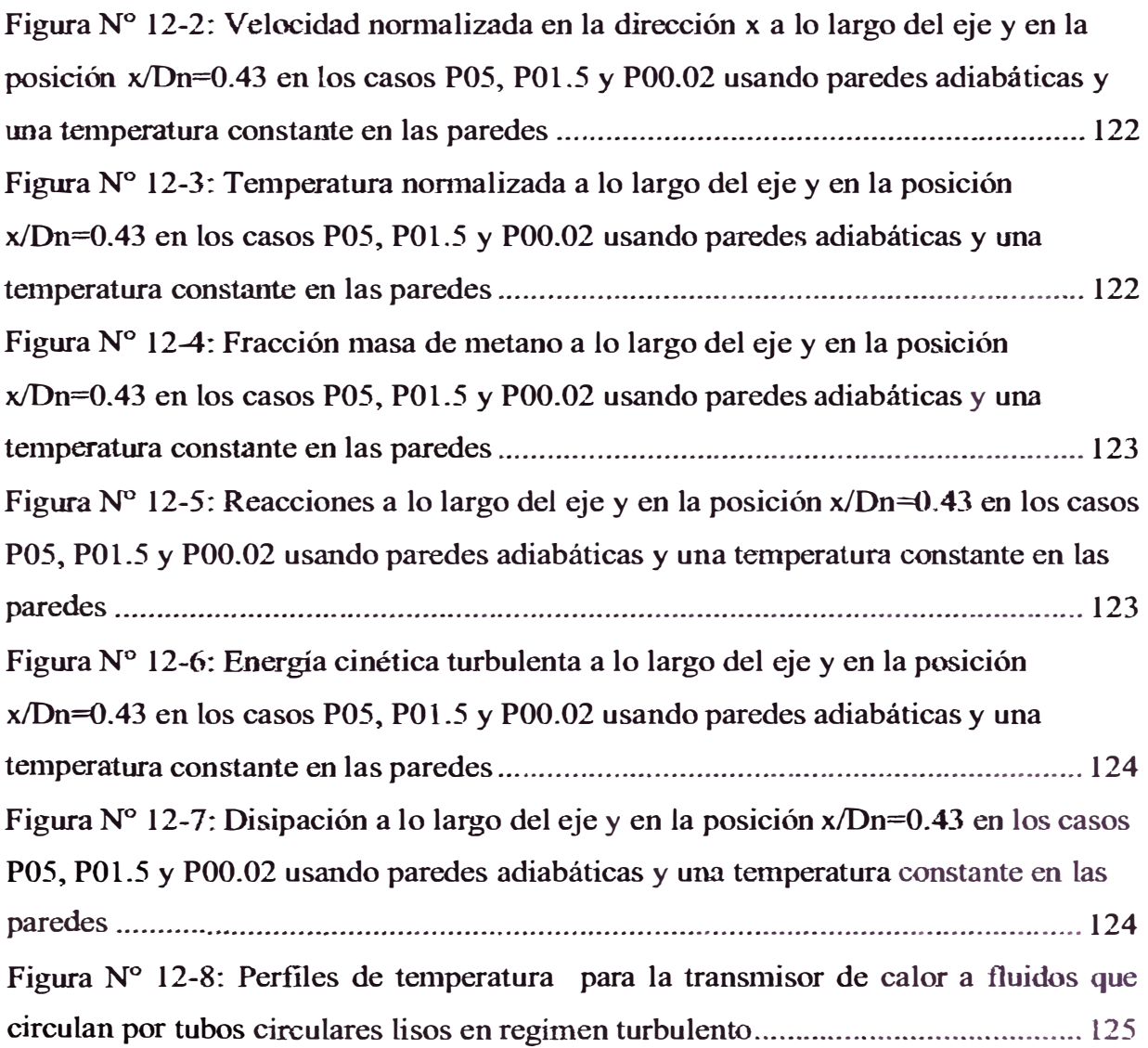

#### **NOMENCLATURA**

 $D_{k,k}$  : Difusividad molecular de la especie k.

**Ar : Factor pre-exponencial (En unidades consistentes)** 

*AEDM* : **Constante del modelo EDM (usualmente 4)** 

**B : Constante del modelo EDM (usualmente 0.5)** 

**f3r : Exponente de la Temperatura (adimensional)** 

**Er : Energía de activación para la reacción (J/kmol)** 

**fk : Fuerza interna del cuerpo por unidad de masa para la especie k.** 

*g* **: Gravedad** 

G<sub>k</sub> : Razón de producción de la energía cinética turbulenta debido a los **gradientes de velocidad.** 

$$
I \qquad : \text{Intensidad de la Turbulencia} = \frac{\sqrt{u'^2}}{U_{\text{avg}}}
$$

 $\vec{J}_k$ **:** Difusión de la especie *k*.

 $\mathbf{h}_{\mathbf{t}}$ **: Entalpía especifica total** 

**k : Energía cinética turbulenta** 

**: Conductividad térmica efectiva**   $k_{\text{eff}}$ 

**: Conductividad térmica**   $k_{cond}$ 

 $L_m$ **: Longitud de escala de turbulencia** 

ε **: Disipación de la Energía cinética turbulenta** 

 $M_k$ **: Símbolo denotando la especie k.** 

 $\overline{M_{k}}$ **: Peso molecular de la especie k.**  **N : Numero de especies químicas** 

**p : Presión** 

 $p^*$ **: Presión asumida** 

- **p' : Corrección de la Presión**
- **R : Constante universal de los gases (J/kmol-K)**
- $R_{\text{final}}$ **: reacción turbulenta de la disipación de los reactantes**
- $R_{\alpha x}$ **: reacción turbulenta de la disipación del oxigeno.**
- **: reacción turbulenta de la disipación de los productos**   $R_{pr}$
- **Re**
- $R<sub>h</sub>$ **: Generación de energía interna neta por unidad de volumen.**
- s
- **: Termino fuente de la ecuación de momentum**   $S_M$
- $S_{\phi}$ **: Termino fuente de un escalar**
- $S_k$ **: Termino fuente de la ecuación de especies**

**t : Tiempo** 

*TVR*  **Example 18** is viscosidad turbulenta =  $\frac{\mu_t}{\sigma}$ *µ* 

- *u*   $:$  Vector de velocidad  $(u_x, u_y, u_z)$
- **: Velocidad de fricción**   $u_{\tau}$

<sup>2</sup> <sup>i</sup>V elocidad" sin considerar los efectos de la presión =  $\frac{S_p + \sum a_{nb}u_{i,nb}}{q}$  $\widetilde{u}_{i,p}$ 

*u;\** **: Velocidad asumida** 

 $u_i$ <sup> $\prime$ </sup> **: Corrección de la velocidad** 

*u*  **: Velocidad** 

**: Numero de Reynolds : Numero de Swirl** 

 $\overline{U}_{\mathit{ave}}$ **: Velocidad media del flujo**  u' **: Fluctuación de la velocidad**   $v^+$  $:$  La distancia a la pared medida en "unidades viscosas" (adimensional) =  $\frac{u_r y}{x}$ *V*   $Y_k$ **: Fracción masa de la especie k. : Densidad p**   $\Gamma_{\iota}$ **: Coeficiente de difusión en k : Viscosidad laminar o molecular µ : Viscosidad turbulenta**   $\mu$ **: Factor de relajación para la presión.**   $\alpha_{p}$  $\dot{\omega}_k$ **: reacción o razón de producción neta por una reacción química. : Coeficiente estequiométrico del reactante k**   $v_{k}$ <sup>'</sup> **: Coeficiente estequiométrico del producto k**   $v_{\ell}$ "  $: Viscosidad cinematica = \frac{\mu}{\sigma}$ **V**  *p*  **: Tensor de esfuerzos viscosos**   $\tau_{ii}$ **: Esfuerzo cortante de la pared**   $\tau_{w}$ **: Delta Kronecker**   $\delta_{ii}$ **:** Operador diferencial gradiente  $\nabla = \vec{i} \frac{\partial}{\partial x} + \vec{j} \frac{\partial}{\partial y} + \vec{k} \frac{\partial}{\partial z}$ **V : Operador divergencia**  $\nabla \cdot = \frac{\partial}{\partial x} + \frac{\partial}{\partial y} + \frac{\partial}{\partial z}$ **V-**

 $: \text{Rotación} = \overline{\Omega}_{ij} = \frac{1}{2} \left( \frac{\partial \overline{U}_{i}}{\partial x_{j}} - \frac{\partial \overline{U}_{j}}{\partial x_{i}} \right)$  $\overline{2}$  $\sqrt{\overline{\alpha_{i}}^2 - \overline{\alpha_{i}}^2}$ 

#### **l PROLOGO**

El presente trabajo esta basado en el análisis utilizando herramientas de la mecánica de fluidos computacional (CFD) con combustión en el quemador EV de ALSTOM con la idea de analizar el comportamiento del combustor con diferente resolución de malla en las paredes, y si este efecto tiene implicancias en el comportamiento del quemador y del combustor.

El Capítulo 2 presenta una introducción del trabajo, junto a la motivación para realizarlo y sus objetivos.

El Capítulo 3 explica el proceso de combustión en las turbinas a gas, detallando como trabaja una turbina a gas, los diferentes tipos de cámaras de combustión, los tipos de flama que existen y principalmente como trabaja el quemador EV de ALSTOM. El fenómeno de rompimiento de remolino mediante el cual se estabiliza la flama en estos quemadores también es explicado.

El Capítulo 4 explica que es la mecánica de Fluidos Computacional (C'FD), detallando las ecuaciones de transporte que gobiernan el proceso.

Los Capítulos 5 y 6 son de gran importancia debido a que presentan los modelos de turbulencia y combustión a ser utilizados en el presente trabajo. El

**proceso de modelamíento de turbulencia es muy complicado, y su dificultad se**  incrementa al combinarla con combustión debido a los diversos fenómenos y la **interacción entre ellos durante el proceso. El presente trabajo utilizó tuétodos RANS**  para resolver la turbulencia mediante el modelo k- $\varepsilon$  realizable combinado con el **modelo Finite-rate/Eddy-dissípation que es muy utilizado en la industria debido a un buen comportamiento para predecir las características de la flama y del flujo del fluido. Las ecuaciones que se aplican mediante estos métodos son presentados en estos capítulos. Al estar el estudio basado en la influencia de la resolución de malla cerca de la** pared **del combustor en el quemador y su comportamiento en el flujo de calor en las paredes, se presentan las ecuaciones del tratamiento cerca de la pared del combustor al aplicar funciones de pared y al aplicar el "tratamiento mejorado de pared"** *o enhanced-wall-treatment* **cuando se resuelve la sub-capa viscosa.** 

**El Capítulo 7 presenta el método numérico de Volumen finitos que es utilizado por el progran1a** FLUENT **que fue utilizado para resolver los diferentes casos. Los diferentes métodos de discretización e interpolación utilizados con el**  método de Volúmenes finitos son presentados y comparados entre si. Finalmente se **presenta el método para obtener los campos de flujo mediante el algoritmo** SIMPLE.

**El Capítulo 8 describe las diferentes condiciones de frontera que se utilizaron en el proceso.** 

**El Capítulo 9 muestra la aplicación para análisis mediante CFD en el quemador, la cual detalla como se prepararon los diferentes ca�os y los parámetros que se utilizaron para generar la malla en el programa** GAMBIT **y para configurar el**  solucionador FLUENT.

El Capítulo 10 muestra los resultados del trabajo. Inicialmente se muestran los casos en estado inerte (sin combustión) los cuales se comparan con los resultados experimentales realizados en el túnel de agua de ALSTOM para comparar la aerodinámica del quemador. Luego, se presenta el análisis con combustión considerando primero paredes adiabáticas, con su respectivo análisis cerca de la pared; y luego, el análisis utilizando una temperatura de pared constante en el combustor y el panel frontal, con su respectivo análisis cerca de la pared.

El Capítulo 11 presenta las conclusiones del trabajo.

El Capítulo 12 muestra el apéndice donde se encuentra una comparación de los resultados con combustión con paredes adiabáticas y con temperatura de pared constante de los diferentes parámetros.

Finalmente, el Capitulo 13 muestra las referencias bibliográficas que se utilizaron en el presente trabajo.

El presente estudio fue realizado en las instalaciones de ALSTOM en Datwill, Suiza para el departamento de modelamiento numérico en combustión. Por lo cual, los resultados se encuentran normalizados debido a su confidencialidad, siendo a su vez prohibida la reproducción de los resultados sin previa autorización. Así mismo, las condiciones de frontera de los casos no pueden ser proporcionados debido a su confidencialidad.

#### **AGRADECIMIENTOS**

**El autor quiere reconocer a la gente que a contribuido al desarrollo de este trab�io. En primer lugar, quiero agradecer especialmente a mi supervisor Dr. Holger Luebcke por su gran apoyo e instrucciones durante mi periodo de prácticas en el grupo de modelamiento de combustión de ALSTOM en Datwili Suiza. Pude aprender de los diferentes temas relacionados al** uso **de CFD de** sus **conocimientos los cuales fueron muy importantes en los diferentes proyectos que tuve que trabajar durante todo ese tiempo. También quiero agradecer al Sr. Ghenadie Bulat quien me apoyo y enseño para correr mis casos de CFD al momento de comenzar mis prácticas.** 

**También quiero reconocer el apoyo del Dr. Femando Bíagioli del Dr. Weiqun Geng del grupo de modelamiento de combustión de ALSTOM** que **me dieron durante mi periodo de prácticas.** 

**También quiero agradecer al Sr. John Hunter Jakes quien me ayudo a revidar m1 gramática en ingles en parte de este trabajo, debido a que inicialmente fue desarrollada la tesis en ingles para su revisión en ALSTOM y luego traducida al**  español para su publicación; al Sr. Piotr Warzecha quien me ayudo en la **implementación de algunos casos de CFD y al Sr. Sundar Narayan quien me proporciono información importante para el desarrollo de la parte teórica de este trabajo.** 

**Quiero agradecer a mí asesor en la universidad para este trabajo, Dr. Luis Lastra por su apoyo durante el proceso de obtener este titulo y durante mis estudios, al Dr. José V enegas Romero, quien comenzó el grupo de CFD SJNFLU en mi universidad del cual fui parte, al Msc. Juan Pablo Trelles quien me apoyo en la** 

**estructura de** este **trabajo, al Ing. Alejandro Fontana** de **IAESTE Perú que me dio la oportunidad de participar en este programa que me permitió 11egar a ALSTOM como practicante y al Ing. Carlos Herrera Descalzi, que me dio la oportunidad de trabajar junto a él y me ayudo en mi desarrollo profesional.** 

**Finalmente, quiero agradecer a mis padres por su apoyo durante todo**  este **tiempo en mi formación durante mis estudios y** *mas* **importante, en mi desarrollo**  personal.

#### **2 INTRODUCCION**

#### **2.1 Motivación**

**El uso de turbinas a gas ha sido de considerable interés** para **generación eléctrica en el sector industrial por diversos motivos. Primero, sus eficiencias en ciclo combinado exceden el 50% cuando son acopladas a un caldero recuperador y una** turbina **a vapor. Segundo, la capacidad de generar potencia debido a que puede ser adquirido en menores incrementos que en plantas de generación convencionales, haciendo** más **fácil el planeamiento para futuras necesidades** de **mejoras en la planta, y a su vez reduciendo el riesgo asociado con el capital de inversión. Tercero, plantas con twbinas a gas requieren un mínimo de construcción en sitio. Cuarto, las emisiones de NOx. pueden ser reducidas a bajos niveles (15 ppm a 15% de 02).** Las **turbinas a gas también pueden quemar diversos combustibles y pueden ser adaptadas usando carbón por ejemplo cuando el suministro** de **gas no esta dispomble o disminuye. Estas ventajas entre otras** hao **renovado el interés en el uso de turbinas a**  gas para **generación eléctrica en los últimos años [1].** 

**En un inicio, los combustores de las tmbinas a gas trabajaban en modo sin premezcla por seguridad y estabilidad. Desafortunadamente, este modo genera altos**  niveles de NO<sub>x</sub> térmico que es producido por las altas temperaturas cerca de regiones **en condiciones estequiométricas que ocurren dentro del combustor durante ia mezcla del combustible y aire. Por esta razón, el desarrollo de nuevos combustores usando combustores con pre-mezcla donde el aire y el combustible son combinados antes de que ocurra alguna reacción química ha sido necesario. El uso de combustores con pre-mezcla permite tener menores temperaturas de flama, por lo tanto la producción de NOx decrece comparado a un combustor sin premezcla. Sin embargo, condiciones de premezcla son propensas a inestabilidades y pulsaciones demandando mayor**  esfuerzo en el diseño del combustor.

**En nuestros días, el uso de computadoras esta a la par de experimentos y teoría como herramienta de investigación para obtener información en múltiples escalas que no es disponible usando alguna otra técnica. El uso de modelamiento mediante mecánica de fluidos computacional ( CFD en sus siglas en ingles) se ha incrementado en los últimos años en el diseño de combustores con pre-mezcla para turbinas a gas estacionarias. En estos combustores, las complejas geometrías asociadas con procesos de mezcla rápida, estabilización de flama y sistemas de enfriamiento en el combustor generan flujos que son dificiles de analizar. Como sea, las mediciones experimentales para el campo de flujo de un combustor operando a condiciones de presión y temperatura de diseño son difíciles de obtener y demandan bastante tiempo. Por ello, el uso de CFD permite al ingeniero diseñador obtener una buena perspectiva de lo que sucede con el flujo en el combustor durante el proceso de su desarrollo [2].** 

**La mayoría del uso de CFD para modelamiento de combustores ha sido restringido a la predicción de campos de flujos y temperaturas. Aunque obtener bajas emisiones (especialmente de CO y NOx) continúa siendo la mayor fuerza que promueve el desarrollo de las turbinas a gas, el CFD ha sido de pequeña ayuda en la predicción de emisiones. Esto es debido a los bajos niveles de emisión que están planeados para** esta **maquinas (las metas actualmente son para CO y NOx debajo de 2 y 1 O ppm respectivamente) son dificiles de predecir. Debido a que las emisiones**  dependen exponencialmente de la temperatura, un pequeño error en determinar la temperatura **resulta en un** gran **error en predecir el NOx.** 

**Antes de realizar un cálculo usando CFD, la generación de malla es necesaria para crear el dominio computacional. Este debe proveer una adecuada resolución de la geometría y otros aspectos. La precisión de la simulación usualmente mejora con el incremento del número de celdas, por ejemplo refinamiento de malla. Sin embargo, la limitación en recursos computacionales o en tiempo computacional produce una barrera para refinar mucho mas la malla. Una malla óptima es generalmente no uniforme, fina en áreas con largas variaciones y gruesa en regiones con** pocos **cambios. Efectos como capa limite pueden ser apreciados solo en mallas bien finas cerca a las paredes, y su calculo puede afectar otros procesos cerca de las paredes como reacciones cerca de la pared o transferencia de calor. Los modelos de turbulencia poseen también ciertas limitaciones en esta zona. Para predecir el desarrollo de la capa limite es necesario resolver numéricamente la región cerca de la**  pared en vez de utilizar funciones de pared. Esto es debido a que el desarrollo de la **capa limite se** da **en la sub-capa viscosa donde las funciones de pared no son validas.** 

Por estas razones (desarrollo de capa limite, reacciones cerca a la pared, **efectos de tmbulencia, transferencia de calor, etc.), un estudio con diferente resolución de malla en las paredes del combustor es necesario para comprender como los modelos convencionales de twbulencia y combustión trabajan cerca de esta zona en el limite de una aplicación industrial.** 

#### **2.2 Obietivos**

- **• Análisis de los efectos de resolución de malla en las paredes del combustor** usando el modelo de turbulencia k- $\epsilon$  con el modelo de combustión finiterate/eddy-dissipation en el quemador EV de ALSTOM usando un flujo que **obedece la ley de gas-ideal-incompresible a condiciones atmosféricas. El análisis será realizado para dos condiciones: usando paredes adiabáticas y usando transferencia de calor con una temperatura constante en las paredes.**
- **• Comparación en la región cercana a la pared usando funciones de pared y usando una capa limite completamente desarrollada y su influencia en las reacciones y en la transferencia de calor en las paredes**

#### **3 COMBUSTION EN TURBINAS A GAS**

#### **3.1 La turbina a gas**

Una turbina a gas es una máquina motriz donde se quema el combustible continuamente mezclado con aire comprimido para producir una corriente de gases **calientes a alta velocidad. Esta corriente de gas permite producir la potencia necesaria para mover el compresor que suple el aire al motor así como provee un exceso de energía que puede ser** usada **para producir otro trabajo. La maquina**  consiste en tres partes principales: el compresor, el combustor y la turbina.

- **• Compresor: El compresor esta usualmente situado al frente de la maquina\_ Este permite el ingreso y compresión del** aire **antes** de **entrar a la cámara de** combustión. El compresor rota y es movido mediante un eje que pasa por **medio de la maquina y se encuentra acoplado a la turbina.**
- **Combustor:** El combustor es donde el combustible es añadido y mezclado con **el aire comprimido y se produce un proceso de combustión para producir** gases con altas velocidades y temperaturas. Aire y combustible son **continuamente siendo añadidos dentro del combustor cuando el motor esta en**

**fimcionamiento. Hay diferentes configuraciones para los combustores y consideraciones que deben ser tomadas para su diseño. Como el combustor es la parte principal en este estudio, este será explicado en mayor detalle en 3.2.** 

**• Turbina: La turbina extrae energía de los gases de salida de la cámara de combustión.. Debido a que la turbina esta acoplada al mismo eje que el compresor al frente de la maquina, la turbina y el compresor rotan juntos. La turbina debe extraer suficiente energía y rotar el compresor y el generador eléctrico.**

#### **3.1.1 El Ciclo Brayton**

La Figura N<sup>°</sup> 3-1 muestra el principio del ciclo Brayton. El aire es **comprimido desde el punto 1 al punto 2. Este incrementa la presión así como el volumen de espacio ocupado por el aire es reducido. El aire es calentado a presión**  constante de 2 a 3. este calor es añadido por la inyección del combustible en el **combustor y su ignición. El aire caliente y comprimido en el punto 3 es entonces sometido a una expansión (punto 3 a punto 4) reduciendo la presión y temperatura e incrementando su volumen. Este "trabajo útil" es indicado por la curva 3-4. Esta es la energía disponible que causa la potencia de salida en una turbina industrial. El ciclo Brayton es completado mediante un proceso en el cual el volumen de aire decrece (temperatura decrece) y el calor es absorbido dentro de la atmósfera.** 

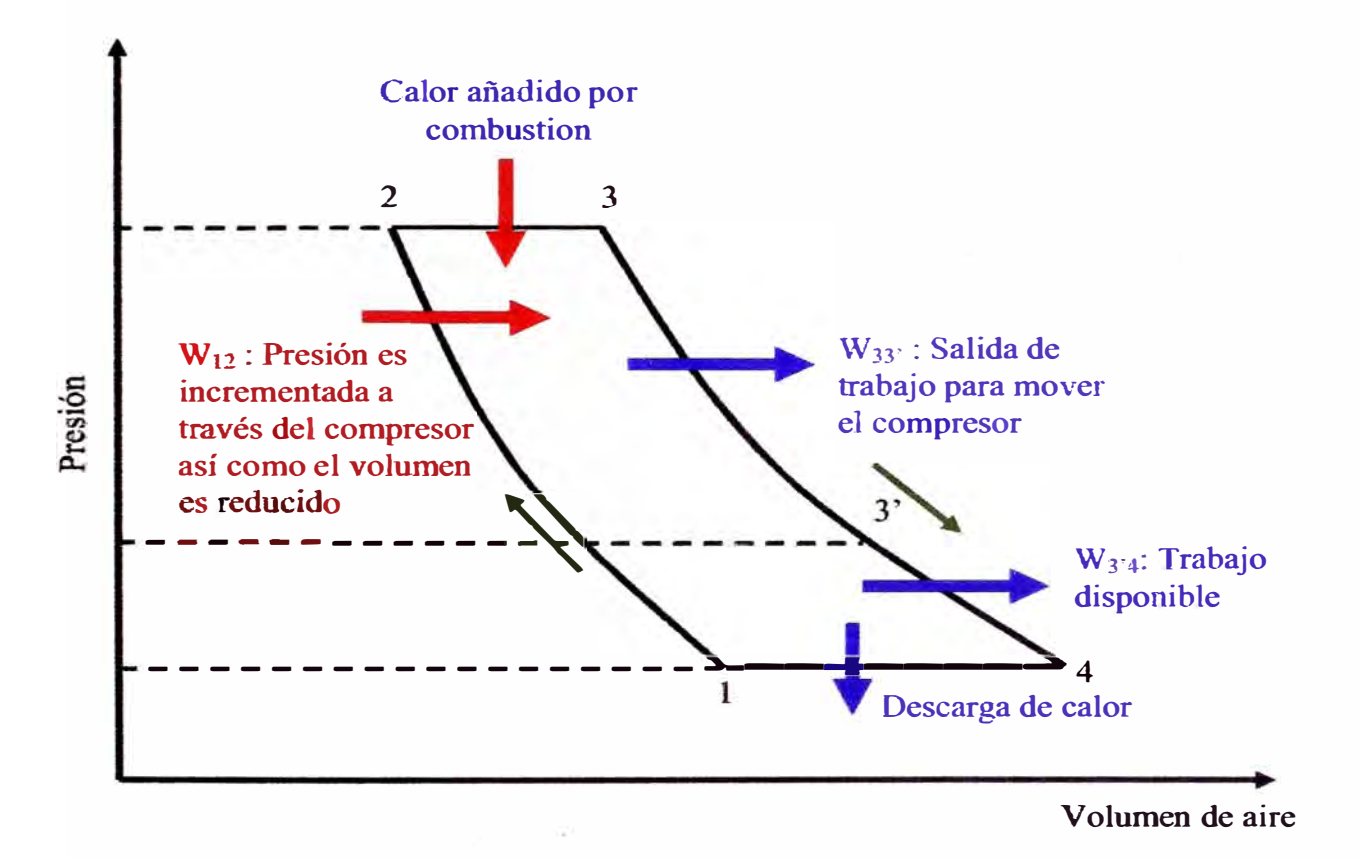

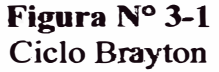

#### **3.2 Cámaras de combustión**

**Existen 2 tipos básico de cámaras de combustión: Tubular y anular. La elección de un tipo en particular es detenninado por el diseño de la maquina y por la necesidad de uso de espacio para que sea lo mas efectiva. Una configuración tubular es básicamente un forro metálico cilíndrico es montado concéntricamente dentro de una cubierta cilíndrica. En una configuración anular, un forro anular es montado concéntricamente dentro de una cubierta anular. Por diversas razones, esta es la forma ideal de cámara de combustión debido a que su aerodinámica limpia en su configuración resulta en una unidad compacta con menores perdidas de presión que combustores de otros tipos. El quemador EV de ALSTOM es usado en la mayoría de** 

**las turbinas de ALSTOM, teniendo la GT l 1N2 un combustor con configuración en silo que usa tm combustor tubular individual con 37 quemadores EV. Otras turbinas de ALSTOM son la GT13E2, GT24 y GT26 que usan una configuración anular en el combustor.** 

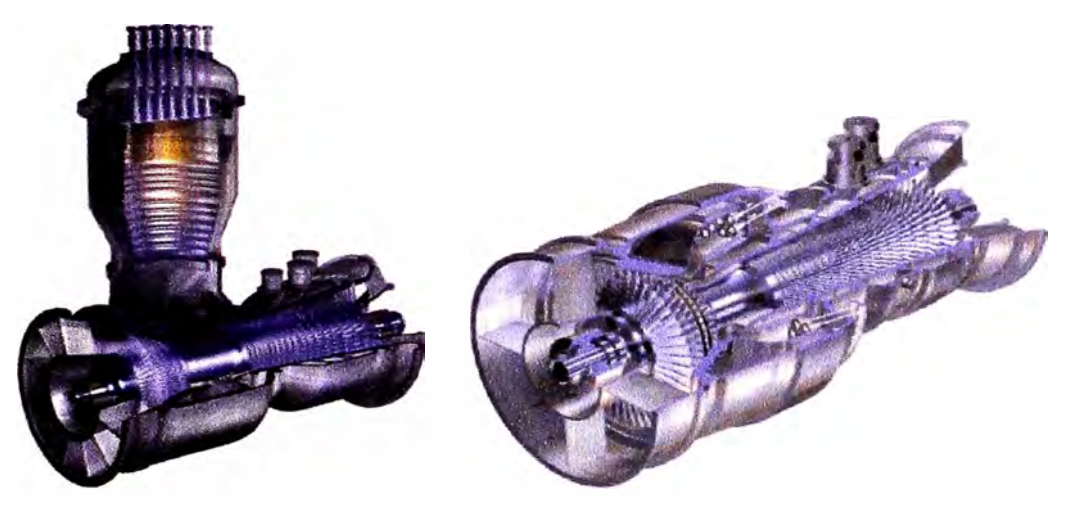

**Figura N<sup>º</sup>3-2 GTl lN2 con combustor en stlo (Izquierda) y la GT13E2 con quemador anular (derecha)** 

#### **3.3 Tipos de flama**

**La combustión puede ocurrir en forma de flama o sin flama (explosiones),** y **las flamas están categorizadas como flamas con pre-mezcla y sin pre-mezcla (o**  difusivas). Estos dos tipos de flama están relacionados a la forma de la mezcla de los **reactantes. En una flama con pre-mezcla. el combustible y el oxigeno estan mezclados previamente a alguna reacción química. Por el contrario, en una flama difusiva.. los reactantes son inicialmente separados y la reacción ocurre solo en la interfase entre el combustible y el oxigeno, donde la mezcla y** la **reacción tienen lugar. El término difuso se aplica estrictamente a la difusión molécular de especies químicas, por ejemplo, las moléculas de combustible se difunden a través de la flama** 

**en una dirección mientras que las moléculas de oxidación a través de la flama en 1a dirección opuesta.** 

#### **3.3.1 El quemador EV de ALSTOM**

**ALSTOM ha desarrollado un quemador cónico con premezcla llamado el quemador EV, el cual ha demostrado buen desempeño en un amplio rango de aplicaciones con bajo NOx. El "swirler" (generador de remolino) es de diseño simple, consistiendo de 2 mitades de un cono, las cuales han sido desviadas formando 2 ranuras de aire de ancho constante. Combustible gaseoso es inyectado dentro del quemador por 2 filas con pequeños agujeros y mezclado inmediatamente**  con el aire teniendo un alto grado de premezcla entre el combustible y el aire [3]. La **flama resultante genera bajas emisiones de NOx debido a la ausencia de altas temperaturas cerca de las zonas estequiométricas, pero como consecuencia el rango**  de estabilidad de flama es menor por su "bajo" limite de extinción en la zona pobre **(por ejemplo al operar la maquina a cargas muy bajas). En orden de incrementar el limite de operación el rango de operación, un inyector de gas piloto adicional es locali:zado en la cabeza del quemador el cual genera un flama difusa [4].** 

**El principio de la mezcla e inyección puede ser visto en la Figura N<sup>º</sup>3-3. El quemador EV de ALSTOM tiene la propiedad única de estabilización de flama en espacio libre cerca de la salida del quemador usando el fenómeno de rompimiento de remolino,** 

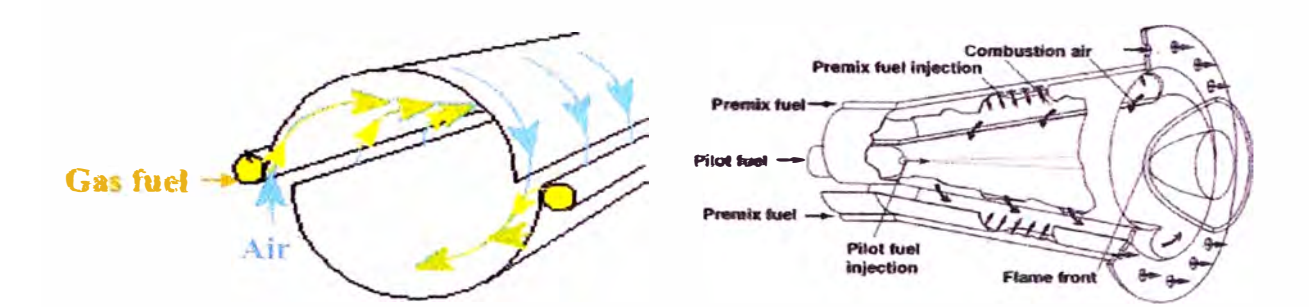

**Figura N<sup>º</sup>3-3 Principio de mezcla del quemador EV de ALSTOM** 

#### **3.3.1.1 Fenómeno de rompimiento de remolino**

**El tennino** *"rompimiento de remolino"* **se refiere a la formación de un punto interno de estancamiento en el eje de vorticidad, seguido por un flujo reversible [5]. Este fenómeno es generado cuando el remolino es lo suficientemente fuerte que produce un gradiente de presión adversa en la dirección del flujo. Este efecto promueve la formación de un flujo reversible [6]. Este fenómeno aparece en 2 formas distintas: como espiral y como burbuja. La fonna de burbuja aparece como un cuerpo de fluido rotatorio axisimétrica. La burbuja de recirculación juega un rol importante en la estabilización de flama al proveer un flujo caliente de los productos de combustión recirculados y una velocidad reducida donde la velocidad de flama y la velocidad de flujo pueden coincidir. Este tipo de recirculación provee una mejor mez.cla que la que puede ser obtenida por otros métodos, como cuerpos flotantes, porque las componentes del remolino proveen alta turbulencia y rápida mezcla [8]. El tamañó y fonna de la zona de recirculación son criticas para la estabilidad de flama, intensidad de combustión y desempeño. Ellas dependen principalmente de la intensidad del remolino y este es evaluado por un numero adimensional llamado** 

**numero de swirl (remolino) (S) propuesto por Beer y Chigier [9]. El número de swirl representa la razón entre el momento tangencial con el momento axial:** 

$$
S = \frac{\int u_r r \, dm}{\overline{R} \int u_a \, dm} = \frac{\int \rho u_r u_a r \, dA}{\overline{R} \int \rho u_a^2 \, dA}
$$
\nEc. 3-1

**Donde A es el área de la sección transversa y R es el radio promedio definido por:** 

$$
\overline{R} = \frac{\int \rho u_a r \, dA}{\int \rho u_a dA} \qquad \qquad \text{Ec. 3-2}
$$

Para valores de número de swirl menores de 0.4, no se obtiene recirculación y **el remolino es descrito como débil. A números de swirl mayores (S > 0.6), fuertes gradientes axiales y radiales aparecen resultando en la formación de la zona de**  recirculación. Con un incremento de la intensidad del remolino, la posición de la burbuja se mueve en dirección del flujo.

**Aunque el fenómeno de recirculación puede ser potencialmente beneficioso debido a que promueve la mezcla y extiende el rango de estabilidad de flama, este puede crear algunos problemas cuando se acopla en forma resonante con modos de oscilación en el combustor, creando violentas pulsaciones y ruido sobre el sonido normal de la combustión.** 

**Si comparamos la zona de recirculación en un caso isotérmico ( caso inerte) con un caso reactivo ( caso con combustión), es posible apreciar que la combustión usualmente causa en la burbuja de recirculación un pequeño incremento y reducción**  en longitud. Aunque el ancho o tamaño de la zona de recirculación puedan haber **incrementado, el flujo másico de recirculación es menor debido al decremento apreciable de la densidad.** 

**La similaridad en el tamaño y forma de la zona de recirculación en casos inertes y con combustión sugiere que las fuerzas aerodinámicas predominantes y las mediciones realizadas en condiciones inertes podrián ser suficientes para predecir el tamaño de la zona de recirculación en condiciones con combustión [7].** 

#### **4 MECANICA DE FLUIDOS COMPUTACIONAL (CFD)**

#### **4.1 Introducción**

**La mecánica de fluidos computacional (CFD) es el análisis de sistemas que envuelven flujos de fluidos, transferencia de calor y otros fenómenos como reacciones químicas por medio de simulaciones numéricas [10]. El problema físico ha** ser **resuelto puede ser descrito matemáticamente por las ecuaciones de conservación de masa, momentum y energía en su forma diferencial parcial. El CFD reemplaza las derivadas parciales en estas ecuaciones con formas algebraicas**  discretizadas, las cuales son resueltas para obtener resultados de valores de **velocidad, temperatura o presión en flujo de fluidos en puntes para un determinado tiempo o espacio.** 

#### **4.2 Ecuaciones de gobierno del proceso**

Las ecuaciones que gobiernan el flujo de fluidos representan matemáticamente **las leyes de conservación físicas. La formulación de estas ecuaciones puede ser vista en [11] y [12].** 

#### **4.2.1 Conservación de masa**

La ecuación de conservación de masa dice que la razón de cambio en el **tiempo del incremento de masa dentro de un elemento de fluido es igual al cambio**  neto de flujo másico que cruza el elemento. En otras palabras, la masa de un fluido es **conservada** 

$$
\frac{\partial \rho}{\partial t} + \nabla \cdot (\rho \vec{u}) = 0
$$
 Ec. 4-1

**El primer término de la derecha descnbe la razón de cambio en el tiempo de la densidad (masa por unidad de volumen) y el segundo término describe al flujo másico neto en el elemento a través de sus fronteras.** 

#### **4.2.2 Conservación de momentum**

**La segunda ley de newton para un volumen de control es expresado como la razón en la cual el mornentum de un volumen de control se incrementa debe ser igual a la razón de cambio neta de momentum en el volumen de control a través de sus superficies mas la suma de todas las fuerzas que actúan en la superficie y dentro del volumen de control.** 

$$
\frac{\partial \rho \vec{u}}{\partial t} + \nabla \cdot (\rho \vec{u} \vec{u}) = -\nabla p + \nabla \cdot \tau_{ij} + \rho \sum y_k \vec{f}_k + \vec{g}
$$
 Ec. 4-2

**Los dos términos de la izquierda representan la razón de incremento de momento por unidad de volumen. Los tenninos de la derecha expresan la fuerza total por unidad de volumen en el fluido debido a los esfuerzos en las superficies**  provienentes de la presión y las componentes de esfuerzos viscosos  $\tau_{ii}$ .

**Asumiendo la ley de esfuerzos cortantes de newton:** 

$$
\tau_{ij} = \left(\frac{\partial u_i}{\partial x_j} + \frac{\partial u_j}{\partial x_i}\right) - \frac{2}{3} \mu \delta_{ij} \nabla \cdot \vec{u}
$$
 Ec. 4-3

#### **4.2.3 Conservación de energía**

**La ecuación de conservación de la energía es una expresión de la primera ley de la termodinámica, la cual establece que la razón en la cual la energía en un volumen de control se incrementa debe ser igual al cambio neto en el cual la energía fluye dentro del volmnen de control a través de sus superficies mas la razón de generación de energía dentro del volumen de control, la razón en la cual las** fuerzas superficiales hacen trabajo y la razón en la cual las fuerzas internas  $(f_k)$  hacen **trabajo.** 

$$
\frac{\partial \rho h_t}{\partial t} + \nabla \cdot (\rho h_t \vec{u}) = \frac{\partial p}{\partial t} + \nabla \cdot [\vec{J}_k + \vec{u} \tau_{ij}] + \rho \vec{f}_k + R_h
$$
 \tEc. 4-4

**Donde** 

 $h_t = h + \frac{1}{2} (u_x^2 + u_y^2 + u_z^2)$  es la entalpía total y R<sub>h</sub> es el cambio neto de generación de **calor interna por unidad de volumen como pueden ser resistencias térmicas o reacciones químicas.** 

#### **4.2.4 Conservación de especies químicas**

**Una ecuación diferencial parcial puede ser escrita para** cada **especie química**  de **interés de la siguiente manera:** 

$$
\frac{\partial \rho Y_k}{\partial t} + \nabla \cdot \rho \vec{u} Y_k = -\nabla \cdot \vec{J}_k + \dot{\omega}_k + S_k
$$
 Ec. 4-5

Donde  $\dot{\omega}_k$  es la reacción, que puede ser expresado como la razón de decremento de la concentración de un reactante o la razón de incremento de productos.  $\nabla \cdot \vec{J}_1$  es la **difusión de especies k y esta representada como:** 

$$
\vec{J}_k = -\left(\rho D_{k,k}\right) \nabla Y_k
$$
 Ec. 4-6

**St representa otras fuentes de creación de especies. Es importante entender que si hay k especies en el problema es posible escribir k ecuaciones de transporte, pero entonces la ecuación de continuidad no seria una ecuación independiente.**  Alternativamente, uno puede escribir k-1 ecuaciones de transporte y retener la **ecuación de continuidad. En este caso, la fracción másica de la especie no**  considerada (que es la de mayor proporción en la mezcla) puede ser calculada de la **ecuación:** 

$$
\sum m_k = 1
$$
 Ec. 4-7

#### **4.2.5 Ecuación de estado**

/

La ecuación de estado describe el estado de la sustancia en equilibrio **termodinámico mediante dos variables de estado. Los gases que fluyen a bajas velocidades (M<0.3) pueden ser considerados como fluidos incompresibles. La ecuación de estado para un gas ideal es:** 

$$
p = \rho \overline{M} \cdot RT
$$
 Ec. 4-8

#### **5 MODELOS DE TURBULENCIA**

#### **5.1 Definición de turbulencia**

**La turbulencia es un fenómeno natural en los fluidos que ocurre cuando los gradientes de velocidad son grandes, resultando en inestabilidades en el flujo en función del espacio y tiempo. De repente, la manera más fácil de definir la turbulencia es mediante el número de Reynolds. Este número indica que la razón entre las fueizas de inercia en el flujo con sus fuerzas viscosas. Altas fuerzas de inercia, relativas a las viscosas, tienden a favorecer la turbulencia. La turbulencia ocurre cuando el número de Reynolds excede nn cierto valor. Este número es proporcional al tamaño del objeto y a la velocidad de flujo.** 

**Aunque la turbulencia ha sido sujeto de estudio en el siglo pasado, muchas dificultades en ella continúan si ser resueltas, particularmente en flujos con alto número de Mach y alto número de Reynolds** 

**La turbulencia se increme<sup>n</sup>ta en contacto con paredes o entre dos capas vecinas a diferentes velocidades. Con el incremento de los gradientes de velocidad, el flujo se vuelve rotacional, tendiendo al estrechamiento de las líneas de vorticidad, los cuales**
**no pueden ser soportados en dos dimensiones. Por ello, los flujos turbulentos son siempre físicamente tridimensionales, típico de fluctuaciones oscilatorias. Esto hace simplificaciones en 2D inaceptables en algunas simulaciones numéricas.** 

**En flujos turbulentos, largas y pequeñas escalas de vortices son combinadas. Estos vortices** están **continuamente formándose y rompiéndose. Largos vortices se rompen en pequeños, los cuales se rompen en aun más pequeños continuando la secuencia. Cuando los vórtices son lo suficientemente pequeños, ellos simplemente se disipan en calor a través de la viscosidad molecular. Este proceso es llamado la**  cascada **de energía** 

**Existen diferentes modelos para describir el fenómeno de turbulencia, pero el modelo ideal debe capturar la esencia de la física de este fenómeno y presenta un mínimo de complejidad [13].** 

## **5.2 Métodos de modelamiento de turbulencia**

**La descripción** de **procesos turbulentos usando CFD puede ser conseguido mediante diversos métodos. Tres niveles de cálculo del flujo turbulento serán presentados a continuación [14].** 

• **Simulación Numérica Directa (DNS): En la simulación numérica directa (DNS), una malla refinada es usada de tal manera que todas las escalas (largas Y pequeñas) pueden ser resueltas incluyendo la microescala de Kolgomorov controlada por la viscosidad y la disipación de la energía cinética.** 

$$
\eta = \left(\frac{v^3}{\varepsilon}\right)^{\frac{1}{4}} \approx \frac{l_i}{\text{Re}_i^{\frac{3}{4}}}
$$
 Ec. 5-1

Donde l<sub>t</sub> es la longitud característica y Re<sub>t</sub>, el numero de Reynolds. Esto lleva a un **número de nodos en 3D proporcional a** 

$$
N_{cell} = \text{Re}^{\frac{9}{4}}
$$
 Ec. 5-2

**Aunque algunos problemas simples han sido usados utilizando DNS, este método no es posible utilizar en problemas industriales de interés práctico debido a**  su **costo computacional prohibitivo.** 

Por ejemplo, en el caso de  $Re<sub>t</sub> = 10<sup>5</sup>$  (típico en turbinas a gas), se necesitaría **una malla computacional de mas de 10<sup>11</sup>nodos la cual esta debajo de cualquier capacidad de las computadoras en nuestros días. DNS es conocido como un método determinístico.** 

**• Ecuaciones de Navier Stokes promediadas de Reynolds {RANS): Debido a** que **la turbulencia esta caracterizada por fluctuaciones aleatorias, métodos estadísticos en vez de determinísticos han sido estudiados extensamente en el pasado. Esta aproximación mediante aproximación de variables en el tiempo ha sido llevado de tal manera de separar las cantidades medias de las fluctuaciones. Esto genera nuevas variables desconocidas que aparecerán en las ecuaciones de transporte. Entonces, para cerrar el sistema es necesario introducir suposiciones y modelos. Este proceso es conocido como el método de solución de las ecuaciones de Navier Stokes promediadas (RANS). En esta aproximación, todas las escalas de turbulencia (grandes y pequeñas) son modeladas de tal manera que no es necesario un refinamiento en la malla, por lo tanto, simulaciones con RANS requieren muchos menores recursos que DNS. Esto será explicado en más detalle en 5.3.** 

• **Simulaciones de grandes escalas: Un modelo entre el DNS y RANS es la simulación de grandes escalas (LES en sus siglas en ingles) el cual se ha vuelto muy popular en los años recientes. En este caso, los vortices de grandes escalas son resueltos y las pequeñas escalas son modeladas. Los vórtices de pequeñas escalas están asociados con el rango de disipación de turbulencia isotrópica, el cual es modelado en forma simple como en RANS. Debido a que las grandes escalas de turbulencia debe ser resueltas, mallas mas finas que en RANS son requeridas, pero no** tan **finas como usando DNS debido a que las pequeñas escalas son modeladas. Para el uso de LES, hay dos pasos principales: Filtrado y modelado en submalla. En LES, las mallas son filtradas en un espacio espectral ( componentes mayores que una determinada frecuencia de corte son suprimidos) o en espacio físico (promediando en peso sobre un determinado volumen). La cantidad f es filtrada por [12]:** 

$$
\bar{f}(\mathbf{x}) = \int f(\mathbf{x'}) F(\mathbf{x} - \mathbf{x'}) d\mathbf{x'}
$$
 Ec. 5-3

**donde F es el filtro de LES.** 

### **5.3 Ecuaciones de Navier Stokes promediadas de Reynolds (RANS)**

#### **5.3.1 Proceso de Promediado de Reynolds**

**Existen diferentes métodos de promediar las variables, siendo el promediado en el tiempo el más usado. El promediado de Reynolds (propuesto por Osbom Reynolds) envuelve el uso de un proceso de integración en la cual propone que el valor instantáneo**  $\Phi_i(x,t)$  **es expresado como la suma de su valor medio**  $\Phi_i(x,t)$  **más** su parte fluctuante  $\Phi'$ ;  $(x, t)$ :

$$
\Phi_i(x,t) = \overline{\Phi}_i(x,t) + \Phi'_{i}(x,t)
$$
 \tEc. 5-4

donde  $\Phi_i(x,t)$  es el valor medio o promediado en el tiempo, definido por:

$$
\overline{\Phi}_i(x,t) = \overline{\Phi}_i(x) = \lim_{T \to \infty} \frac{1}{T} \int_{0}^{+T} \Phi_i(x,t)dt
$$
, en estado estables \tEc. 5-5

$$
\overline{\Phi}_i(x,t) = \frac{1}{T} \int^{+T} \Phi_i(x,t)dt
$$
, with  $T_1 \ll T \ll T_2$ , en estado no estable   
Ec. 5-6

Donde  $T_1$  es el periodo de fluctuaciones turbulentas y  $T_2$  es un tiempo bien largo relativo a  $T_1$ . El promediado de la parte fluctuante es cero

$$
\phi_i' = 0
$$
 Ec. 5-7

# **5.3.2 Método de promediado de Favre**

Otro método de promediado es el promediado en masa, o promediado de Favre, el cual es mas conveniente para flujos compresibles.

$$
\phi(x,t) = \widetilde{\phi}(x,t) + \phi''(x,t) \tag{Eq. 5-8}
$$

Donde la media  $\widetilde{\phi}(x, t)$  es definida como:

$$
\widetilde{\phi} = \frac{\rho \phi}{\overline{\rho}}
$$
 Ec. 5-9

Multiplicando la Ec. 5.8 con  $p(x,t)$  y promediando en el tiempo:

$$
\overline{\rho\phi''}=0
$$
 Ec. 5-10

# **5.3.3 Ecuaciones promediadas de Reynolds**

Considerando flujo incompresible, las ecuaciones de conservación de masa y momentum son:

$$
\nabla \cdot (\vec{u}) = 0
$$
 Ec. 5-11

$$
\frac{\partial \rho \vec{u}}{\partial t} + \nabla \cdot (\rho \vec{u} \vec{u}) = -\nabla p + \nabla \cdot \tau_{ij}
$$
   
Ec. 5-12

Reemplazando  $\vec{u} = \vec{U} + \vec{u}'$  en la Ec. 5-11 y Ec. 5-12 y promediando en el tiempo, se obtiene:

$$
\nabla \cdot \left( \overline{\vec{U}} \right) = 0
$$
 Ec. 5-13

$$
\frac{\partial \rho \overline{\vec{U}}}{\partial t} + \nabla \cdot \left( \rho \overline{\vec{U} \vec{U}} + \rho \overline{\vec{u}' \vec{u}'} \right) = -\nabla p + \nabla \cdot \tau_{ij}
$$
 \tEc. 5-14

$$
\mathbf{O}^{\dagger}
$$

$$
\frac{\partial \rho \overline{\tilde{U}}}{\partial t} + \nabla \cdot (\rho \overline{\tilde{U}\tilde{U}}) = -\nabla p + \nabla \cdot \tau_{ij} + \nabla \cdot \tau'_{ij}
$$
\nEc. 5-14a

con  $\tau'_{ij} = \rho \overline{\vec{u}' \vec{u}'}$ 

Estas ecuaciones son llamadas las ecuaciones de Navier Stokes promediadas de Reynolds (RANS) para flujo incompresible. Comparando la Ec. 5-12 y la Ec. 5-14, un Nuevo término aparece en las ecuaciones  $(\rho \vec{u} \cdot \vec{u})$ , este representa los efectos de turbulencia. Este ténnino es llamado el **tensor de esfuerzos turbulentos de Reynolds.** Este tensor de esfuerzos tiene variables desconocidas adicionales (para un análisis en 3D, crea 6 nuevas incógnitas debido a que  $\tau^i_{ij} = \tau^i_{ji}$ ), por lo tanto, ecuaciones de transporte adicionales deben ser proporcionadas. Este proceso es conocido como el **modelamiento de turbulencia.** 

### **5.4 Modelamiento de turbulencia**

Hay diferentes modelos para resolver las ecuaciones de Reynolds; Modelos de cero ecuaciones (algebraicos), modelos de una ecuación, modelos de dos ecuaciones, Modelos de segundo orden (esfuerzos de Reynolds), etc. El más simple de los modelos es el modelo algebraico. Este usa la aproximación de la viscosidad

turbulenta de Boussinesq que caJcula el tensor de esfuerzos turbulentos de ReynoJds como el producto de la viscosidad turbulenta y el tensor cortante medio. La viscosidad turbulenta es calculada frecuentemente en términos de la Jongitud de mezcla En contraste de la viscosidad molecular que es una propiedad intrínseca del fluido, Ja viscosidad turbulenta depende del flujo y debe ser especificada usando este modelo. Por ello, los modelos algebraicos son, por definición, modelos incompletos de turbulencia

Sin embargo, otros modelos basados en la ecuación de la energía cinética turbulenta han sido desarrollados. Estos son los modelos de uno y dos ecuaciones. Estos modelos retienen en los modelos la aproximación de la viscosidad turbulenta de Boussinesq, pero se diferencian en un aspecto importante: Los modelos de una ecuación son incompletos porque estas relacionan la longitud de escala turbulenta con alguna dimensión típica del flujo y no es resuelta. Por el contrario, los modelos de dos ecuaciones proveen de una ecuación para la longitud de escala turbulenta o un equivalente, y por lo tanto son completas.

# **5.5 La aproximación de Boussinesq**

La aproximación usando ecuaciones promediadas de Reynolds para el modelamiento de turbulencia requiere que los esfuerzos turbulentos de Reynolds deban ser modelados apropiadamente. Los métodos de una y dos ecuaciones usan la hipótesis de Boussinesq para relacionar los esfuerzos de Reynolds con los gradientes de velocidad:

$$
\tau'_{ij} = \rho \overline{\vec{u}' \vec{u}'} = \rho \overline{u_i' u_j'} = \frac{2}{3} \left( \rho k + \mu_i \nabla \cdot \overline{\vec{U}} \right) \delta_{ij} - \mu_i \left( \frac{\partial \overline{\vec{U}}_i}{\partial x_j} + \frac{\partial \overline{\vec{U}}_j}{\partial x_i} \right)
$$
EC. 5-15

**donde k es la** *energía cinética turbulenta* **definida como:** 

$$
k = \frac{1}{2} \overline{u_i' u_i'} = \frac{1}{2} \left( \overline{u_i'^2} + \overline{u_j'^2} + \overline{u_i'^2} \right)
$$
EC. 5-16

**La cantidad k debería ser referida como** *energía cinética turbulenta especifica,* **pero es frecuentemente Hamada solo como** *energía cinética turbulenta* **La ventaja de esta aproximación es el bajo costo computacional asociado para el**  calculo de la viscosidad turbulenta,  $\mu_t$ . La desventaja de la hipótesis de Boussinesq  $e$ **sta** en que asume que  $\mu$  es una cantidad escalar isotropita (Todos los componentes del tensor de esfuerzos de Reynolds usan el mismo valor de viscosidad turbulenta, lo **cual no es exactamente verdadero).** 

## **5.6 Modelos de dos ecuaciones**

**Los modelos de dos ecuaciones para turbulencia han sido estudiadas en gran cantidad en. los ultimas dos décadas. Estos modelos proveen no solo el cálculo de l energía cinética turbulenta, sino también el cálculo de la longitud de escala turbulenta o un equivalente. Por ello, los modelos de dos ecuaciones son completas debido a que pueden ser usados para predecir propiedades de un determinado flujo**  turbulento sin ningún conocimiento previo de una estructura o iongitud turbulenta L<sub>m</sub> **( en los modelos de una ecuación, Lm debe ser especificado en el modelo).** 

### **5.6.1 La disipación**

La disipación (ε) es el fenómeno en el cual la energía cinética turbulenta se **convierte en energía térmica interna debido a efectos viscosos. Esto ocurre en escalas del orden de la microescala de Kolmogorov. Un mecanismo interno en la turbulencia genera la transferencia de energía de grandes escalas a las pequeñas microescalas [6].** 

**Esta indicado que esta transferencia sucede debido a los gradientes de velocidad fluctuantes contra los esfuerzos viscosos fluctuantes [13].**  La disipación esta definida por:

$$
\varepsilon = v \frac{\partial u_i^{\ \tau} \partial u_i^{\ \tau}}{\partial x_i \partial x_i}
$$
 Ec. 5-17

## **5.6.2 El modelo k-E standard**

**El modelo k-s de turbulencia es un modelo de dos ecuaciones basado en la solución de dos ecuaciones de transporte para resolver dos parámetros de turbulencia, la energía cinética turbulenta k y la disipación s. De estos dos parámetros, pueden formarse la longitud de escala turbulenta (** $L_{\text{av}} = k^{3/2} / \varepsilon$ **), el** tiempo de escala  $(k/\varepsilon)$ , etc.

**El modelo k-s es el mas usado de los modelos de turbulencia e incorporado en la mayoría de los programas de CFD comerciales. Jones y Lauder introdujeron el modelo [15] asumiendo la relación de los esfuerzos de Reynolds usando la aproximación de Boussinesq� donde la viscosidad turbulenta** esta **dada por** 

$$
\mu_t = C_\mu \rho \frac{k^2}{\varepsilon}
$$
 Ec. 5-18

Donde  $C_{\mu}$ =0.09 es una de las cinco constantes de este modelo.

**La energía cinética turbulenta es resuelta usando:** 

$$
\frac{\partial}{\partial t}(\rho \mathbf{k}) + \nabla \cdot (\rho \mathbf{k} \overline{\hat{U}}) = \nabla \cdot (\mu \nabla \mathbf{k}) + \nabla \cdot \left(\frac{\mu_{\iota}}{\sigma_{\kappa}}\right) (\nabla \mathbf{k}) + G_{\iota} - \rho \varepsilon + S_{\iota}
$$
 Ec. 5-19

Donde G<sub>k</sub> representa la producción de energía cinética turbulenta debida a los **gradientes de velocidad (transferencia de energía cinética del flujo a 1a turbulencia). Esta** es **calculada por:** 

$$
G_k = -\rho \overline{u_i' u_j} \nabla \overline{U}
$$
 Ec. 5-20

**Los términos de la izquierda de la Ec. 4-19 representan el termino transitorio y el termino convectivo del transporte de la energía cinética turbulenta por e1 movimiento y no necesita ser modelado. El primer ténnino en la derecha representa la energía cinética difusiva causada por el proceso de transporte molecular natural del fluido y es 11amado difusión molecular. El segundo término representa la difusión turbulenta de la energía cinética el cual es el transporte de energía cinética turbulenta a través del fluido por fluctuaciones turbulentas.** *ª"* es **el número de Prandtl cuyo valor es aproximadamente 1. El cuarto termino es el producto de la densidad y la disipación que debe ser modelado mediante otra ecuación de transporte similar a la de la energía cinética y el ultimo termino es el termino fuente definido por el usuario.** 

**La ecuación de transporte a resolver esta dado por:** 

$$
\frac{\partial}{\partial t}(\rho \varepsilon) + \nabla \cdot (\rho \varepsilon \overline{\tilde{U}}) = \nabla \cdot (\mu \nabla \varepsilon) + \nabla \cdot \left(\frac{\mu_{\varepsilon}}{\sigma_{\varepsilon}}\right) (\nabla \varepsilon) + C_{1\varepsilon} \frac{\varepsilon}{k} G_k - C_{2\varepsilon} \rho \frac{\varepsilon^2}{k} + S_{\varepsilon} \quad \text{Ec. 5-21}
$$

**Donde los términos de la derecha son respectivamente la difusión molecular, el transporte turbulento de la disipación, la producción de disipación, la disipación de la disipación y el termino fuente definido por el usuario.** 

**Las constantes del modelo son:** 

 $C_{1\epsilon} = 1.44$ ,  $C_{2\epsilon} = 1.92$ ,  $C_{\mu} = 0.09$ ,  $\sigma_k = 1$ ,  $\sigma_{\epsilon} = 1.3$ 

#### **5.6.3 El modelo k-€ realizable**

El modelo  $k$ - $\varepsilon$  realizable es un reciente desarrollo del modelo  $k$ - $\varepsilon$  standard, y **difiere de este modelo por dos razones:** 

- **• El modelo k-E realizable contiene una nueva formulación de la viscosidad turbulenta**
- **• Una nueva formulación de la ecuación de disipación ( con similar estructura que el modelo k-& standard) ha sido derivado de una ecuación exacta para el transporte de las fluctuaciones de la vorticidad.**

El término "realizable" significa que el modelo satisface ciertas limitaciones **matemáticas en los esfuerzos de Reynolds que ]a hace consistente a la física de los**  flujos turbulentos. Ni el modelo k- $\epsilon$ : standard, ni el modelo RNG k- $\epsilon$  son **"realizables".** 

**Un beneficio inmediato en el modelo k-& realizable es que este predice en forma mas precisa la expansión en chorros. Es superior en flujos que involucran rotación, capa limites bajo gradientes de \_presión adversa, separación y recirculación.** 

**Una limitación en este modelo es que este produce viscosidades turbulentas no físicas en situaciones donde el dominio computacional involucra zonas de fluidos estáticas y con rotación (por ejemplo cuando se usan mallas con rotación en turbomáquinas manteniendo una zona estática). Esto es debido a que el modelo incluye los efectos de rotación en la definición de la viscosidad turbulenta [16].** 

Si C<sub>u</sub> es una constante, existe la posibilidad que algunos de los componentes del **tensor de esfuerzo de Reynolds sean negativos. Haciendo Cµ variable, haciéndolo**  sensible al flujo y a la turbulencia  $(k, \varepsilon)$ , el modelo k- $\varepsilon$  previene esta posibilidad

**hacienda los resultados mas fisicos. Por lo tanto, este nuevo modelo satisface la condición matemática de los esfuerzos de Reynolds.** 

## **5.6.3.1 Las ecuaciones de transporte del modelo k-E realizable**

**El modelo de energía cinética turbulenta es resuelto usando la misma ecuación del modelo k-s standard con diferentes constantes.** 

$$
\frac{\partial}{\partial t}(\rho k) + \nabla \cdot (\rho k \overline{\tilde{U}}) = \nabla \cdot (\mu \nabla k) + \nabla \cdot \left(\frac{\mu}{\sigma_k}\right) (\nabla k) + G_k - \rho \varepsilon + S_k
$$
 \tEc. 5-22

**y para la disipación, una nueva ecuación de transporte es obtenida** 

$$
\frac{\partial}{\partial t}(\rho \varepsilon) + \nabla \cdot (\rho \varepsilon \overline{\tilde{U}}) = \nabla \cdot (\mu \nabla \varepsilon) + \nabla \cdot \left(\frac{\mu_t}{\sigma_{\varepsilon}}\right) (\nabla \varepsilon) + \rho C_1 S_{\varepsilon} - C_{2\varepsilon} \rho \frac{\varepsilon^2}{k + \sqrt{\nu \varepsilon}} + S_{\varepsilon} \text{ Ec. 5-23}
$$

Donde  $S_k$  **y**  $S_\varepsilon$  son los términos fuente definidos por el usuario,

$$
C_1 = \max\left[0.43, \frac{\eta}{n+5}\right]
$$
 Ec. 5-24

**y** 

$$
\eta = S \frac{k}{\varepsilon} \qquad \qquad \text{Ec. 5-25}
$$

**y** 

$$
S = \sqrt{S_{ij} S_{ij}}
$$
 Ec. 5-26

**Donde Sij es el tensor de deformación:** 

$$
S_{ij} = \frac{1}{2} \left( \frac{\partial u_i}{\partial x_j} + \frac{\partial u_j}{\partial x_i} \right)
$$
Ec. 5-27

**La viscosidad turbulenta es calculada usando la misma ecuación del modelo k-e standard**

$$
\mu_t = C_\mu \rho \frac{k^2}{\varepsilon}
$$
 Ec. 5-28

**pero el termino Cµ tiene una nueva formulación. Esta nueva formulación fue**  propuesta por Shih [17] donde C<sub>µ</sub> estará relacionado con el esfuerzo de deformación **y la rotación.** 

$$
C_{\mu} = \frac{1}{A_0 + A_s U^{(1)} \frac{k}{\varepsilon}}
$$
Ec. 5-29

**con** 

 $A_0 = 4.04$  $U^{(\bullet)}=\sqrt{S_{ij}S_{ij}+\widetilde{\Omega}_{ij}\widetilde{\Omega}_{ij}}$ **Ec. 5-30**   $\widetilde{\Omega}_{ij} = \Omega_{ij} - 2 \varepsilon_{ijk} \omega_k$ **Ec. 5-31** 

$$
\Omega_{\bar{y}} = \overline{\Omega}_{\bar{y}} - \varepsilon_{\bar{y}k}\omega_k
$$
 Ec. 5-32

donde  $\overline{\Omega}_{\eta}$  es la media de la rotación visto desde una referencia rotatoria con una velocidad angular  $\omega_{\bf k}$ .

**El parámetro As es determinado por** 

 $A_{s} = \sqrt{6} \cos \phi$ **Ec. 5-33** 

$$
\phi = \frac{1}{3} \arccos(\sqrt{6}W)
$$
 Ec. 5-34

$$
W = \frac{S_{ij}S_{jk}S_{ki}}{\widetilde{S}^3}
$$
 Ec. 5-35

$$
\widetilde{S} = \sqrt{S_{ij} S_{ij}}
$$
 Ec. 5-36

**Las constantes del modelo son** 

$$
C_2=1.9, \sigma_k=1.0, \sigma_{\epsilon}=1.2
$$

### **5. 7 Tratamiento cerca de la pared**

**Los flujos turbulentos son significativamente afectados por la presencia de paredes. Obviamente, el campo de velocidades es afectado por la condición de no**resbalamiento que debe ser satisfecha en la pared. En la región exterior a la región cerca de la pared, la turbulencia se incrementa rápidamente por la producción de **energía cinética turbulenta debido a los altos gradientes en la velocidad media.** 

**El modelamiento cerca de la pared impacta significativamente en la fidelidad de una solución numérica debido a que las paredes son una fuente principal de vorticidad y turbulencia. Después de todo,** es **en la región cerca de la pared donde existen altos gradientes y el momentum y otros escalares ocurren con mayor intensidad.** 

**Numerosos experimentos han mostrado que la región cerca a la pared puede ser dividida en tres capas definidas en base al y +**  . **y <sup>+</sup>es la distancia desde la pared medida en "longitudes viscosasn y es denotada por** 

$$
y^+ = \frac{u_r y}{v}
$$
 Ec. 5-37

Donde  $u_r$  es la velocidad de fricción definida por:

$$
u_r = \sqrt{\frac{\tau_w}{\rho}}
$$
 Ec. 5-38

**, .., : Esfuerzo cortante en la pared** 

**En la capa interna, llamada "subcapa viscosa" (y<sup>+</sup> < 5), el flujo es casi laminar y la viscosidad molecular juega un rol importante en el momentum y transferencia de calor o masa; la capa intermedia o "capa de transición" (5< y +< 30), donde los efectos de viscosidad molecular y la turbulencia tienen igual importancia,** 

**y la capa exterior o "capa completamente desarrollada o turbulenta'' (y<sup>+</sup>> 30) donde la turbulencia tiene el rol mas importante. Esta ultima capa obedece a la "ley**  logarítmica de la pared" propuesta por Von Karman [18], donde

$$
u^{+} = \frac{1}{k_{p}} \ln(y^{+}) + B
$$
 Ec. 5-39

 $k_p = 0.41$  y B = 5.2 en un canal, y  $k_p = 0.436$  y B = 6.13 para tuberías.

**La tres zonas son mostradas en la Figura N<sup>º</sup>5-1 y en la Figura N<sup>º</sup>5-2.** 

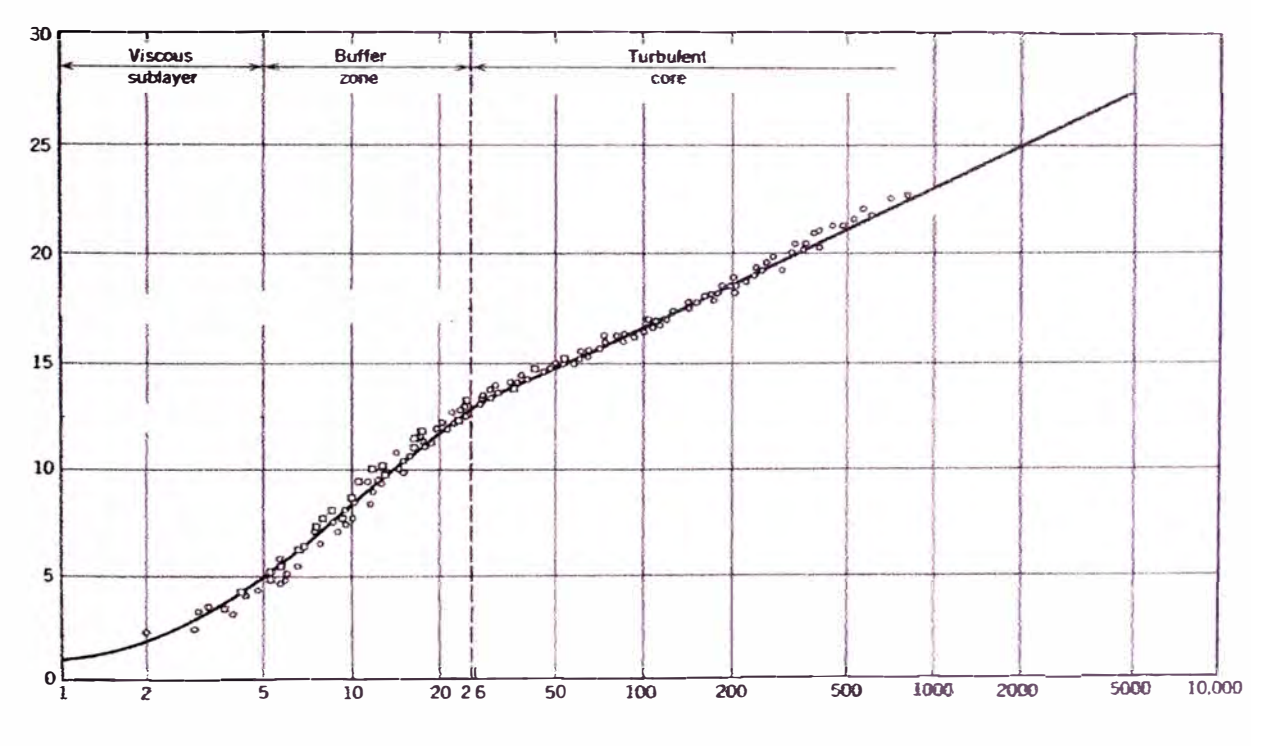

**Figura N<sup>º</sup>5-1 Distribución de velocidad para flujo turbulento e isotérmico en tuberías [ 11]** 

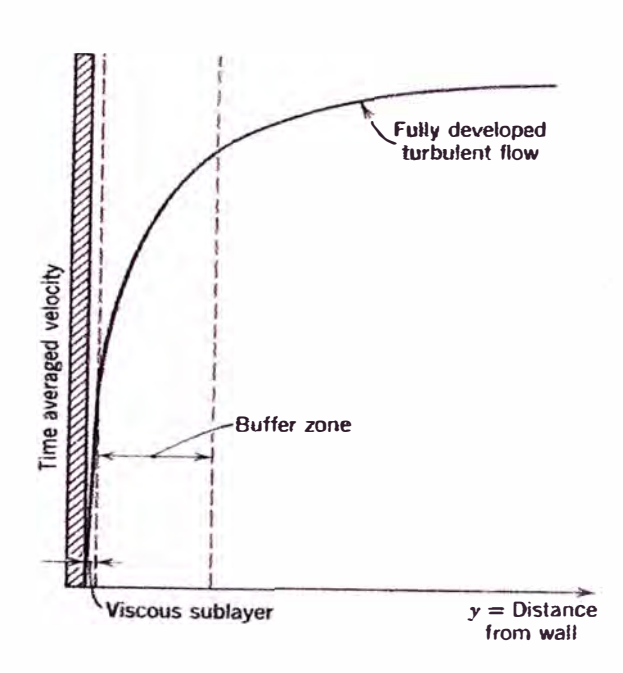

**Figura N<sup>º</sup>5-2**  Perfil de velocidad para flujo turbulento e isotérmico en tuberías [11]

**El total de los esfuerzos cortantes en la pared esta dado por los esfuerzos**  viscosos  $(\tau)$  y los esfuerzos de Reynolds  $(\tau^t)$ . La condición de frontera en la pared,  $\vec{u}(x,t) = 0$ , fuerza que todos los esfuerzos de Reynolds sean cero en la pared, **por lo tanto los esfuerzos cortantes en la pared son generados solo por las contribuciones de las zonas viscosas. Este efecto es diferente en una zona de flujo libre donde los esfuerzos de Reynolds son mucho mayores que los esfuerzos viscosos y pueden ser despreciados. Además, el perfil de velocidad depende del número de Reynolds dado que la viscosidad es un parámetro que influencia cerca de la pared. Tradicionalmente, hay dos aproximaciones para modelar la región cerca a la pared. En una, la región interna (subcapa laminar y la capa de transición) no es resuelta. En lugar de ello, formulas semi-empíricas llamadas "funciones de pared" son usadas como puente entre la región afectada por la viscosidad y la zona completamente** 

**turbulenta. El uso de funciones de pared obvia la necesidad de modificar los modelos de turbulencia para tomar en cuenta la presencia de la pared.** 

**Es un método económico, robusto y con una precisión razonable en flujos de alto número de Reynolds. El problema de las funciones de pared es que ellas son validas solo en flujo completamente desarrollado, por lo que es necesario implementar un modelamiento que sea valido en la zona afectada por la viscosidad. Para hacer** esto **es necesario implementar una malla muy fina cerca de la pared y modificar los modelos de turbulencia.** 

## **5. 7.1 Funciones de pared**

**La idea de las funciones de pared, propuestas por Launder y Spalding [19] es de aplicar condiciones de frontera basadas en la ley logaritmica de la pared a una distancia fuera de ellas. Usando las funciones de pared no es necesario modificar los modelos de turbulencia debido a la presencia de paredes.** 

**La ley logarítmica de la pared para la velocidad media puede ser expresada.** 

$$
U^* = \frac{1}{K} \ln[Ey^*]
$$
 Ec. 5-40

**donde** 

$$
U^* = \frac{UC_{\mu}^{1/4}k^{1/2}}{\frac{\tau_w}{\rho}}
$$
Ec. 5-41  

$$
y^* = \left(\frac{\rho C_{\mu}^{1/4}k^{1/2}y}{\mu}\right)
$$
Ec. 5-42

**K: Constante de von Kannan = 0.42** 

### $E:$  Constante empírica = 9.81

**U: Velocidad media** 

**k: energía cinética turbulenta** 

- **y: Distancia a la pared**
- **µ: Viscosidad molecular**

**C<sup>µ</sup> : Coeficiente para el tnodelo de turbulencia.** 

**Las funciones de pared reproducen el perfil de velocidad de la ley logarítmica cuando un esfuerzo cortante uniforme prevalece en la capa y la generación y**  disipación de la energía están en balance (equilibrio local) en esta zona (y<sup>+</sup>>40) [19]. **Cuando esto ocurre:** 

$$
u_r = \sqrt{\frac{\tau_w}{\rho}} = C_{\mu}^{-1/4} k^{1/2}
$$
 Ec. 5-43

$$
\varepsilon = \frac{u_r^3}{Ky} = \frac{C_{\mu}^{3/4} k^{3/2}}{Ky}
$$
 Ec. 5-44

**y los valores de y + son aproximadamente iguales a y\*.** 

Mayor información de como obtener la Ec. 5-44 y 5-45 esta en [13], [18] y [20].

$$
Para y^+ < 30 : u^* = y^* \qquad \qquad \text{Ec. 5-45}
$$

**FLUENT** considera la ecuación lineal para y\*<11.225 y el perfil logaritmico para **valores superiores a este** 

**La condición de frontera para k impuesta en las paredes es** 

$$
\frac{\partial k}{\partial n} = 0
$$
 Ec. 5-46

donde *n* es la normal a la pared.

**La producción de k en las celdas adyacentes a la pared es calculada por** 

$$
G_k \approx \tau_w \frac{\partial U}{\partial y} = \tau_w \frac{\tau_w}{K \rho C_\mu^{1/4} k_\rho^{1/2} y_\rho}
$$
 Ec. 5-47

**Donde P es el nodo en la celda adyacente a la pared.** 

**El espesor de la capa de conductividad térmica es diferente de la subcapa laminar y cambia respecto al fluido. Por ejemplo, el espesor de la subcapa térmica para un fluido de alto número de Prandtl (por ejemplo, aceite) es mucho menor que la capa subviscosa.. Para fluidos de bajo número de Prandtl (por ejemplo, metal liquido), por el contrario es mucho mayor que el espesor de la subcapa laminar.** 

**La ley de la pared de temperatura tiene la siguiente forma:** 

$$
T^* = \frac{(T_w - T)\rho c_p C_\mu^{1/4} k^{1/2}}{\dot{q}''} = \begin{cases} Pr y^* & (y^* < y^*_{r}) \\ Pr \left[ \frac{1}{K} \ln(Ey^*) + P \right] & (y^* > y^*_{r}) \end{cases}
$$
 Ec. 5-48

**Donde P es calculado usando la formula dada por Jayatilleke:** 

$$
P = 9.24 \left[ \left( \frac{Pr}{Pr_t} \right)^{3/4} - 1 \right] \left[ 1 + 0.28 e^{-0.007 \frac{Pr}{Pr_t}} \right]
$$
 Ec. 5-49  
y

*q''* : **Flujo de calor en la pared por unidad de área** 

- **E: Constante de la función de pared = 9. 793**
- U<sub>c</sub> : Magnitud de la velocidad media en y=y<sub>T</sub>
- **Pr: Numero de Prandtl molecular**
- **Prt: Numero de Prandtl turbulento (0.85 en la pared).**
- **K: Constante de Von Karman = 0.4187**

El espesor adimensional de la subcapa laminar,  $y^*$ r, es calculado como el **valor de y\* en la cual la ley linear y la ley logarítmica se intersectan para un fluido con un determinado numero de Prandtl.** 

**El procedimiento de aplicar la ley de la pared de la** temperatura **es como**  sigue. Una vez que las propiedades físicas del fluido han sido especificadas, su **número de Prandtl molecular es calculado. Luego, para el número de Prandtl**  determinado, el espesor de la capa,  $y^*$ r, es calculado en la intersección de la ley linear **y la ley logarítmica.** 

**Durante la iteración, dependiendo del valor de y\* en la celda cerca a la pared,**  el perfil linear o logarítmico es aplicado para calcular la temperatura de la pared  $T_w$  o el flujo de calor  $\dot{q}$ " (Esto depende del tipo de condición de frontera en la pared).

### **5.7.2 Tratamiento mejorado de pared**

El tratamiento de pared mejorado es un método de modelamiento cerca de la **pared que combina el método de modelamiento de dos capas con el mejoramiento de funciones de pared** 

**Si la malla es lo suficientemente fina de ser capaz** *de* **resolver la subcapa**  (generalmente con  $y^+ \approx 1$ ), el tratamiento mejorado de pared será idéntico al modelo **tradicional zonal de dos capas. Como** sea, **la restricción de tener una malla cerca de la pared lo suficientemente fina en todas partes lo hace complicado, e impone un alto costo computacional Idealmente, uno desea tener un método** que **permita usar mallas**  gruesas **(llamadas también mallas de función de pared) así como mallas finas (llamadas mallas** de **bajo número de Reynolds).** 

**Adicionalmente, debe tratarse de evitar caer en el error de tener mallas intermedias las cuales pueden ser demasiado finas que el centro de la celda no cae en la zona turbulenta, pero a su vez es muy gruesa para resolver la subcapa laminar.** 

**Para tener un modelo en el cual podamos tener la capacidad de modelar con la precisión del modelo de dos capas para mallas finas, y que a su vez ser capaz de modelar usando mallas de funciones de pared, necesitamos combinar el modelo de dos capas con** un **tratamiento mejorado en la pared.** 

## **5. 7.2.1 Modelo de dos capas para el tratamiento mejorado de pared**

En el modelamiento cerca de la pared, la región afectada por la viscosidad es resuelta. La aproximación de dos capas es parte integral del tratamiento mejorado de **pared y es usado para especificar ambos, la disipación** *&* **y la viscosidad turbulenta en las celdas cerca de la** pared. **En esta aproximación, el dominio es subdividido en la región afectada por la viscosidad** y **Ja región completamente turbulenta.** La **demarcación entre las dos zonas estará determinada por el número de Reynolds definido como:** 

$$
\text{Re}_y = \frac{\rho y \sqrt{k}}{\mu} \qquad \text{Ec. 5-50}
$$

**donde** *y* **es la distancia normal desde la pared al centro de la celda.** 

**En la zona completamente turbulenta (Re**,  $>$  Re<sup>\*</sup>, Re<sup>\*</sup>,  $\frac{1}{2}$   $\frac{1}{2}$  and  $\frac{1}{2}$   $\frac{1}{2}$   $\frac{1}{2}$   $\frac{1}{2}$ *&* **es empleado.** 

En la región afectada por la viscosidad (Re<sub>y</sub> < Re<sup>\*</sup><sub>y</sub>), el modelo de una **ecuación de Wolfstein es empleado. En el modelo de una ecuación, las ecuaciones de momentum la ecuación de energía cinética turbulenta k se mantienen para describir la turbulencia. La viscosidad turbulenta es calculada por** 

$$
\mu_{t,2\text{layer}} = \rho C_{\mu} l_{\mu} \sqrt{k} \tag{Ec. 5-51}
$$

**Donde la longitud de escala que aparece es calculada de [21]:** 

$$
l_{\mu} = y c_1 (1 - e^{-Re_y / A_{\mu}})
$$
 Ec. 5-52

**La formulación de la viscosidad turbulenta para el modelo de dos capas es**  usado **como parte del tratamiento mejorado de pared, en la cual la definición del**  modelo de dos capas es combinado con la definición de  $\mu$ , en la región exterior **según fue propuesto por Jongen [22].** 

$$
\mu_{\text{t,emb}} = \lambda_{\varepsilon} \mu_{\text{t}} + (1 - \lambda_{\varepsilon}) \mu_{\text{t, 2layer}} \tag{Ec. 5-53}
$$

**donde µ, es la definición de la viscosidad turbulenta descrito en el modelo k-** *&* . **Una**  función de combinación,  $\lambda_{\varepsilon}$ , es definida de tal manera que es igual a la unidad fuera de **las paredes y cero cerca de las paredes. La función esta definida por** 

$$
\lambda_{\varepsilon} = \frac{1}{2} \left[ 1 + \tanh\left(\frac{\text{Re}_y - \text{Re}^*}{A}\right) \right]
$$
 Ec. 5-54

La constante A determina el ancho de la función definido por la siguiente **formula** 

$$
A = \frac{\Delta \text{Re}_y}{\tanh(0.98)} \tag{Ec. 5-55}
$$

Típicamente,  $\Delta Re_y$  puede ser asignado con un valor entre 5% y 20% de **Re\*** *<sup>Y</sup> .* **El propósito de esta función de combinación es de obtener una buena**  convergencia cuando la solución usando el modelo  $k$ - $\varepsilon$  en la capa exterior donde el **método** de **dos** capas **no tiene un buen comportamiento.** 

**La disipación** *&* **es calculada por** 

$$
\varepsilon = \frac{k^{3/2}}{l_{\varepsilon}}
$$
 Ec. 5-56

**La longitud de escala que aparece en la ecuación 4-56 es calculado según la formula de Chen y Patel [21]:** 

$$
l_{\varepsilon} = y c_1 (1 - e^{-Re_r / A_{\varepsilon}})
$$
 Ec. 5-57

Si el dominio esta dentro de la región afectada por la viscosidad (Re<sub>y</sub> < 200), *&* **no es obtenido resolviendo su ecuación de transporte, sino es obtenido algebraicamente usando la Ec. 4-56.** 

**Las constantes para las longitudes de escala son tomadas de** 

$$
C_{I} = KC_{\mu}^{-3/4}, A_{\mu} = 70, A_{\epsilon} = 2C_{I}
$$

## **5. 7.3 Modelamiento de transferencia de calor en el modelo k- �**

**El transporte de calor turbulento es modelado usando el concepto de Reynolds de la ecuación de momentum turbulento. La ecuación de la energía es dada por la siguiente ecuación:** 

$$
\frac{\partial \rho E}{\partial t} + \nabla \cdot (\vec{u}(\rho E + p)) = \nabla \cdot (k_{ef} \nabla T + \vec{u} \tau_{ij_{ef}})
$$
 Ec. 5-58

**donde E** es la energía total,  $k_{eff}$  es la conductividad térmica efectiva, y  $\tau_{ij_{eff}}$  es el **tensor de esfuerzos definido como** 

$$
\tau_{ij_{eff}} = \mu_{eff} \left( \frac{\partial u_i}{\partial x_j} + \frac{\partial u_j}{\partial x_i} \right) - \frac{2}{3} \mu_{eff} \delta_{ij} \nabla \cdot \vec{u}
$$
 Ec. 5-59

**Para los modelos k-e standard y realizable, la conductividad térmica efectiva esta dada por** 

$$
k_{\text{eff}} = k_{\text{cond}} + \frac{c_p \mu_t}{\mathbf{P} \mathbf{r}_t}
$$
   
Ec. 5-60

donde  $k_{cond}$ , en este caso, es la conductividad térmica.

### **6 MODELOS DE COMBUSTION**

## **6.1 Modelamiento de la combustión**

La meta del modelamiento de la combustión es obtener un método numérico **confiable capaz de predecir la producción de especies mediante reacciones químicas. Aunque el modelamiento de combustión ha recibido especial atención en los últimos años, es aun dificil de predecir correctamente los flujos turbulentos con combustión. En flujos turbulentos, el proceso de mezcla esta controlado por la turbulencia El mayor efecto de la turbulencia en la combustión es que incrementa el proceso de combustión.** 

Cuando una flama interactúa con un flujo turbulento, la turbulencia es **modificada por la combustión debido a la aceleración del flujo a través del frente de flama, cambios en la viscosidad cinemática, etc. Por ello, para obtener una correcta predicción de flujos reactivos, es necesaria una correcta predicción de la turbulencia** 

**Allllque los métodos para la turbulencia presentan algunas deficiencias para predecir flujos turbulentos en ciertas condiciones, ellos ayudan a entender el fenómeno que envuelve al fenómeno a resolver. En general, el modelamiento de** 

**combustión envuelve resolver diferentes ecuaciones que gobiernan el proceso considerando diferentes consideraciones asumidas de tal manera de simplificar el problema. Sin embargo, con el avance de las computadoras y métodos numéricos, algunas de estas suposiciones pueden ser no tomadas en cuenta de tal manera de obtener una mejor solución.** 

## **6.1.1 Cinética química de un paso**

**Una reacción de un paso puede ser representada por la siguiente ecuación estequiométrica [23]:** 

$$
\sum_{k=1}^{N} \nu_k \mathbf{M}_k \to \sum_{k=1}^{N} \nu_k \mathbf{M}_k
$$
 Ec. 6-1

**donde** 

 $v_k$ <sup>'</sup>: Coeficiente estequiométrico del reactante k

**<sup>v</sup>**1": **Coeficiente estequíométrico del producto k** 

**Mk : Súnbolo que denota la especie k** 

*N:* **Número de especies químicas** 

Si una especie representada por  $M_k$  no es un reactante, entonces  $v_k$ <sup>'</sup>=0. Si una especie representada por  $M_k$  no es un producto, entonces  $v_k$ <sup>"</sup>=0. Para una mayor **explicación de la simbología, ir a [23].** 

**La ley de la acción de masa, la cual esta confirmada experimentalmente, establece que la razón en la que desaparece una especie química k, definida como � es proporcional al producto de las concentraciones de las especies químicas reactivas, donde cada concentración es elevada a la potencia con el valor del coeficiente estequíométrico.** 

$$
RR_k = \prod_{k=1}^{N} [M_k]^{k}
$$
 Ec. 6-2

**En un sistema reactivo de paso simple, la razón de cambio en la concentración molar de una determinada especie k esta dada por:** 

$$
\frac{d[\mathbf{M}_{k}]}{dt} = (\nu_{k}^{\ \nu} - \nu_{k}) \left( k_{f} \prod_{k=1}^{N} [\mathbf{M}_{k}]^{\nu_{k}} \right)
$$
EC. 6-3

donde  $v_k$ " moles de M<sub>k</sub> están formados por cada  $v_k$ " moles de M<sub>k</sub> consumido.

## **6.1.2 El modelo de reacción Finite rate**

**El modelo laminar finite-rate calcula los términos fuentes químicos usando expresiones de Arrhenius e ignora los efectos de las fluctuaciones turbulentas. El modelo es preciso en flamas laminares, pero impreciso en flamas turbulentas debido a la alta no linealidad de las expresiones de Arrhenius. El modelo laminar puede ser aceptable en combustión con relativamente baja química y pequeñas fluctuaciones turbulentas, como flamas supersónicas [ 16].** 

**Una expresión general** para **la reacción dice que** esta **es la suma de todas las**  reacciones N<sub>R</sub> producidas en el proceso

$$
\omega_k = \overline{M}_k \sum_{k=1}^{N_g} R_{k_k}
$$
 Ec. 6-4

Para un proceso de un paso,  $N_R = 1$ .

La razón molar de creación/destrucción de especies *k* (  $R_{k_k}$  ) esta dado por

$$
R_{k_{k}} = (\nu_{k}'' - \nu_{k}) \left( k_{f} \prod_{k=1}^{N} [C_{k}]^{k_{k}} - k_{b} \prod_{k=1}^{N} [C_{k}]^{k_{k}} \right)
$$
 Ec. 6-5

**Donde** 

**N : Número de especies químicas** 

**Ck : Concentración molar de cada reactante y producto (kmol/m<sup>3</sup> )** 

El termino  $k_f$  de una reacción es calculado por la expresión de Arrhenius

$$
k_f = A_r T^{\beta_r} e^{-\frac{E_r}{RT}}
$$
 Ec. 6-6

**donde** 

**Ar : factor pre-exponencial (Unidades consistentes)** 

**flr : Exponente de temperatura (Adimensional)** 

**Er : Energía de activación para la reacción (J/kmol)** 

R : Constante universal de los gases (J/kmol-K)

## **T : Temperatura**

Si la reacción es reversible, el termino  $k_b$  es calculado por

$$
k_b = \frac{k_f}{K_R}
$$
 Ec. 6-7

**Donde KR es la** constante **de equilibrio para la R-esima reacción, calculada por** 

$$
K_R = e^{\left(\frac{\Delta S_r^0 - \Delta H_r^0}{R} \right)} \left(\frac{p_{atm}}{RT}\right)^{\sum\limits_{k=1}^{N_R} (\nu_k - \nu_k)} \quad \text{Ec. 6-8}
$$

**donde Patm denota la presión atmosférica (101325 Pa). El término de la función exponencial representa el cambio en la energía libre de Gibbs, y sus componentes son calculados de la siguiente forma:** 

$$
\frac{\Delta S_{r}^{0}}{R} = \sum_{k=1}^{N} (\nu_{k}^{0} - \nu_{k}) \frac{S_{k}^{0}}{R}
$$
 Ec. 6-9

$$
\frac{\Delta H_r^0}{RT} = \sum_{k=1}^N (\nu_k^{10} - \nu_k^{10}) \frac{h_k^0}{RT}
$$
 Ec. 6-10

donde S<sub>k</sub><sup>o</sup> y  $h_k$ <sup>o</sup> son entropía y entalpía (calor de formación) en estado standard. Para una reacción de un paso, K<sub>b</sub> es cero.

### **6.1.3 El modelo Eddy-Dissipation (EDM)**

**El modelo eddy-díssipation es basado en el modelo eddy break-up propuesto por Spalding (1971) [24] y que fue desarrollado por Magnussen y Hjertager [25]. En este modelo, el razón de consumo de combustible es especificado como una función de las propiedades del flujo. El modelo eddy-dissipation relaciona las reacciones con la disipación de los vortices conteniendo los productos y reactantes. Esta disipación es asumida como proporcional a la razón entre la disipación turbulenta y la energía**  cinética turbulenta ( $\varepsilon/k$ ). El tiempo de escala turbulento ( $\tau_t$ ), el cual es definido por **k/�, es un estimado del tiempo característico de la longitud de escala del flujo turbulento. El modelo considera la razón de la disipación del reactante, oxigeno y productos y toma el valor menor como la reacción de combustión [29]. La disipación de los reactantes, oxigeno y productos pueden ser expresados como:** 

$$
R_{\text{fuel}} = A^{\text{EDM}} \rho \, y_{\text{fuel}} \frac{\varepsilon}{k}
$$
 \tEc. 6-11

$$
R_{\alpha x} = A^{\text{IDM}} \rho \frac{y_{o_2}}{s} \frac{\varepsilon}{k}
$$
 Ec. 6-12

$$
R_{pr} = A^{EDM} B \rho \frac{y_{pr}}{(1+s) k} \frac{\varepsilon}{k}
$$
 Ec. 6-13

**donde s es el valor de oxigeno necesario para quemar l kg de combustible,** *<sup>A</sup> EDM* **es una constante que depende de la estructura de la flama y la reacción entre el**  combustible y el oxigeno [24], B es una constante;  $y_{fu}$ ,  $y_{O2}$  and  $y_{pr}$  son **respectivamente la fracción másica de combustible, oxigeno y productos.** A<sup>EDM</sup> y B **fueron determinados empíricamente como 4 y 0.5 respectivamente.** 

**La ecuación que da la menor reacción es la que determina la reacción de combustión.** 

$$
\dot{\omega}_{\text{fuel}} = \rho \frac{\varepsilon}{k} \min \left( A y_{\text{fuel}}, A \frac{y_{o_2}}{s}, AB \frac{y_{\text{pr}}}{(1+s)} \right)
$$
Ec. 6-14

**Este modelo es atractivo porque la reacción es escrita como una función simple de cantidades conocidas sin ecuaciones de transporte adicionales. Sin embargo, este modelo tiene una limitación: no incluye ningún efecto de la cinética química.** 

Como sea, el modelo EDM generalmente da mejores resultados que el **modelo usando Arrhenius. Sin embargo, el modelo tiene el inconveniente que**  empieza a "quemar" si la turbulencia es alta en flamas con premezcla. Por ello, es **necesario implementar una combinación del modelo finite rate y del EDM para limitar la reacción, actuando el modelo de Arrhenius como un "switch" cinético. El modelamiento con EDM tiende a sobreestimar la reacción, especialmente en zonas**  donde  $\epsilon$ /k es largo (Sostenedores de flamas, paredes, etc.).

#### **7 EL METODO NUMERICO**

**Diferentes técnicas existen para reducir el sistema de ecuaciones diferenciales parciales a un sistema algebraico de ecuaciones diferenciales parciales. Por ejemplo, uno puede usar la expansión de la serie de Taylor (diferencias finitas), aplicar un principio variacional ( elementos finitos) o un proceso de integración de las ecuaciones diferenciales parciales sobre un volumen (volúmenes finitos). La integración de las ecuaciones diferenciales parciales sobre un volumen de control asegura que las leyes de conservación sean satisfechas. Por esta razón, el método de volúmenes finitos es frecuentemente utilizado y preferido en el análisis mediante CFD. Una ventaja del método de volúmenes finitos sobre el de diferencias finitas es que no requiere de una malla estructurada ( una malla no estructura puede ser**  utilizada, pero requiere un set de transformaciones a una malla uniforme [10]).

### **7.1 La ecuación general de transporte**

**Todas las ecuaciones de transporte (indicadas en 4.2) tienen estructuras**  similares. Si una variable general  $\phi$  es introducida, las ecuaciones pueden ser escritas **de la siguiente forma..** 

$$
\frac{\partial(\rho\phi)}{\partial t} + \nabla \cdot (\rho\phi \overline{u}) = \nabla \cdot (\Gamma \nabla \phi) + S_{\phi}
$$
 Ec. 7-1

Esta ecuación es llamada la ecuación general de transporte de la propiedad  $\phi$ . Este muestra los diferentes procesos de transporte: El termino transitivo y el termino convectivo en la izquierda, el termino difusivo ( $\Gamma$ =Coeficiente difusivo) y el termino **fuente a la derecha Los términos que no son considerados en la ecuación serán considerados en el término fuente.** 

### **7.2 El método de volúmenes finitos**

**La ecuación de transporte es usado como punto de inicio para aplicar el método de volúmenes finitos (FVM). La clave en este método es la integración de la ecuación general de transporte sobre un volumen de control tridimensional. Aplicando el teorema de divergencia de gauss a esta ecuación se obtiene:** 

$$
\frac{\partial}{\partial t} \left( \int_{CY} \rho \phi dV \right) + \int_{A} \vec{n} \cdot (\rho \phi \vec{u}) dA = \int_{A} \vec{n} \cdot (\Gamma \nabla \phi) dA + \int_{CY} S_{\phi} dV \qquad \qquad \text{Ec. 7-2}
$$

**donde ñ es el vector normal a dA.** 

**El dominio a solucionar es subdividido en un número de pequeños volúmenes de control por una malla la cual define las fronteras del volumen de control. La aproximación usual define los nodos computacionales en el centro del volumen de control. Entonces cada nodo es contenido en una celda o volumen de control. Pequeños volúmenes son usados en regiones donde las variables tienen altos**  **gradientes, mientras en otras regiones es posible usar volúmenes de mayor tamaño que sean suficientes para un buen resultado.** 

# **7.3 El método de volúmenes finitos en convección-difusión**

**La ecuación de convección-difusión en estado estable puede ser derivada de la**  ecuación general de transporte para la propiedad  $\phi$  sin considerar el término **transitivo. Integrando sobre el volumen de control, la nueva ecuación es:** 

$$
\int_{A} \vec{n} \cdot (\rho \phi \vec{u}) dA = \int_{A} \vec{n} \cdot (\Gamma \nabla \phi) dA + \int_{CY} S_{\phi} dV
$$
 Ec. 7-3

**Esta ecuación representa el balance de flujo en el volumen de control. El lado derecho da el flujo convectivo neto y en la derecha da el flujo difusivo neto y la**  generación o destrucción de la propiedad  $\phi$  dentro del volumen de control.

### **7.3.1 El método de discretización**

**El principal problema en la discretización del termino convectivo es el**  calculo del valor de la propiedad transportada  $\phi$  en las caras del volumen de control y **su flujo convectivo a través de sus fronteras.** 

**Es importante especificar las notaciones para la discretización de los volúmenes. La notación usual es mostrada en la Figura N<sup>º</sup>7-1 y en la Figura N<sup>º</sup>7-2.** 

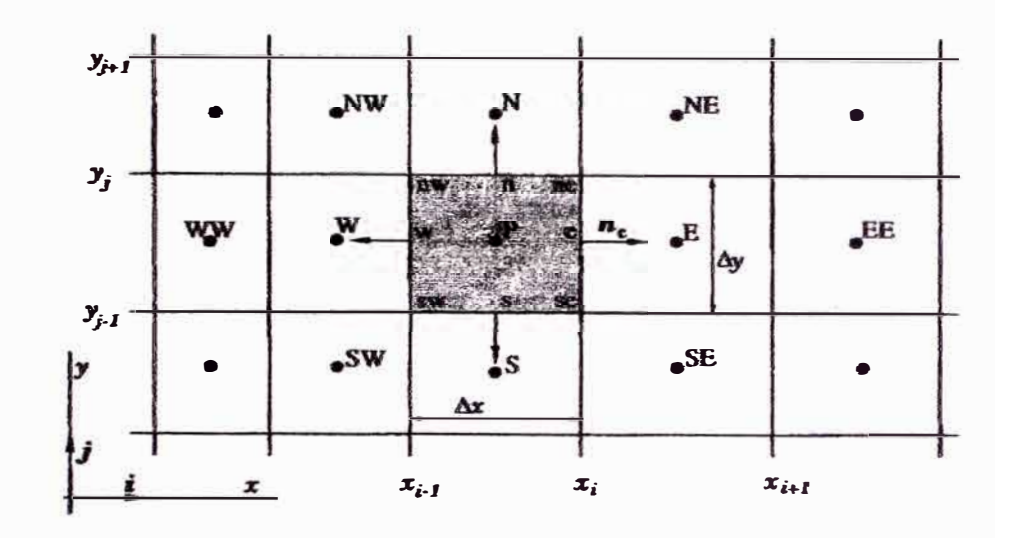

**Figura Nº 7-1 Un volumen de control típico y su notación usada por una malla cartesiana en 2D. [28]** 

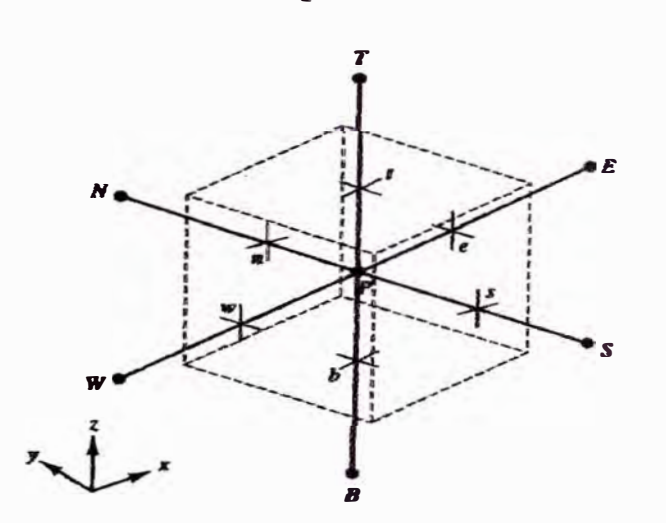

**Figura Nº 7-2 Un volumen de control típico y su notación usada por una malla cartesiana en 3D [29]** 

**El nodo general es identificado como P y sus nodos vecinos: W, E, N. S, T y B**  <sup>i</sup>**(Oeste, Este, Norte, Sur, Arriba y Abajo respectivamente). Las caras Oeste, Este,**  Norte, Sur, Arriba y Abajo son referidas como w, e, n, s, t y b respectivamente. La distancia entre los nodos W y P es  $\delta x_{WP}$ , y entre la cara w y P es  $\delta x_{WP}$ . La misma **simbología es para los otros nodos.** 

**Discretizando la Ec. 6-3, se obtiene [16]:** 

$$
\sum_{k}^{N_{\text{free}}} \rho_k \phi_k \vec{u}_k \cdot \vec{n} A_k = \sum_{k}^{N_{\text{free}}} \Gamma_k \nabla \phi_k \cdot \vec{n} A_k + S_{\phi} V
$$
 Ec. 7-4

**donde** 

**Nraces : Número de caras en la celda** 

 $\phi_k$  : Valor de  $\phi$  en la cara  $k$ 

 $\rho_k \vec{u}_k \cdot \vec{n} A_k$ : Flujo másico a través de la cara k

 $\Gamma_k$  : Coeficiente de difusión en k

**A :** área **de la** cara

**V : Volumen de la celda** 

## **7.4 Esquemas de diferenciación e interpolación**

Las aproximaciones de las integrales requieren los valores de las variables en **lugares diferentes a los nodos computacionales ( centros del volumen de control).**  Para calcular los términos convectivos y difusivos, el valor de  $\Phi$ y sus gradientes son **necesarios. Ellos deben ser expresados en términos de los valores nodales por medio de interpolaciones. Diferentes esquemas están disponibles, pero los** más **conocidos son presentados.** 

## **7.4.1 Diferencias centradas**

**La aproximación lineal es la manera más simple de aproximar valores intermedios o gradientes. Este esquema es propuesto desarrollando una serie de**  Taylor para el desarrollo de la propiedad  $\phi$ .

$$
\left(\frac{\partial \phi}{\partial x}\right) \approx \left(\frac{\phi_{x+\Delta x} - \phi_x}{\Delta x}\right)
$$
 Ec. 7-5

**El termino difusivo para la cara oeste (w) es evaluado por** 

$$
\left(\Gamma A \frac{d\phi}{dx}\right)_w = \Gamma_w A_w \left(\frac{\phi_p - \phi_w}{\delta x_{wp}}\right)
$$
 Ec. 7-6

**con** 

$$
\Gamma_{w} = \frac{\Gamma_{w} + \Gamma_{P}}{2}
$$
 Ec. 7-7

**y** su termino convectivo es  $\rho_{\omega}\phi_{\omega}u_{\omega}A_{\omega}$ .

Para hacer la ecuación mas compacta, dos nuevos símbolos (F and D) son **definidos:** 

$$
F_{\mathbf{w}} = \rho_{\mathbf{w}} u_{\mathbf{w}} A_{\mathbf{w}}
$$
 Ec. 7-8

$$
D_w = \frac{\Gamma_w A_w}{\delta x_{WP}}
$$
 Ec. 7-9

Para una malla uniforme, los valores en cara para la propiedad  $\phi$  en la cara **oeste pueden ser escrito como** 

$$
\phi_w = \frac{\phi_w + \phi_P}{2}
$$
 Ec. 7-10

La misma estructura es para las otras 5 caras (e, n, s, t and b).

**El termino fuente contiene otros términos a parte de los convectivos y**  difusivos y puede ser una función variable dependiente de  $\phi$ , y puede ser linealizado de la forma

$$
S_{\rho}V = (S_C + S_P \phi_P)V
$$
 \tEc. 7-11

Después **de** aplicar **el** esquema **de discretización,** el sistema puede hacerse un sistema **lineal** con la siguiente **estructura.** 

$$
a_p \phi_p = \sum a_{nb} \phi_{nb} + (S_C + S_p \phi_p) V
$$
 Ec. 7-12a

$$
a_p \phi_p = \sum a_{nb} \phi_{nb} + b \tag{Eq. 7-12b}
$$

donde el subíndice *nb* refiere a las celdas vecinas, y  $a<sub>P</sub>$  y  $a<sub>nb</sub>$  son los coeficientes linealizados para  $\phi$ , y  $\phi$ <sub>nb</sub>, y V es el volumen de la celda ( $\Delta x \Delta y \Delta z$ ).

**Los coeficientes linealizados están en la Tabla N<sup>º</sup>7-1.** 

| $a_E$                | $F_e$<br>$D_{\epsilon}$                                                         |
|----------------------|---------------------------------------------------------------------------------|
| $a_{\boldsymbol{W}}$ | $F_{w}$<br>$D_{w}$                                                              |
| $a_N$                | $\frac{F_n}{\sqrt{2}}$<br>$\mathbf{u}$                                          |
| $a_S$                | $D_{s}$                                                                         |
| $a_T$                |                                                                                 |
| $a_B$                | $\bm{F_{b}}$<br>$D_b$<br>$\mathcal{P}$                                          |
| $a_{P}$              | $a_E + a_W + a_N + a_S + a_E + a_W + F_e - F_w + F_n - F_s + F_t - F_b + S_P V$ |
| b                    | $S_c V$                                                                         |

**Tabla N<sup>º</sup> 7-1 Coeficientes linealizados en 3D para una malla cartesiana usando diferencias centradas** 

**Desafortunadamente,** este **método no es estable y sin buena precisión en los resultados.** 

# **7.4.2 Esquema de primer orden Upwind (FOU)**

**Uno de los mayores inconvenientes del esquema de diferencias centradas es su falta de capacidad de identificar la dirección de flujo. El esquema de diferenciación upwind toma en cuenta la dirección** de **flujo cuando determina el valor**  en la cara para el valor de  $\Phi$  como el valor de  $\Phi$  en el nodo adelante del nodo **principal en la dirección del flujo.** 

Por ejemplo usando el esquema Upwind en  $\Phi_e$  y  $\Phi_w$ 

$$
\phi_e = \begin{cases} \phi_P, \text{if } F_e > 0 \\ \phi_E, \text{if } F_e < 0 \end{cases}
$$
 Ec. 7-13  

$$
\phi_w = \begin{cases} \phi_W, \text{if } F_e > 0 \\ \phi_P, \text{if } F_e < 0 \end{cases}
$$
 Ec. 7-14

**La misma estructura es para las otras caras. Los nuevos coeficientes linealizados están en la Tabla N<sup>º</sup>7-2:** 

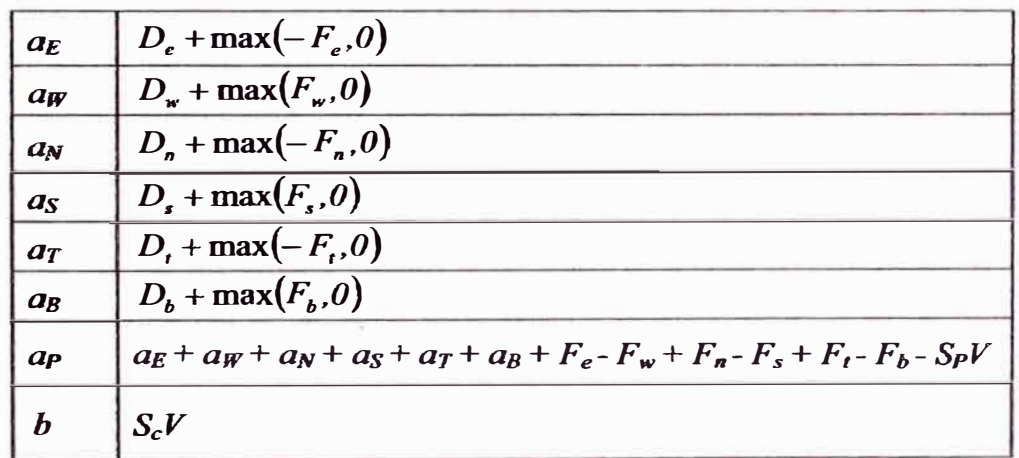

#### **TablaN° 7-2**

**Coeficientes linealizados en 3D para una malla cartesiana el esquema Upwind** 

**Este método es muy estable pero no genera resultados precisos.** 

## **7.4.3 Método de interpolación Cuadrática de cinética Convectiva (QUJCK)**

**El esquema de interpolación Cuadrático de cinética Convectiva (QUICK) de**  Leonard [30] usa un esquema de interpolación cuadrática de tres puntos para los valores de las caras. El valor en la cara de  $\Phi$  es obtenido de una función cuadrática **que pasa a través de dos nodos (uno en cada lado de la cara) y del siguiente nodo en el lado en dirección de la corriente del flujo como es mostrado en la Figura Nº 7-3.**  En general, este método presenta una buena precisión en los resultados.
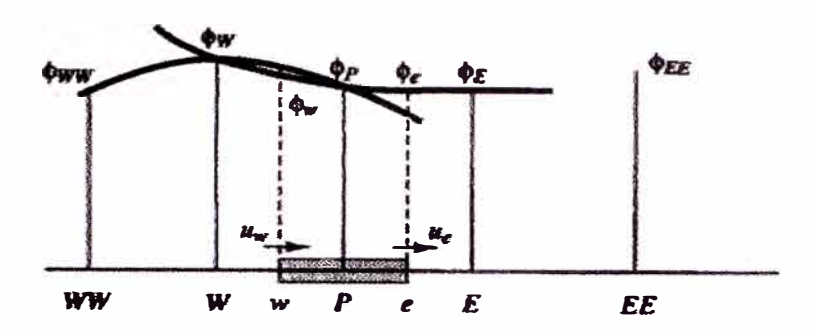

**Figura N<sup>º</sup>7-3 Perfiles cuadráticos usados en el esquema QUICK** 

En general, si F>0 o F<0,  $\Phi$  puede ser expresado como

$$
\phi_i = \phi_U + g_1(\phi_D - \phi_U) + g_2(\phi_U - \phi_{UU})
$$
 \tEc. 7-15

**Donde i es el sufijo de la cara; D, U y UU denotan los nodos atrás, central y**  delante respectivamente (E, P y W para  $\Phi_{\mathbf{w}}$ , si F >0; y, P, W y WW si F < 0) [28]. Los coeficientes g<sub>1</sub> y g<sub>2</sub> pueden ser expresados en términos de las coordinadas nodales **por.** 

$$
g_1 = \frac{(\hat{\alpha}_{i,U})(\hat{\alpha}_{i,UU})}{(\hat{\alpha}_{D,U})(\hat{\alpha}_{D,UU})}
$$
 Ec. 7-16

$$
g_2 = \frac{(\delta x_{i,U})(\delta x_{D,e})}{(\delta x_{U,UU})(\delta x_{D,UU})}
$$
 Ec. 7-17

**con** 

$$
\delta x_{ik} = x_i - x_k
$$
 Ec. 7-18

Para mallas uniformes, los coeficientes de los tres nodos envueltos en la **interpolación son 3/8 para el nodo "atrás", 6/8 para el nodo "central" y -1/8 para el nodo "adelante".** 

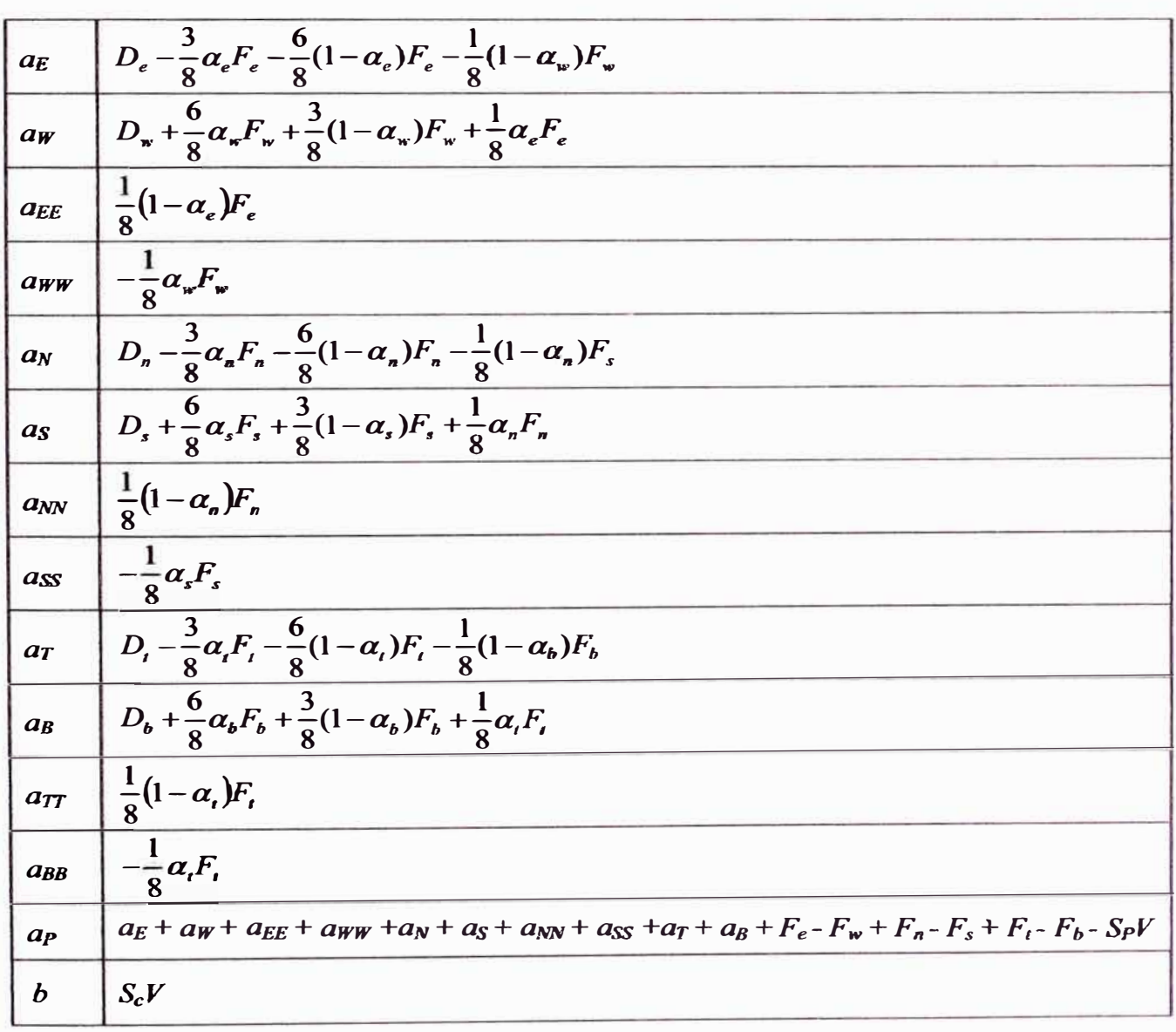

**Los nuevos coeficientes son mostrados en la Tabla N <sup>º</sup>7-3.**

### **TablaN° 7-3**

Coeficientes linealizados en 3D para una malla cartesiana con el esquema QUICK

#### **Donde**

 $\alpha_i = 1$  para  $F_i > 0$  y  $\alpha_i = 0$  para  $F_i < 0$ ,  $i = (w, e, n, s, t, b)$ 

# **7.5 Cálculo del campo de fluio**

La convección de la variable  $\phi$  depende de la magnitud y dirección del campo

**de flujo. El método de convección-difusión presentado anteriormente fue**

**considerando que el campo de flujo era conocido. En la mayoría de los casos, el campo de flujo es necesariamente calculado y no es conocido con anterioridad. La verdadera dificultad en el cálculo del campo de flujo cae en el desconocimiento del**  campo de presión debido a que no hay una ecuación de transporte para la presión (en **flujo incompresible). Sin embargo, este es indirectamente especificado vía la ecuación de continuidad. En flujos compresibles, la ecuación de continuidad puede ser usada para determinar la densidad y la presión es calculada de la ecuación de estado. Esta aproximación no es adecuada en flujos compresibles o con bajo numero de Mach. Cuando el campo de presión correcto es substituido en la ecuación de momentum, el campo de flujo satisface la ecuación de continuidad. Por ello es necesario aplicar un método para calcular y acoplar las velocidades y presión.** 

**Hay diferentes arreglos para la distribución de los puntos computacionales dentro del dominio a solucionar. La opción obvia** para **calcular es de establecer las variables en los mismos puntos y utilizar los mismos volúmenes de control para todas las variables. Dichas mallas son llamadas "co-localizadas" como las mostradas en la Figura N<sup>º</sup>7-4. El arreglo co-localizado tiene ventajas significantes en la**  solución de dominios de geometrías complicadas. Este método no fue considerado **por un buen tiempo en el cálculo de flujos incompresibles debido a las dificultades en el acoplamiento presión-velocidad y la existencia de oscilaciones en la presión.** 

**Sin embargo, el uso de mallas no estructuradas comenzaron a tener mayor uso debido a que los problemas en geometrías complejas empezaron a ser importantes. El uso de mallas desfasadas (staggered), que son otro tipo de arreglo, en mallas no estructuradas hacían que el código sea más complicado debido a que para la malla desfasada los volúmenes para la solución de la presión y velocidad eran muy** 

**diferentes entre ellos [31]. Por ello, la malla co-localizada es preferida a la malla desfasada para una malla no estructurada Este es un factor especial en los softwares comerciales que tratan de ofrecer similar flexibilidad de uso en una malla estructurada y una no estructurada** 

|                           | N                                                |                |
|---------------------------|--------------------------------------------------|----------------|
| $\mathbf{t}^{\mathbf{w}}$ | n                                                |                |
|                           | $\mathbf{L}^{\mathbf{P}}$ e<br>$\mathbf{w}$<br>S | ££             |
|                           | ${\bf t}^{\rm S}$                                | $\sum_{u}^{v}$ |
|                           |                                                  |                |

**Figura N<sup>º</sup>7-4 Malla Co-localizada** 

### **7.5.1 Cálculo de la presión**

**En la ecuación general de transporte, la ecuación de momentum puede ser obtenida remplazando**  $\Phi$  **por las componentes de velocidad con**  $\Gamma$  **y**  $S_{\Phi}$  **con sus respectivos significados.** 

**Las ecuaciones de momentum discretizados pueden ser escritos como:** 

$$
a_{P}u_{i,P} = \sum a_{nb}u_{i,nb} - \left(\frac{\partial p}{\partial x_i}\right)_P + S_P
$$
 Ec. 7-19

**donde P es el índice del nodo y** *nb* **denota los nodos vecinos.** 

**De la Ec. 6-19, la velocidad en el nodo P puede ser expresado como** 

$$
u_{i,p} = \frac{S_p + \sum a_{nb} u_{i,nb}}{a_p} - \frac{1}{a_p} \left(\frac{\partial p}{\partial x_i}\right)_p
$$
 Ec. 7-20

Los coeficientes a<sub>p</sub> y  $a_{nb}$  pueden ser calculados usando los diferentes esquemas de diferenciación (upwind, QUICK, etc.). Por conveniencia, los primeros términos de la derecha pueden ser llamados  $\tilde{u}_{i,p}$ .

Entonces es necesario corregir las velocidades para satisfacer la ecuación de continuidad:

$$
\frac{\partial(\rho u_i)}{\partial x_i} = 0
$$
 Ec. 7-21

La velocidad **y** presión están conectados por:

$$
u_{i,P} = \widetilde{u}^*_{i,P} - \frac{1}{a_P} \left( \frac{\partial p}{\partial x_i} \right)_P
$$
 Ec. 7-22

La continuidad es forzada insertando una expresión para  $u_i$  dentro de la ecuación de continuidad para obtener una ecuación discretizada de Poisson para la presión:

$$
\frac{\partial}{\partial x_i} \left[ \frac{\rho}{a_p} \left( \frac{\partial p}{\partial x_i} \right)_p \right] = \left[ \frac{\partial (\rho \tilde{u}^*_{i,p})}{\partial x_i} \right]
$$
 Ec. 7-23

# **7.5.2 Algoritmo de acoplamiento presión-velocidad en fluios en estado estable (SIMPLE)**

SIMPLE significa método Semi-Implícito para acoplamiento de las ecuaciones de presión en sus siglas en ingles. La ecuación fue propuesta por Patankar y Spalding [35] y es esencialmente un procedimiento de estimación y corrección para el cálculo de la presión en la malla co-localizada. Para comenzar el procedimiento, un campo de presión es supuesto (p\*). Luego, las ecuaciones de momentum son resueltas usando p<sup>\*</sup> para calcular la velocidad "supuesta"  $u_i^*$ .

Una presión de corrección  $(p')$  esta definida como la diferencia entre la presión correcta  $(p)$  y la presión supuesta  $(p^*)$ .

$$
p = p^* + p' \t\t \t\text{Ec. 7-24}
$$

Además, una velocidad de corrección (u') es definida como la diferencia entre la velocidad correcta  $(u_i)$  y la velocidad supuesta  $(u_i^*)$ .

$$
u_i = u_i^* + u'
$$
 Ec. 7-25

Teniendo el campo de presión correcta en las ecuaciones de momentwn, generara un campo de velocidades correcta. Reemplazando las Ec. 7-24 y Ec. 7-25 en la Ec. 7-19 da:

$$
u_{i,P}' = \tilde{u}_{i,P}' - \frac{1}{a_P} \left( \frac{\partial p'}{\partial x_i} \right)_P
$$
 Ec. 7-26

donde

$$
\widetilde{u}^*_{i,P} = -\frac{\sum a_{nb} u^*_{i,nb}}{a_P} \tag{Eq. 7-27}
$$

Reemplazando las Ec. 7-25 y Ec. 7-26 en la ecuación de continuidad, la ecuación de corrección de la presión es obtenida:

$$
\frac{\partial}{\partial x_i} \left[ \frac{\rho}{a_p} \left( \frac{\partial p^i}{\partial x_i} \right)_p \right] = \left[ \frac{\partial (\rho u^*_{i,P})}{\partial x_i} \right] + \left[ \frac{\partial (\rho \tilde{u}^i_{i,P})}{\partial x_i} \right]
$$
Ec. 7-28

El método hace una aproximación donde el término  $\tilde{u}^{\prime}_{i,P}$  no es despreciado. La omisión de este término es la aproximación clave en el algoritmo SIMPLE. Con ello se obtiene:

$$
u'_{i,\rho} = -\frac{1}{a_{\rho}} \left( \frac{\partial p'}{\partial x_i} \right)_{\rho}
$$
 Ec. 7-29

**El procedimiento del método SIMPLE es:** 

- **1. Suponer un campo de presión**  $p^*$ **.**
- 2. **Resolver las ecuaciones discretizadas de momentum**
- **3. Resolver la ecuación de corrección de la presión.**
- **4. Calcular p añadiendo p a p \*.**
- *5.* **Calcular la velocidad.**
- **6. Resolver las otras ecuaciones discretizadas de transporte (temperatura, especies, turbulencia, etc.) Si algún escalar </> en particular no tiene influencia en el campo de velocidad, es mejor calcularlo después de una solución convergida del campo de flujo.**
- **7. Si no hay convergencia, p\*=p, u,\*=u¡ y retomar al paso 2 hasta que la convergencia es obtenida.**

La omisión del término  $\tilde{u}_{i,p}$  por el método no afecta la solución final debido a **que la corrección de la presión y velocidad será cero en una solución que converge. Sin embargo, la convergencia del proceso es a veces no satisfactorio debido a la**  tendencia de sobre estimación de p<sup>'</sup> (Calculado de la ecuación de corrección de la **presión) debido a la no consideración de estos términos. Por esta razón, es necesario implementar un factor de relajación para el cálculo de la presión. Los factores de relajación son implementados cuando es necesario limitar el cambio en cada variable de una iteración a otra. La nueva ecuación para la presión es:** 

$$
p = p^* + \alpha_p p' \qquad \text{Ec. 7-30}
$$

Donde  $\alpha_p$  es el factor de relajación de la presión.

**Las velocidades son también "relajadas":** 

$$
u^{new} = \alpha_u u + (1 - \alpha_u) u^{(n-1)}
$$
 Ec. 7-31

**donde a., es el factor de relajación de la velocidad, u es la velocidad corregida sin**  relajación y  $u^{(n-1)}$  es la velocidad en la iteración previa.

### **8 CONDICIONES DE FRONTERA**

**Las condiciones de frontera especifican las variables del flujo y térmicas en las fronteras del modelo fisico. Ellas son, por lo tanto, un componente critico de las simulaciones y es importante que** sean **especificadas correctamente. Las más comunes de las condiciones de frontera son** 

- **• Entrada**
- **• Salida**
- **• Pared**

### **8.1 Entrada**

**La distribución de flujo necesita ser especificada en la entrada. Existen diferentes maneras de especificar la entrada.. Condiciones de entradas de velocidad son usadas para definir la velocidad de flujo con sus respectivas propiedades del flujo.** 

**Este tipo de condición de frontera es** para **flujos incompresibles, y su uso en flujos compresibles puede generar resultados no fisicos debido a que puede permitir**  condiciones de estancamiento en la frontera.

**Condiciones de entrada como flujo másico son usualmente usados en flujos compresibles para determinar el flujo másico o distribución de flujo másico en la entrada Físicamente, especificando el flujo másico permite que la presión total varíe en respuesta de la solución. No es necesario utilizar entradas como flujo másico en flujo incompresible debido a que como la densidad es constante, esta fija el flujo másico. Entradas como presión son usadas para definir la presión del fluido en las entradas junto a otros escalares en el flujo. Este tipo de condición puede ser aplicada en flujos compresibles e incompresibles, y usado cuando la presión de entrada es conocida pero el flujo másico y/o velocidad no es conocido.** 

**La siguiente información para una condición de entrada como flujo másico o velocidad es necesaria:** 

- **•Flujo másico o magnitud de la velocidad y dirección**
- **•Temperatura**
- **•Parámetros de twbulencia**
- **•:fracción masa de las especies químicas (Para el calculo de las especies)**

### **8.1.1 Estimación de los parámetros de turbulencia en las entradas**

**Cuando el flujo entra al dominio por nna entrada, es necesaria la especificación de la turbulencia.** 

### **8.1.1.1 Intensidad de la turbulencia**

**La intensidad de la turbulencia,** *I,* **es una medida de la magnitud de las f l uctuaciones turbulentas, y es definida como la razón del valor r.m.s de las fluctuaciones de la velocidad,** *u',* **y la velocidad media.** 

$$
I = \frac{\sqrt{u^{2}}}{U_{\text{avg}}}
$$
 Ec. 8-1

o

$$
I = \frac{\sqrt{\frac{1}{3}(u^2 + v^2 + w^2)}}{U_{\text{avg}}}
$$
 Ec. 7-1a

La intensidad de turbulencia de 1% o menos es generalmente considerada como **baja y las intensidades mayores de l 0% son consideradas altas.**

**La energía cinética turbulenta es aproximada por**

$$
k = \frac{3}{2} \left( \overline{U_{\text{avg}}} I \right)^2
$$
 Ec. 8-2

considerando  $u^2 = v^2 = w^2$ 

### 8.1.1.2 La razón de viscosidad turbulenta (TVR)

**La razón de viscosidad twbulenta esta definida como la razón de la viscosidad turbulenta y la viscosidad molecular.**

$$
TVR = \frac{\mu_t}{\mu}
$$
 Ec. 8-3

Los valores del TVR son usualmente entre l a 10.

**La disipación puede ser calculada por**

$$
\varepsilon = \rho C_{\mu} \frac{k^2}{\mu} \left( \frac{1}{TVR} \right)
$$
 Ec. 8-4

### **8.2 Salida**

Si la localización de la salida es seleccionada fuera de perturbaciones, el flujo **frecuentemente alcanza un estado completamente desarrollado. En esta área, los gradientes de todas variables excepto la presión son cero en la dirección del flujo.** **Hay diferentes maneras de especificar la salida.** Las **condiciones de frontera como salida de flujo son usadas para modelar las salidas donde los detalles en la velocidad de flujo y la presión no son conocidas previamente en la solución del problema, tendiendo un balance del flujo másico con todas las entradas.** Las **salidas de flujo no pueden** ser **utilizadas en un problema que incluya una entrada como presión o si se modela flujo compresible. La condición de frontera de la salida como presión requiere la especificación de la presión estática y puede satisfacer una condición de equilibrio** radial **en la distnbución de la presión donde la presión estática especificada** es **aplicada solo en la posición de mínimo radio (relativo al eje de rotación) en la frontera. La presión estática en el resto de la zona es calculada de la suposición que la velocidad radial es despreciable, de tal manera que la gradiente de la presión** esta **dado por:** 

$$
\frac{\partial p}{\partial r} = \frac{\rho v_{\text{tan}}^2}{r}
$$
 Ec. 8-5

donde r es la distancia desde el eje de rotación v<sub>tan</sub> es la velocidad tangencial.

**El efecto de estos dos tipos de condiciones de frontera para la salida fue**  analizado por Xia [32], donde puede ser apreciado que no hay influencia de la **condición de frontera en la salida en el flujo para valores de x/D < 2, pero cerca de la región de salida, se puede observar la influencia en la condición de frontera. Para una condición de salida de flujo, la velocidad se incrementa a la salida, en cambio con presión constante en la salida, la velocidad decrece como es mostrado en la Figura N<sup>º</sup>8-1. Sin embargo, satisfaciendo la condición de equilibrio radial en la distribución de la presión, la frontera como presión** es **idéntica a la condición de salida de flujo.** 

**Físicamente, si el fluido es continuo después de la salida, el condición de**  salida de flujo debería ser usada Por otro, si el fluido no es continuo (por ejemplo, el **fluido descarga a un** gran **volumen), 1a condición de frontera con presión seria mas apropiada.** 

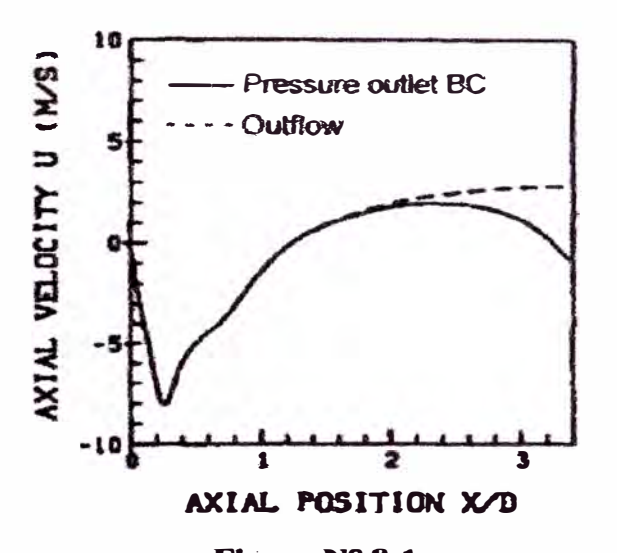

Figura Nº 8-1 **Perfil de velocidad axial a lo largo del eje central para diferentes condiciones de frontera en la salida [32]** 

### **8.3 Pared**

Las **condiciones de frontera como pared son** usadas **para definir regiones sólidas. En flujos viscosos, la condición de no resbalamiento es forzada en las paredes generalmente. Además, es posible especificar una componente de velocidad en forma de rotación o traslación** para **la pared** 

**La siguiente información es requerida para una condición de frontera como pared:** 

- Condiciones térmicas como flujo de calor constante, temperatura constante y **transferencia de calor por convección.**
- **• Condiciones de movimiento para paredes móviles.**

**Una pared adiabática esta definida por una pared con flujo de calor igual a cero.** 

### **9 APLICACION DE ANALISIS MEDIANTE CFD DEL QUEMADOR EV DEALSTOM**

#### **9.1 Generación de malla**

**El primer paso para un análisis con CFD es la generación de malla. Esta debe ser generada desde un archivo CAD conteniendo la geometría de un quemador EV. Las mallas fueron generadas utilizando el programa GAMBIT 2.1.2 de Fluent Inc. Los pasos principales para la generación de malla en GAMBIT son:** 

- **• Crear la geometría**
- **• Enmallar el modelo**
- **• Indicar condiciones de frontera**

**Una meta en la generación de malla es de obtener el mayor número de celdas como forma de hexaedros en 1a malla Para generar la malla dentro del quemador, el esquema Cooper fue utilizado en la región del cono interno. El esquema cooper esta basado en proyectar una cara enmallada desde un inicio del volumen a su final. La dirección de proyección es llamada "dirección cooper". Las caras perpendiculares a esta dirección son llamadas "caras fuente" a las que se encuentran a lo largo de esta** 

dirección "caras del costado". Las caras del costado deben ser capaces de generar **una malla del tipo map o submap (estructuradas), y las caras fuentes pueden ser estructuradas o no estructuradas. Este proceso permite generar hexaedros a lo largo**  del volumen, los cuales son mejores para la convergencia de la solución numérica.

**La cubierta (hood) del quemador fue generada usando un enmallado con elementos con un esquema tetraedro/hfürido. Gambit crea una malla que consiste primeramente de tetraedros, pero que pueden contener también formas diferentes. Al crear volúmenes que son adyacentes a volúmenes que han sido enmallados con hexaedros, generara una capa de transición formada por pirámides. Para generar la malla en el combustor, el esquema cooper fue usado a lo largo de este.** 

**Las tres mallas fueron preparadas para el análisis cambiando la altura de la primera celda cercana a la pared. Las caracteósticas de las mallas son mostradas en**  Tabla Nº 9-1.

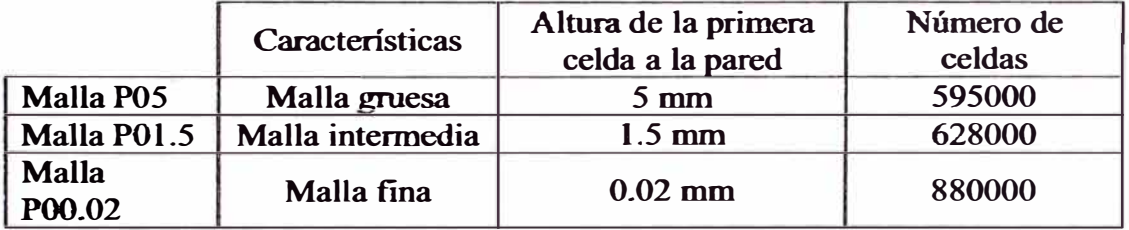

### **Tabla N° 9-1 Características de las mallas para los tres casos**

**La configuración completa es mostrada en la Figura N <sup>º</sup>9-1 donde se puede apreciar la malla no estructurada a la salida del combustor y la malla estructurada a**  lo largo de las paredes del combustor, el cual es una característica del esquema **cooper. Las dimensiones normalizadas de la cubierta y del combustor están incluidos en la Figura Nº 9-1.**

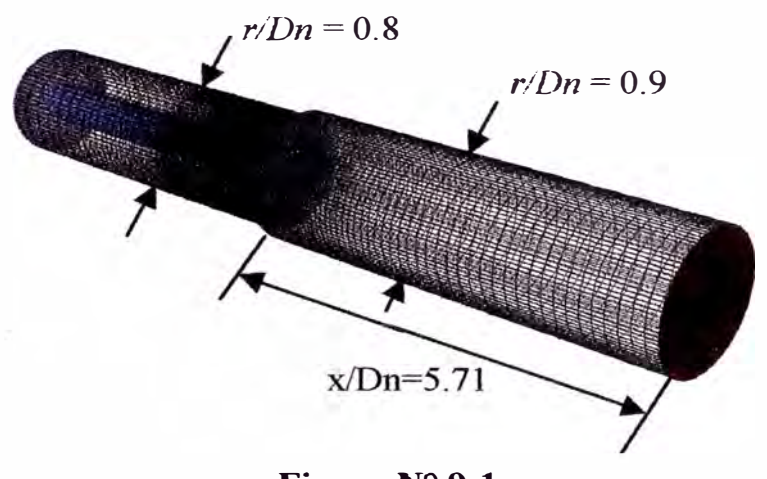

**Figura N<sup>º</sup>9-1**  Dimensiones de la cubierta y del combustor

La entrada a la cubierta y la entrada "shield" ( denominación para esa entrada) fueron definidas como entradas de velocidad; los agujeros de inyección de combustible fueron definidos como entrada de flujo másico y la salida como presión.

La resolución de malla cerca de la pared del combustor puede ser apreciada en la Figura Nº 9-2.

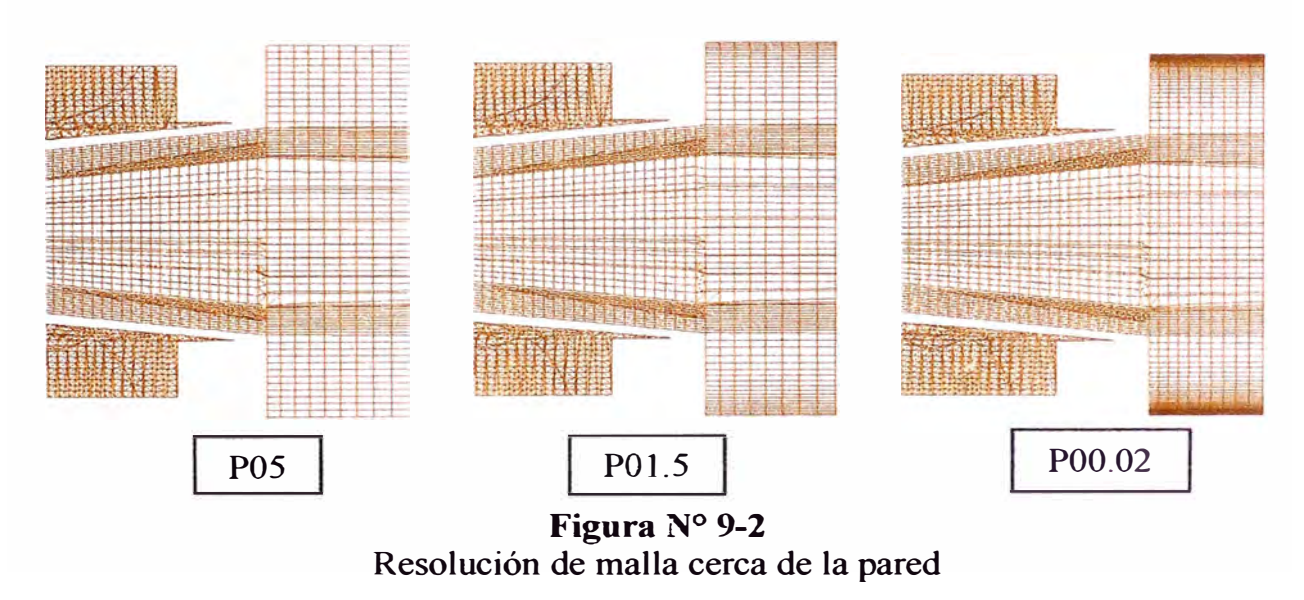

La malla P00.02 tiene un ligero refinamiento también en la dirección del combustor respecto a las otras mallas.

#### **9.2 Esquema de análisis mediante CFD**

**Tres casos fueron preparados usando Fluent 6.1.22 con las mallas generadas en GAMBIT. Fluent es un programa para el modelamiento de flujos y transferencia de calor en geometrías complejas. El análisis con CFD puede ser definido �n la siguiente secuencia:** 

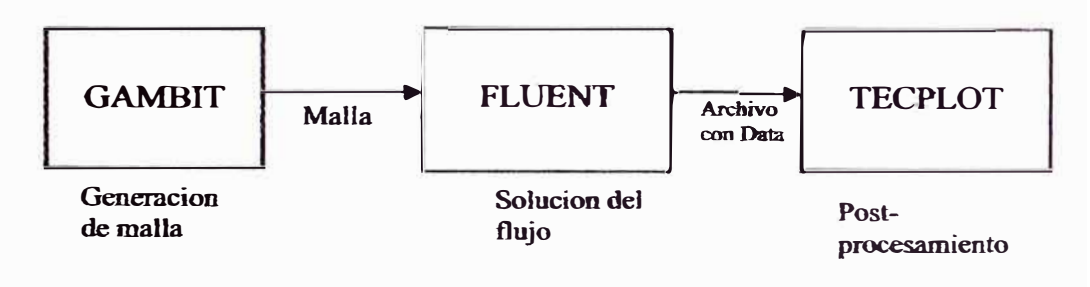

**Figura N<sup>º</sup>9-3 Proceso de análisis mediante CFD** 

**Una vez que la malla es creada en Gambit, será cargada en FLUENT. Luego, todo el resto de operaciones serán desarrolladas por el solucionador. Esto incluye determinar las condiciones de frontera, definir las propiedades del fluido y ejecutar el solucionador. Luego, el post-procesamiento será desarrollado usando TECPLOT.** 

#### **9.3 Configuración del solucionador**

**En todas las simulaciones, Fluent** *6.122* **con el solucionador 3D-segregated**  fueron utilizados. El modelo k- $\varepsilon$  realizable fue utilizado para el modelamiento de la **turbulencia en el flujo. La mezcla gas-combusttl>le es** *aire-metano.* **La densidad de la mezcla fue determinada utilizando la ley de** *gas-ideal-incompresible.* **El calor especifico** (c<sub>n</sub>) para todas las especies fue asumido como *piecewise-polynomial* **y calculado utilizando** *mixing-law* **para la mezcla. La conductividad térmica posee un valor constante de 0.0529 W/m-K y una viscosidad molecular es igual a 3.35E-5 kg/m-s. La difusividad másica fue definida como** *constant-dilute-approximation* **con** 

un valor de 2.88E-5 m 2 /s. El modelo de paso simple *finite-rate/eddy dissipation* con coeficientes ajustados reproduce la reacción. Los coeficientes han sido optimizados a condiciones atmosféricas (Tabla Nº 9-2).

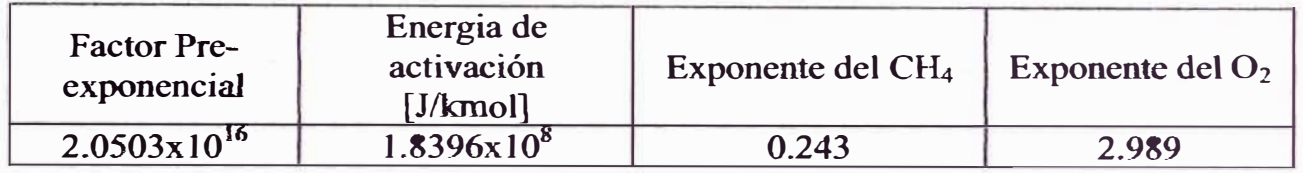

# **Tabla Nº 9-2**

Coeficientes optimizados del modelo de combustión

El esquema QUICK fue usado para la solución de las ecuaciones de transporte, usando el acoplamiento presión-velocidad mediante el algoritmo SIMPLE. Los factores de relajación fueron indicados según la siguiente tabla.

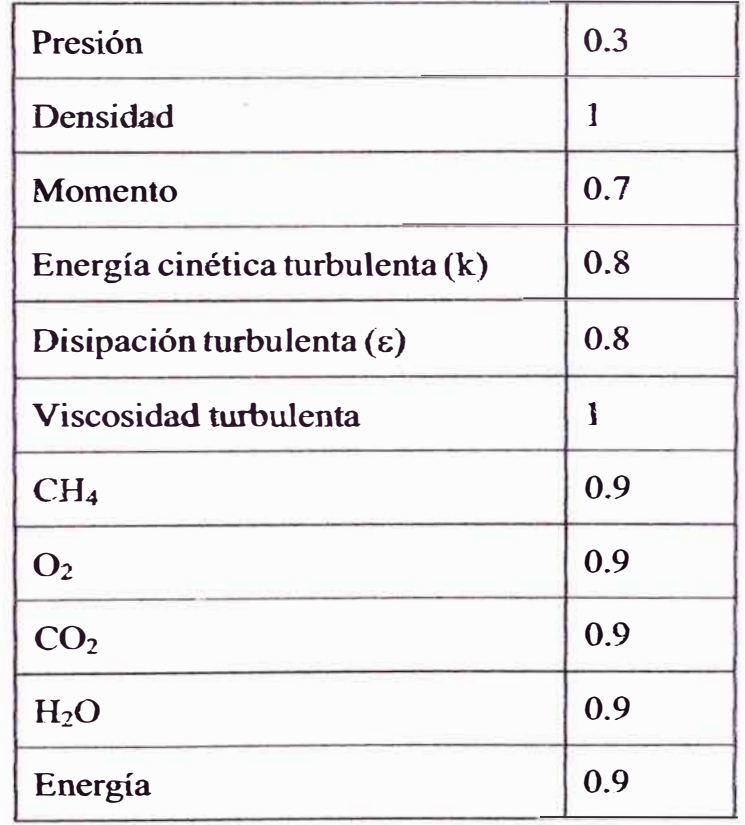

### **Tab1aN° 9-3**

Factores de relajación para los tres casos

El tratamiento cerca de la pared fue indicado usando el *enhanced-wa/1-*

*treatment* disponible en Fluent 6.1.22.

### **9.4 Condiciones de frontera**

**Como fue indicado en 9.1, la entrada a la cubierta y la entrada "shield" fueron definidas como entradas de velocidad; los agujeros de inyección de combustible**  fueron definidos como entrada de flujo másico y la salida como presión activando la **función de equilibrio radial de presión. Los valores de turbulencia en las entradas fueron indicadas con una intensidad de turbulencia de 5% y una razón de viscosidad turbulenta de 1 O. Todas las paredes fueron definidas sin deslizamiento y adiabáticas para el caso con paredes adiabáticas y con una temperatura constante para la pared del combustor y del panel frontal para los casos con transferencia de calor. Las posiciones de las condiciones de frontera pueden ser apreciadas en la Figura N<sup>º</sup>9-4.** 

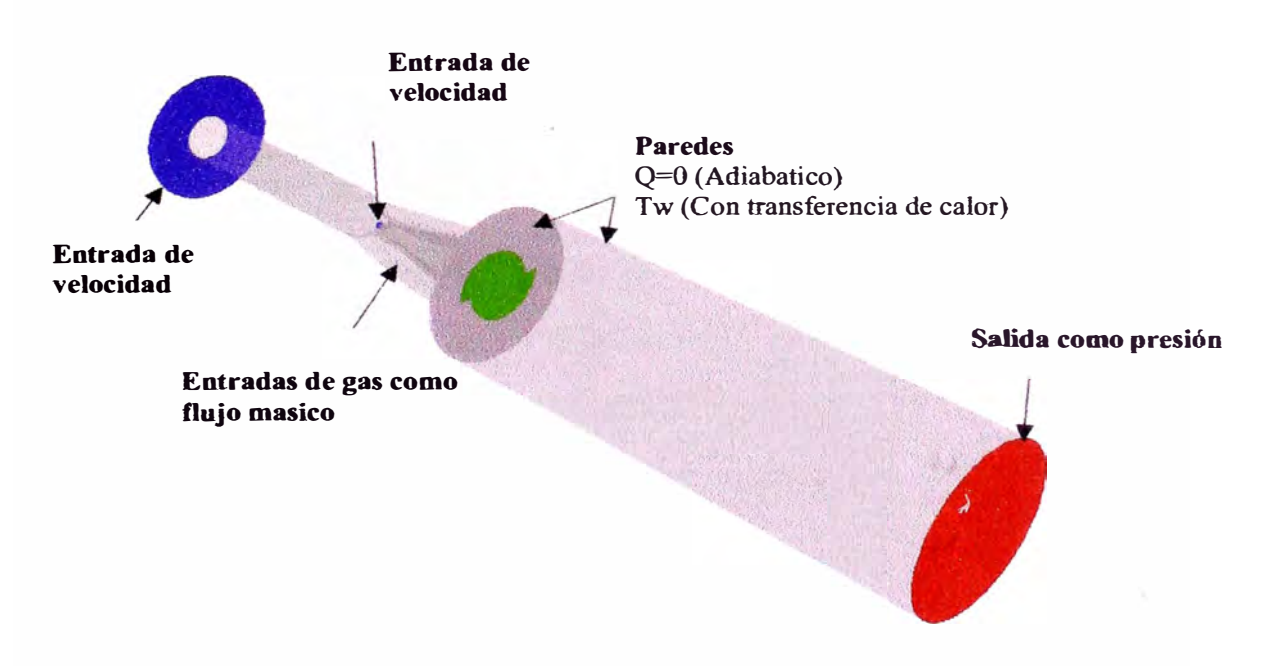

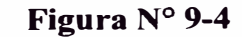

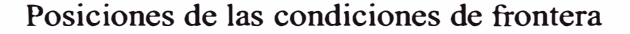

### **9.5 Cálculo de la densidad utilizando la ley de gas-ideal-incompresible**

**Para calcular la densidad usando la ley de gas ideal para un flujo incompresible, el solucionador calculara la densidad mediante** 

$$
\rho = \frac{P_{open}}{\frac{R}{M}}
$$
 Ec. 9-1

**Donde R es la constante universal de los gases, M es el peso molecular de gas y** 

**poper- es definida como la presión de operación. De esta forma, la densidad depende solo de la presión de operación y la temperatura y no por la presión relativa local. En este estudio, el numero de Mach es bajo, por lo cual** la **ecuación 8-1 puede ser usado.** 

#### **10 RESULTADOS**

#### **10.1 Casos inertes**

**Cálculos sin combustión ( casos inertes) fueron realizados para comparar la**  posición de la zona de recirculación (vortex breakdown) en las simulaciones **mediante CFD con las mediciones realizadas en el túnel de agua.** 

**Las reacciones en el modelo de combustión fueron deshabilitadas, resolviendo**  solo las ecuaciones de especies para CH<sub>4</sub> y O<sub>2</sub>. La Figura N<sup>o</sup> 10-1 muestra contornos **de velocidad en dirección x en el plano z=O, normalizado con la velocidad nominal del quemador. La zona de recirculación o también llamada burbuja de separación de vórtice (breakdown bubble) es generada debido al efecto de remolino que es intenso en los quemadores EV. Su posición comienza dentro del combustor con la misma forma para los tres casos. Flujo reversible fue observado a lo largo del eje axial del**  combustor debido a no existir una contracción a la salida del combustor. Escudier y Keller describieron este efecto en [36] donde explican la formación de la burbuja por una transición de flujo supercrítico a suberítico (el termino critico se refiere a un **flujo al cual largas ondas de inercia son estacionarias respecto al flujo, moviéndose** 

en dirección de la corriente para una condición supercrítica y contra-corriente para una condición subcrítica).

En este caso, el flujo permanece subcrítico a lo largo del eje axial del quemador existiendo flujo de retomo a la salida del combustor.

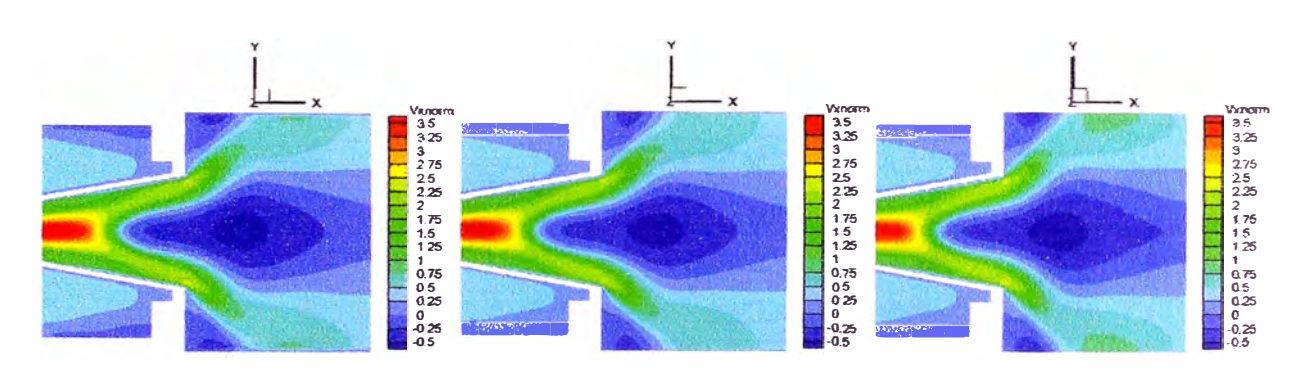

**Figura N<sup>º</sup>10-1**  Velocidad en la dirección x normalizada en el plano  $z=0$  para los P05 (izquierda), P0l.5 (centro) y P00.02 (derecha) usando paredes adiabáticas

Una comparación entre resultados con CFD para el caso P00.02 y mediciones en el túnel de agua es visto en la Figura N<sup>º</sup>10-2 para contornos de velocidad en la dirección x en el plano y=0, normalizado para la velocidad nominal y una dimensión característica del quemador. La sección del túnel de agua posee una sección rectangular con un área ligeramente mayor a la sección circular del combustor, por lo cual existe una ligera diferencia en la descarga, pero al s�r usado el mismo quemador, las características del tamaño y posición para la zona de recirculación dentro del combustor son solo ligeramente afectadas. Como se puede apreciar, estos parámetros tienen buena relación utilizando el modelo de turbulencia k-c realizable al ser comparados con los resultados experimentales. Sin embargo, el modelo de turbulencia no es capaz de predecir la angosta y profunda zona de recirculación dentro del quemador. La Figura N<sup>º</sup>10-3 y la Figura N<sup>º</sup>10-4 muestran los perfiles de velocidad en la dirección x y tangencial normalizadas con la velocidad característica

del quemador. Como se puede apreciar, también hay una buena relación entre los resultados experimentales y el CFD en la zona de recirculación. La diferencia en el tamaño de la burbuja es aproximadamente 15% mayor en los resultados experimentales, el cual es razonable para este tipo de simulaciones con alto número de swirl (alrededor de 1-1.2 en el quemador).

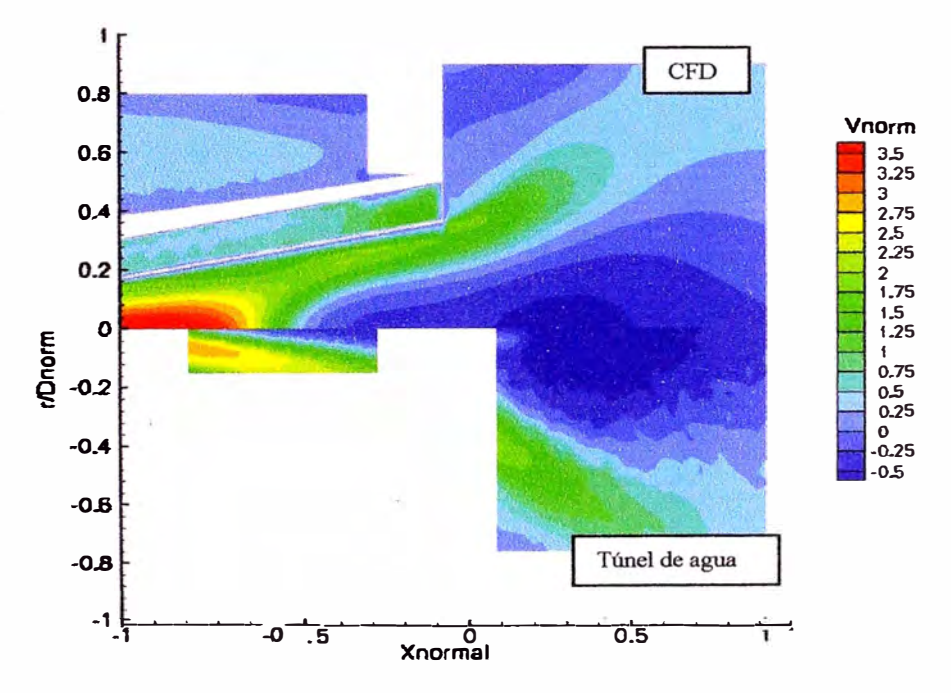

**Figura N<sup>º</sup>10-2**  Velocidad en la dirección x normalizada en el plano y=O en el caso P00.02 y en las mediciones en el túnel de agua

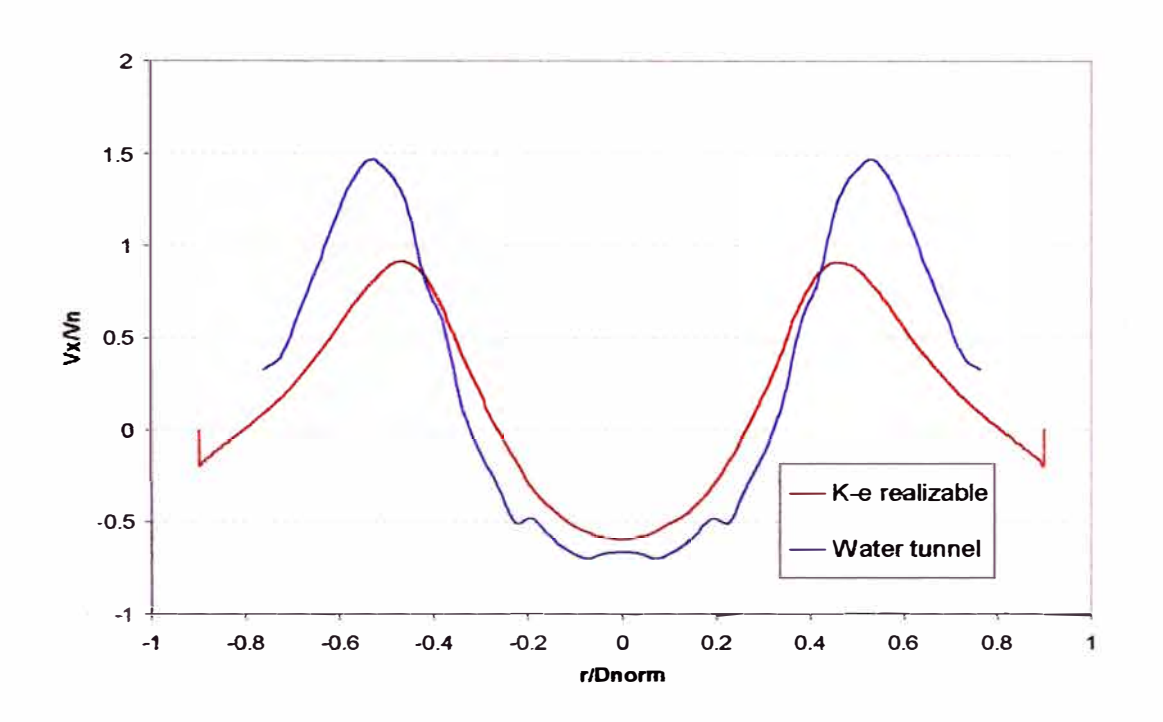

**Figura N<sup>º</sup>10-3** 

Velocidad en la dirección x normalizada a lo largo del eje y en la posición  $x/D_n=0.35$ en el caso P00.02 y mediciones en el túnel de agua

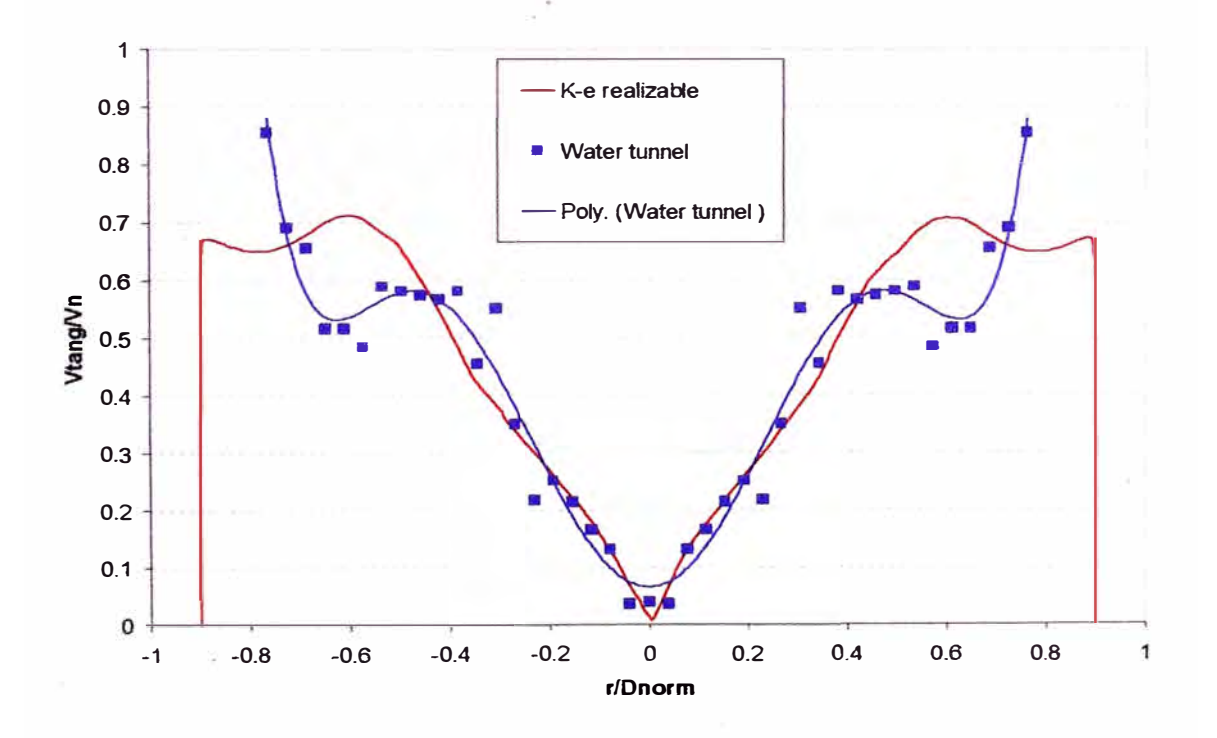

**Figura N<sup>º</sup>10-4**  Velocidad tangencia normalizada a lo largo del eje y en la posición x/Dn=0.35 en el caso P00.02 y en las mediciones en el túnel de agua

### **10.2 Casos con combustión**

Las reacciones en el modelo de combustión fueron activadas incluyendo las ecuaciones de especies para  $CO<sub>2</sub>$  y H<sub>2</sub>O. Dos condiciones fueron definidas para las simulaciones: La primera, usando paredes adiabáticas en el combustor y en el panel frontal, y la segunda usando una temperatura constante en ambos lugares permitiendo flujo de calor.

### **10.2.1 Simulaciones con paredes adiabáticas.**

Contornos de velocidad en la dirección x en el plano  $z=0$  son mostrados en la Figura N<sup>º</sup>10-5, normalizado con la velocidad nominal del quemador. La zona de recirculación es similar en forma que los casos inertes, pero debido a la presencia de combustión, no existe flujo de retomo a la salida del combustor y el punto de estancamiento en el eje axial del quemador (característico de la burbuja de separación) puede ser apreciada. Su posición comienza dentro del quemador con el mismo tamaño para los tres casos. Zonas de recirculación aparecen también en las esquinas debido a la expansión en el flujo.

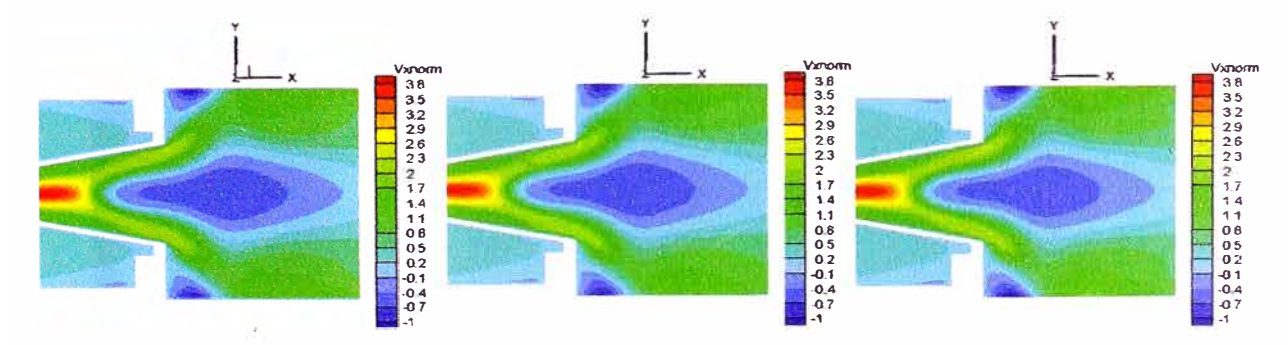

**Figura N<sup>º</sup>10-5**  Velocidad en la dirección x normalizada en el plano z=O para los P05 (izquierda), P01.5 (centro) y P00.02 (derecha) usando paredes adiabáticas

Contornos de temperatura, normalizado con la temperatura de flama nominal son mostrados en la Figura  $N^{\circ}$  10-6 en el plano  $z=0$ . La posición de la flama es cerca de la salida del quemador y posee la forma de V característica del quemador EV. La flama en "V' es creada debido a los efectos de remolino y la forma de la burbuja de separación.

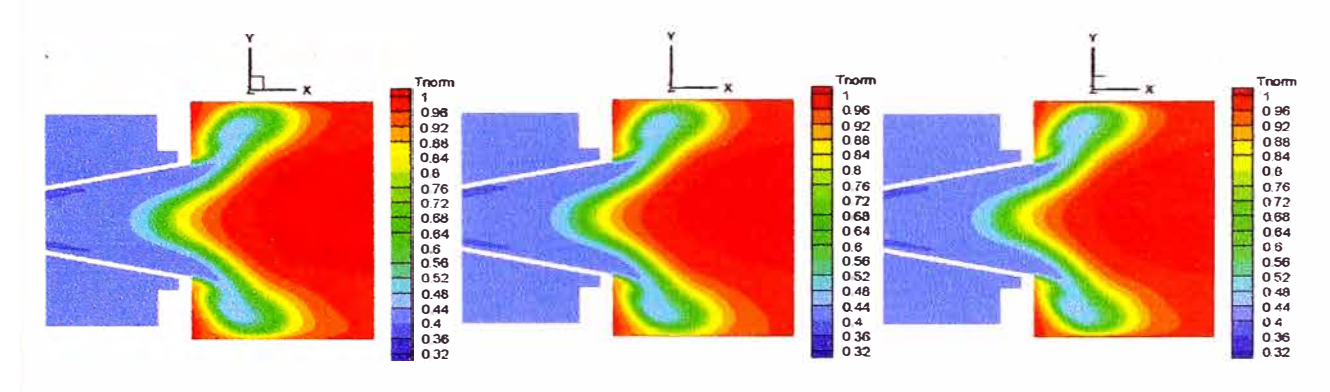

**Figura N<sup>º</sup>10-6**  Temperatura normalizada en el plano **z=O** para los **POS** (izquierda), **POl.S** (centro) y P00.02 (derecha) usando paredes adiabáticas

Contornos de reacción son mostrados en la Figura Nº 10-7 para los tres casos. Las reacciones empiezan cerca de la salida del quemador, dentro de el. Altos valores de reacciones están presentes cerca de las paredes como es mostrado en Figura N<sup>º</sup> 10-7. Este problema es debido a la mala predicción en esta zona utilizando el modelo Eddy-dissípation (EDM) y a la resolución de la malla.

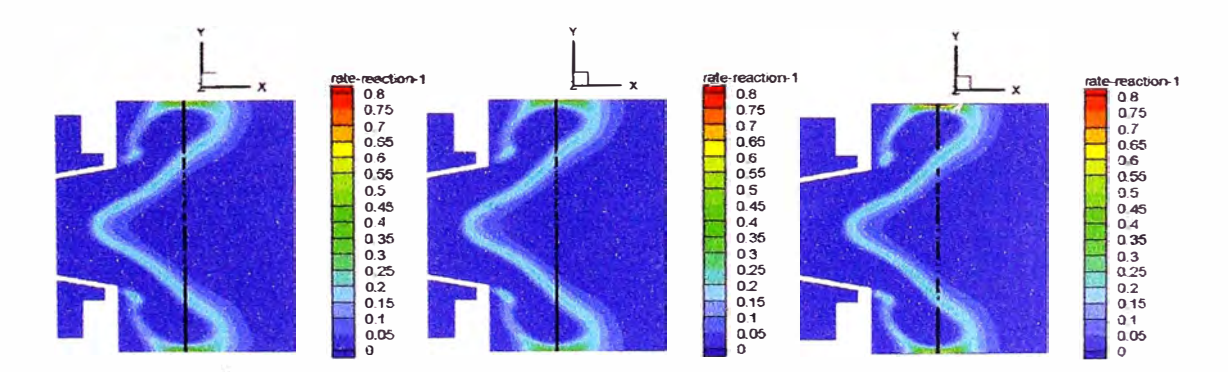

**Figura N<sup>º</sup>1 O-7**  Reacciones en el plano **z=O** para los POS (izquierda), POI.5 (centro) y P00.02 (derecha) usando paredes adiabáticas

# **10.2.1.1 Análisis cerca de la pared**

**Perfiles a lo largo del eje y para los tres casos (línea negra en la Figura N<sup>º</sup>** 10-7) son analizados. Las reacciones en la posición x/D<sub>n</sub>=0.43 son mostradas en la **Figura Nº 10-8. La reacción alcanza su más alto valor en las paredes para P05 y Pl.5. Esto no es correcto debido a que no existe una fuente real que promueva reacciones**  altas en las paredes. Aunque P00.02 no presenta reacciones en la pared, este posee un **pico cerca de esta zona luego del cual empieza a decrecer hasta que alcanza la pared. El modelo EDM esta gobernado por el tiempo de escala turbulento (E/k). Debido a que la energía cinética turbulenta (k) comienza a decrecer cerca de las paredes (va hasta cero cuando alcanza la pared), el tiempo de escala turbulento alcanza valores muy altos en** esta **zona. Cuanto mayor el refinamiento de la malla, mayor el valor del tiempo de escala turbulento cerca a las paredes como es mostrado en la Figura N<sup>º</sup> 10-9, alcanzando valores mayores a 3E+06 para P00.02. A pesar de que el modelo finite rate/eddy dissipation da algún control sobre las reacciones, los valores calculados de las reacciones cerca de la pared usando ecuaciones de Arrhenius son aun mayores como es mostrado en la Figura Nº 10-10. En otras palabras, cerca de la pared la combustión es controlada por la turbulencia.** 

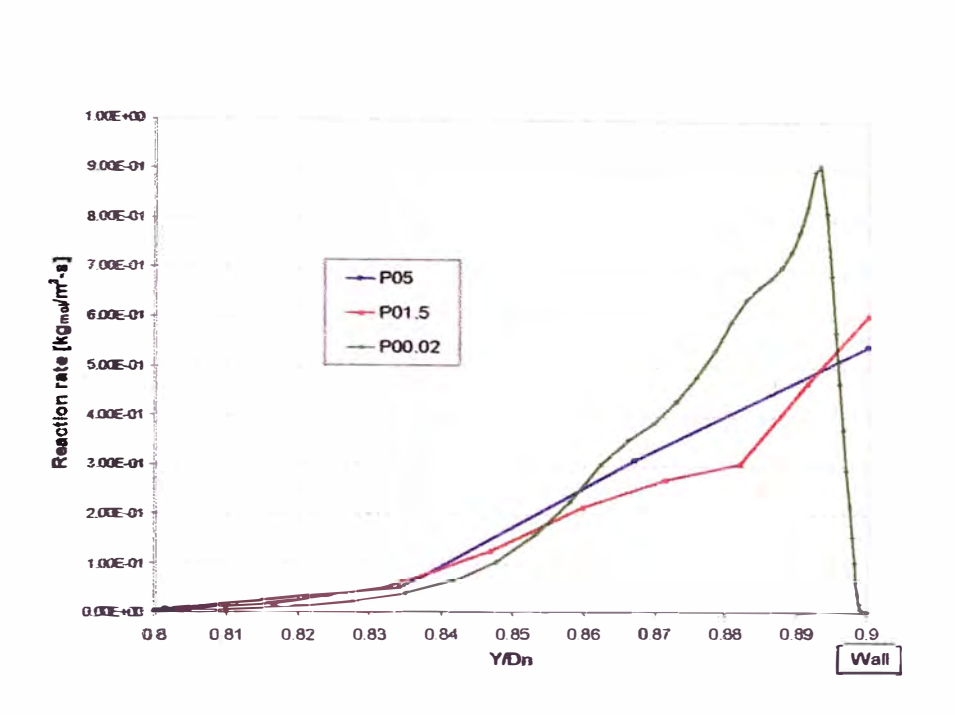

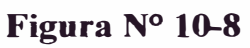

Reacciones a lo largo del eje y en la posición  $x/D_n=0.43$  en los casos P05, P01.5 y P00.02 usando paredes adiabáticas. Las marcas son usadas para indicar las posiciones en la malla.

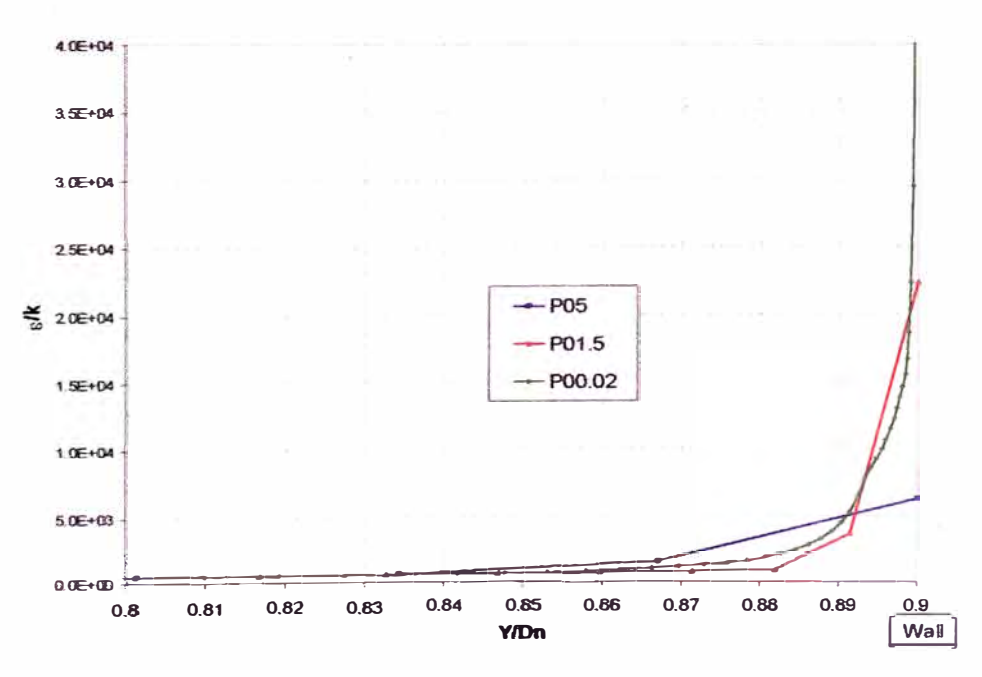

**Figura N<sup>º</sup>10-9**  Tiempo de escala turbulento a lo largo del eje y en la posición x/Dn=0.43 en los casos P05, P0I.5 y P00.02 usando paredes adiabáticas.

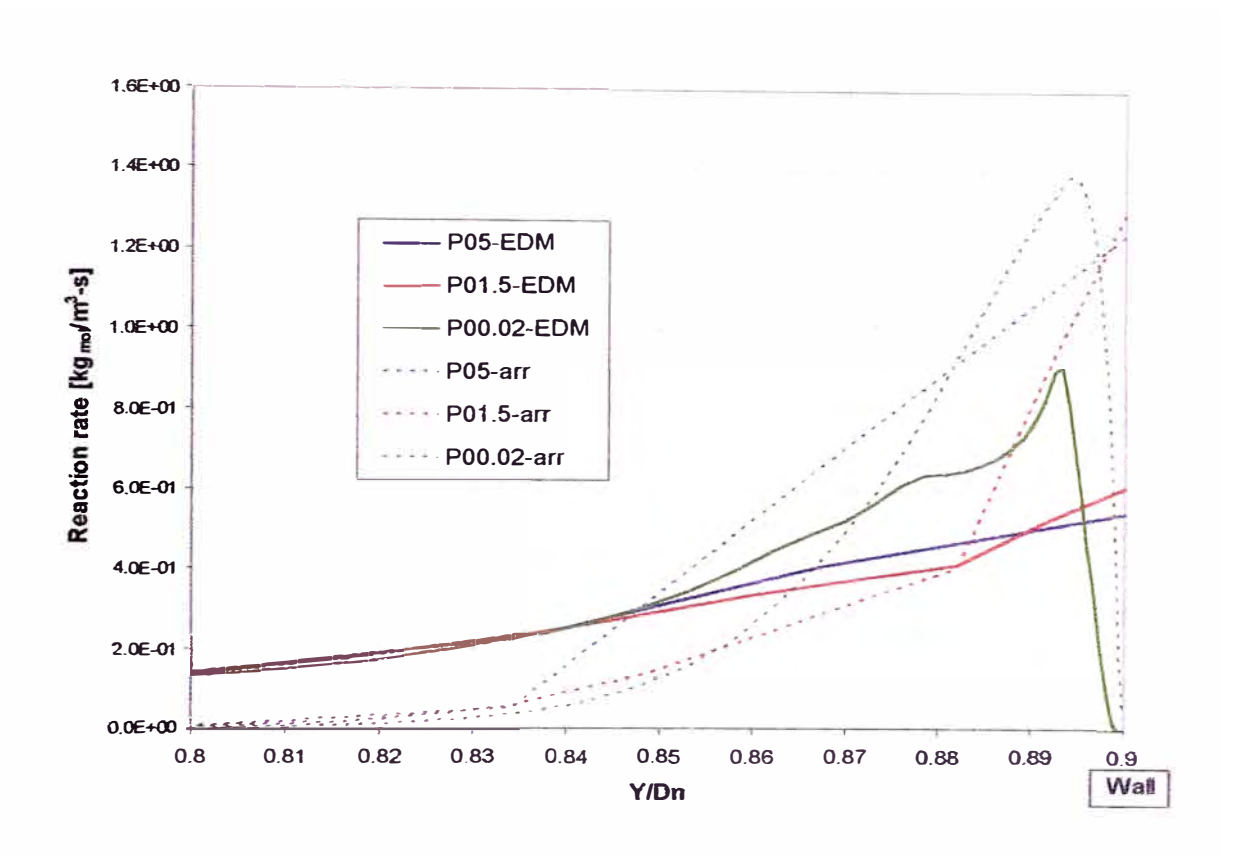

#### **- Figura N<sup>º</sup>10-10**

Reacciones usando el modelo EDM (líneas continuas) y Arrhenius (líneas punteadas) a lo largo del eje y en la posición  $x/D<sub>n</sub>=0.43$  en los casos P05, P01.5 y P00.02 usando paredes adiabáticas.

El pico en la reacción para P00.02 y reacciones en la pared para P05 y P01.5 pueden ser explicados usando la Figura N° 10-11. Las fuentes principales en el calculo de las reacciones utilizando EDM son la turbulencia (energía cinética turbulenta, disipación, tiempo de escala  $(\varepsilon/k)$ ) y las concentraciones de combustible, oxigeno y productos. EDM calcula las reacciones usando la ecuación 6.14 donde el modelo considera la disipación de los reactantes, oxigeno y productos, y toma el valor menor entre ellos como la reacción del combustible.

$$
\dot{\omega}_{\text{fuel}} = \rho \frac{\varepsilon}{k} \min \left( A^{\text{EDM}} y_{\text{fuel}}, A^{\text{EDM}} \frac{y_{o_2}}{s}, A^{\text{EDM}} B \frac{y_{\text{pr}}}{(1+s)} \right)
$$

La Figura  $N^{\circ}$  10-l l muestra las fracciones de CH<sub>4</sub> para los tres casos. En P05 y POI.5, CH4 esta aun presente en las paredes, como sea, el caso P00.02 no posee

CH<sub>4</sub> cerca de la pared. En el modelo EDM, la combustión ocurre donde sea que turbulencia y reactantes estén presentes. Tiendo estos dos elementos cerca de las paredes promueve a la generación de reacciones en las paredes para P05 y P0l.5. Como el CH4 es conswnido completamente en P00.02, no hay reacciones en las paredes. Pero la fuente principal de este problema es la incorrecta predicción de la turbulencia cerca de las paredes en las mallas gruesas porque la capa litnite no puede ser completamente desarrollada. Las funciones de pared son usadas para compensar esta deficiencia. La Figura Nº 10-12 presenta altos valores de energía emética turbulenta cerca de la pared en los casos P05 y P01.5 (mallas gruesas e intermedias), pero en P00.02 (malla fina), k decrece hasta cero. También, P01.5 presenta un comportamiento diferente en  $k$  comparado a los otros casos con un alto pico cerca de la pared. La Figura  $N^{\circ}$  10-19 muestra los valores de y<sup>+</sup> cerca de las paredes. P01.5 cae en la zona de transición ( $5 \leq y^+ \leq 30$ ) donde los efectos de la viscosidad y turbulencia son importantes y las funciones de pared no son capaces de reproducir la turbulencia correctamente. Así mismo, la Figura  $N^{\circ}$  10-20 muestra los valores de y<sup>\*</sup>, donde Pl.5 tiene valores entre 10 y 45 en casi todo el combustor considerando el perfil logaritmico en la zona de transición. La disipación turbulenta para los tres casos a lo largo del eje y es mostrado en la Figura Nº 10-13. Altos valores de disipación son mostrados cerca de las paredes. La disipación es calculada mediante la ecuación 5.44:

$$
\varepsilon = \frac{u_r^3}{K y_p} = \frac{C_p^{3/4} k_p^{3/2}}{K y_p}
$$

Donde p es el nodo de la primera celda en la pared. En este caso, una incorrecta predicción de la energía cinética turbulenta generara una incorrecta predicción en la

disipación usando funciones de pared. Las tendencias en la disipación son similares a las de las reacciones como es mostrado en la Figura  $N<sup>o</sup>$  10-14 con posiciones similares para las altas reacciones y altas disipaciones. Esto significa que los altos valores en las reacciones cerca de las paredes son generados por la incorrecta predicción de la turbulencia ( en particular de la disipación) en esta zona. Perfiles de temperatura normalizada y velocidades a lo largo del eje y en la posición x/ $D_n=0.43$ son presentados de la Figura Nº 10-15 a la Figura Nº 10-18. Los perfiles de velocidad muestran como las funciones de pared son adaptadas para P05 y POI.5. P05 falla en describir el perfil debido a que la malla es muy gruesa para ello. PO 1.5 presenta una tendencia similar a P00.02, pero aun no suficiente para describir correctamente los valores de velocidad y temperatura. La velocidad en la dirección x es mayor para P00.02 que en los otros casos. La velocidad tangencial es mayor en POl.5 en algunas partes del perfil que en los otros casos.

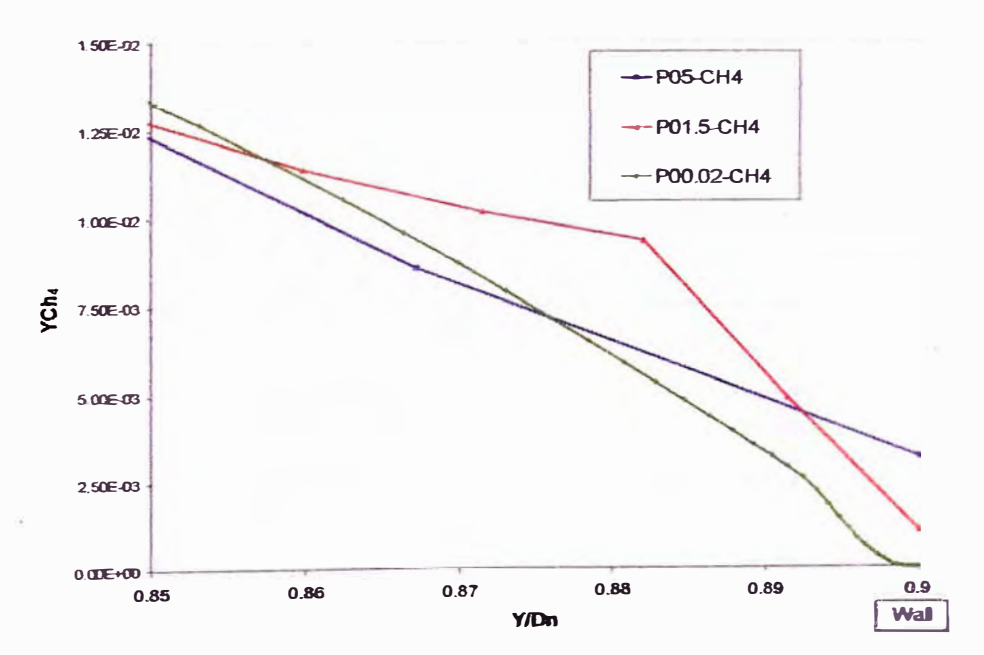

**Figura N<sup>º</sup>10-11** 

Fracción másica del metano a lo largo del eje y en la posición x/Dn=0.43 en los casos P05, POl.5 y P00.02 usando paredes adiabáticas.

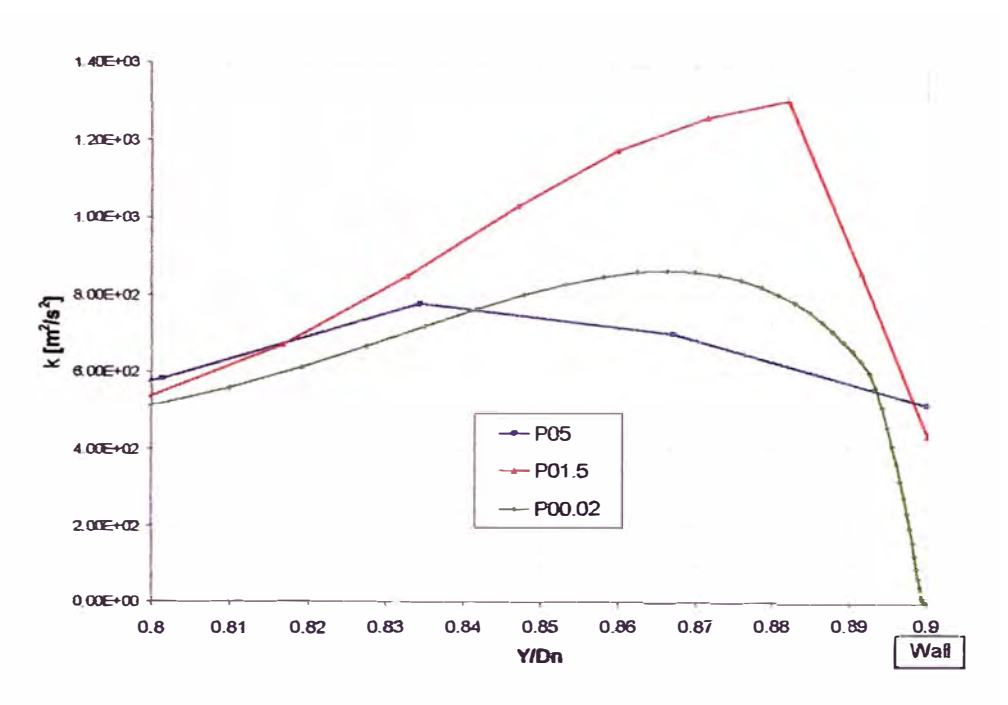

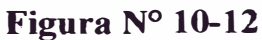

Energía cinética turbulenta a lo largo del eje y en la posición x/Dn=0.43 en los casos P05, P0I.5 y P00.02 usando paredes adiabáticas.

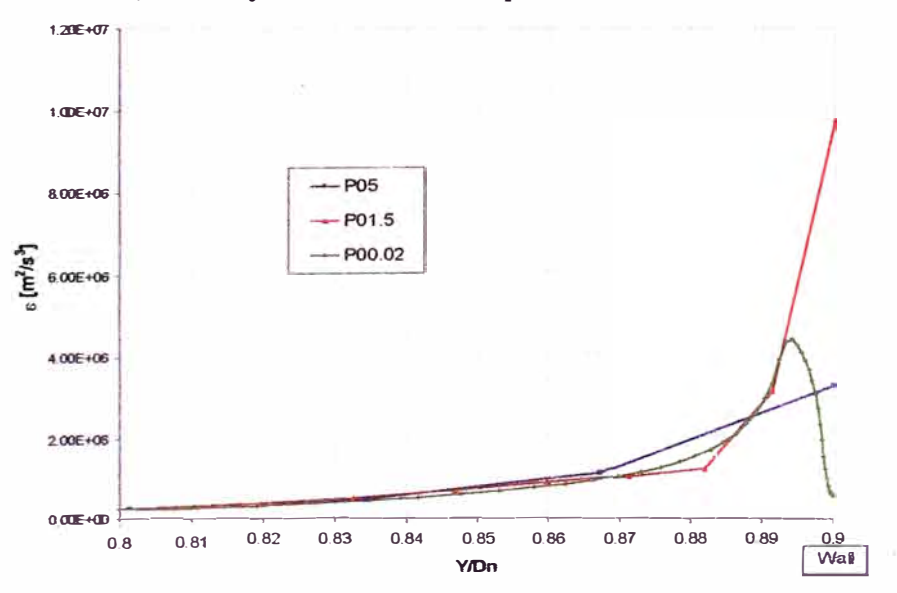

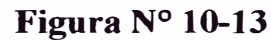

Disipación turbulenta a lo largo del eje y en la posición x/Dn=0.43 en los casos P05, P0l.5 y P00.02 usando paredes adiabáticas.

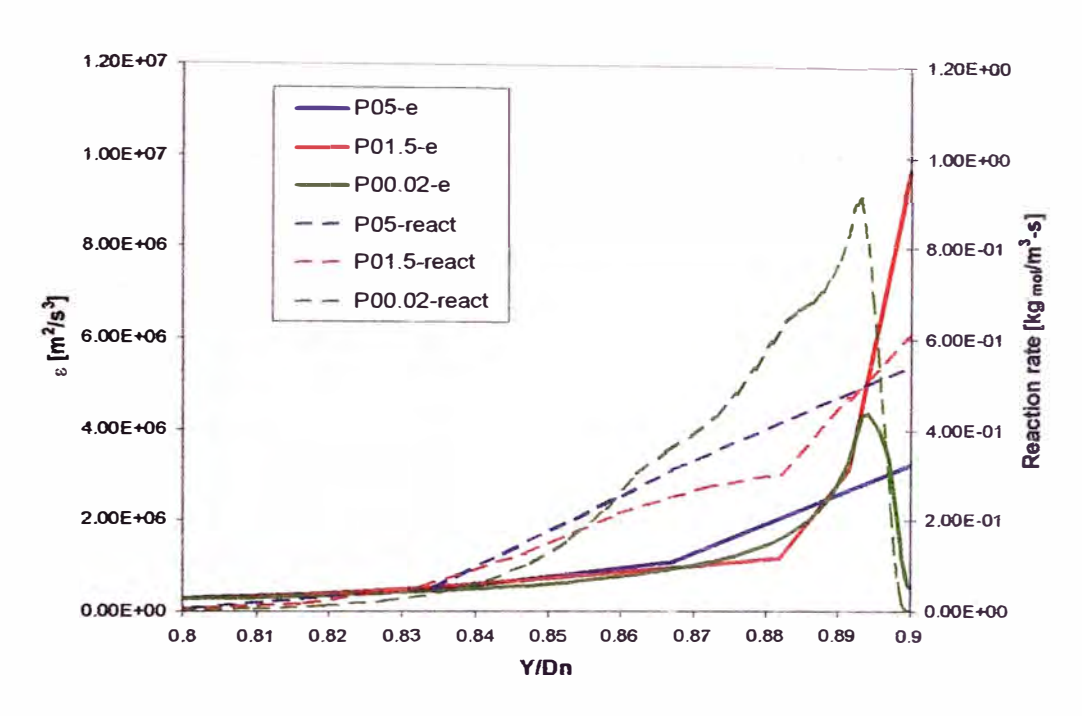

**Figura N<sup>º</sup>10-14** 

Disipación turbulenta y reacciones a lo largo del eje y en la posición x/Dn=0.43 en los casos P05, P0l.5 y P00.02 usando paredes adiabáticas

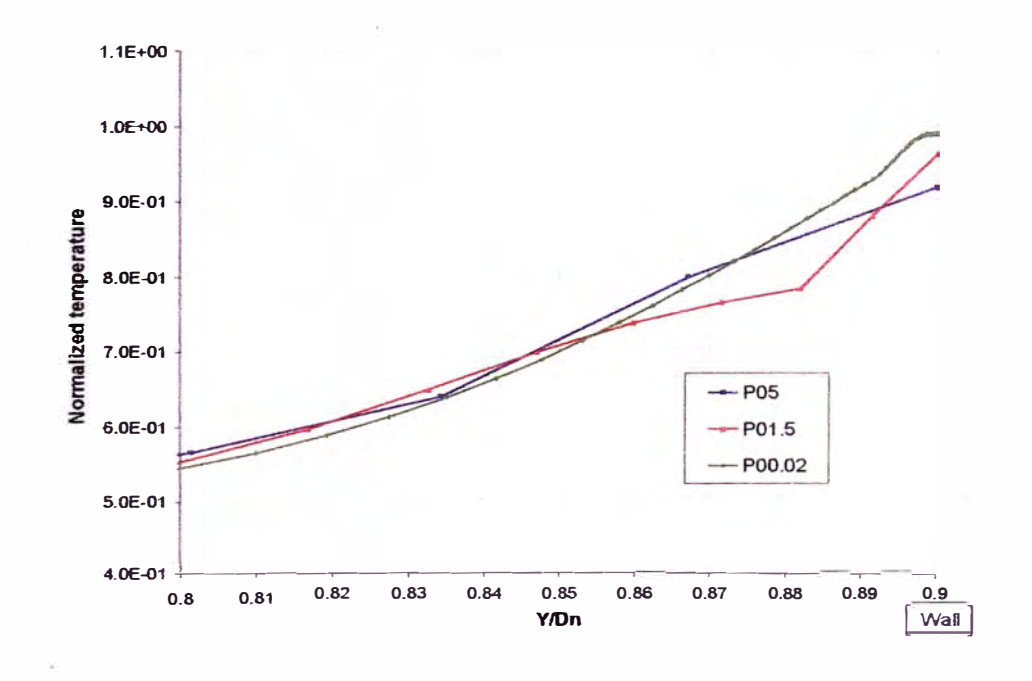

**Figura N<sup>º</sup>10-15**  Temperatura normalizada a lo largo del eje y en la posición x/Dn=0.43 en los casos P05, P0l.5 y P00.02 usando paredes adiabáticas

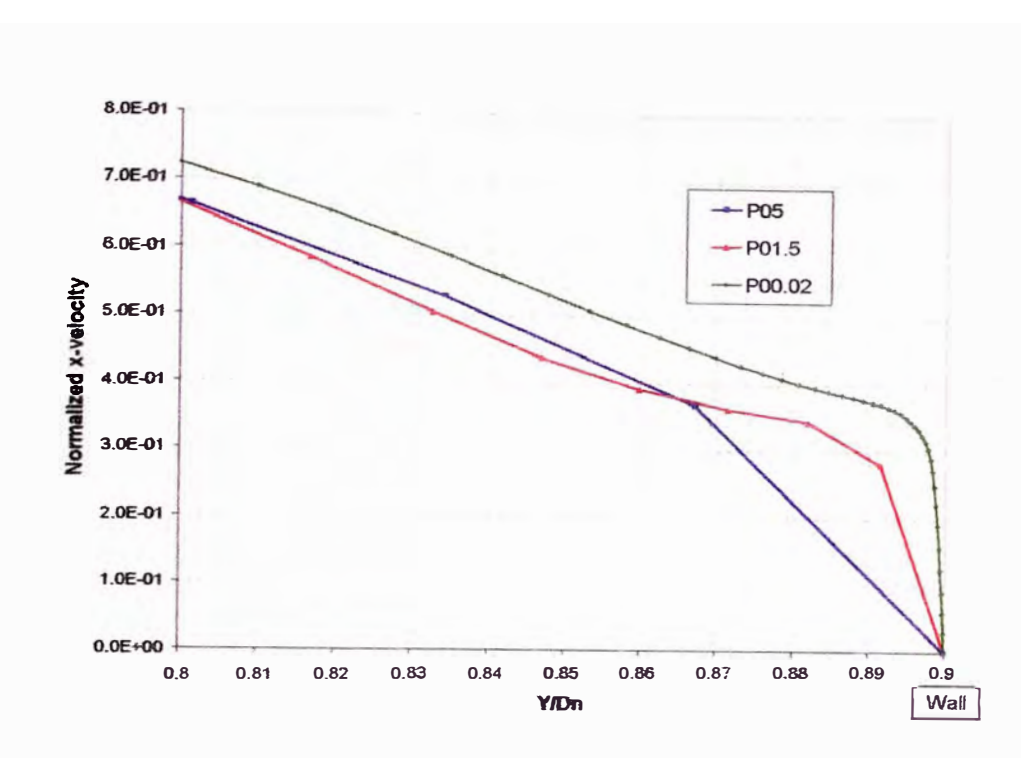

**Figura Nº 10-16** 

Velocidad normalizada en la dirección x a lo largo del eje y en la posición  $x/Dn=0.43$ en los casos P05, P0l.5 y P00.02 usando paredes adiabáticas

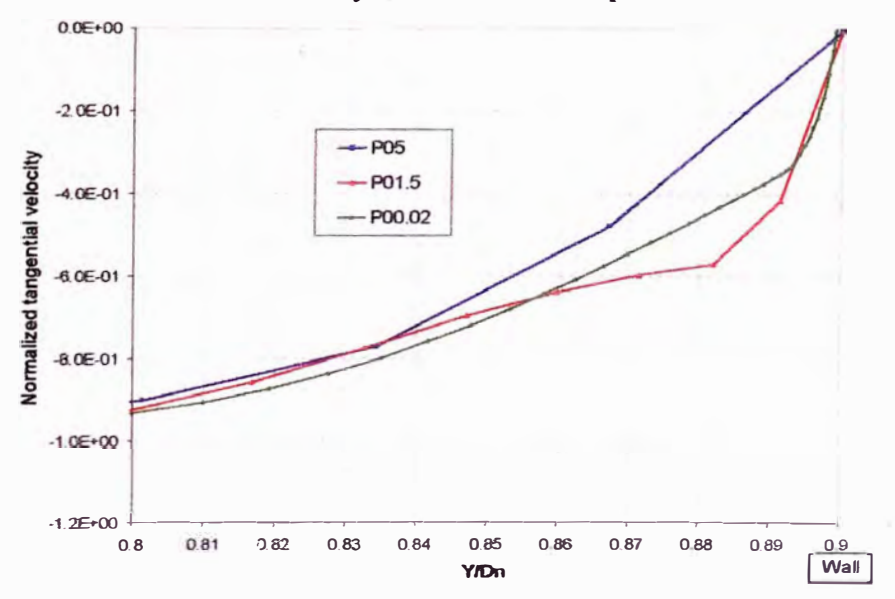

**Figura N<sup>º</sup>10-17**  Velocidad tangencial normalizada a lo largo del eje y en la posición x/Dn=0.43 en los casos P05, P0l.5 y P00.02 usando paredes adiabáticas

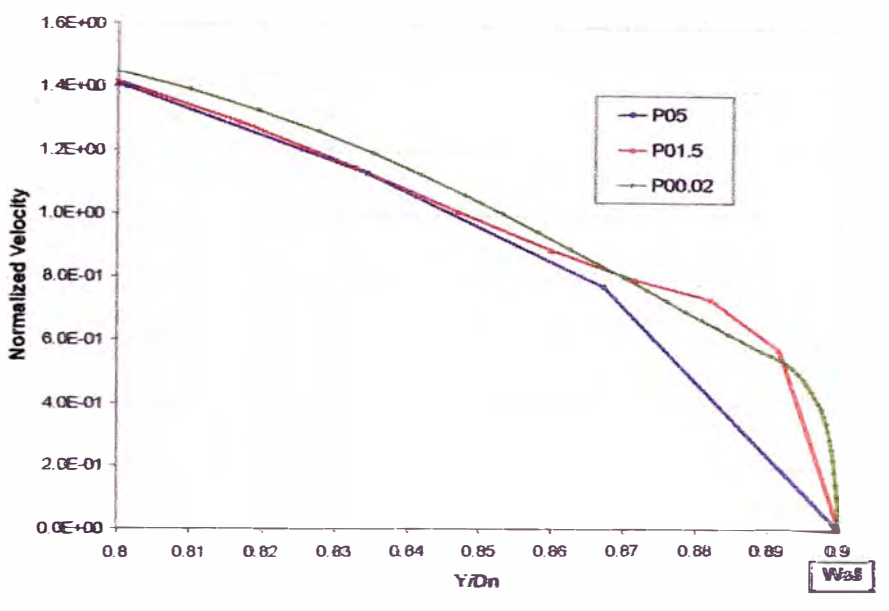

**Figura N<sup>º</sup>10-18** 

**Velocidad absoluta normalizada a lo largo del eje y en la posición x/Dn=0.43 en los casos P05, P0l.5 y P00.02 usando paredes adiabáticas** 

**Valores de y + y y\* son presentados en la Figura N <sup>º</sup>l 0-19 y en la Figura N<sup>º</sup> 10-20 respectivamente. P05 muestra valores de y + mayores de 30 donde la ley logarítmica de la pared esta en efecto. P0I.5 muestra valores de** y <sup>+</sup>**entre 10** y **30**  cayendo en la capa de transición, y con valores de y<sup>\*</sup> entre 10 y 40, creando algunos **problemas como explicamos antes.** P00.02 **presenta valores de y <sup>+</sup>mucho menores de 1, donde la capa viscosa es resuelta debido a la implementación de la función**  *enhanced-wall-treatment* **de FLUENT.** 

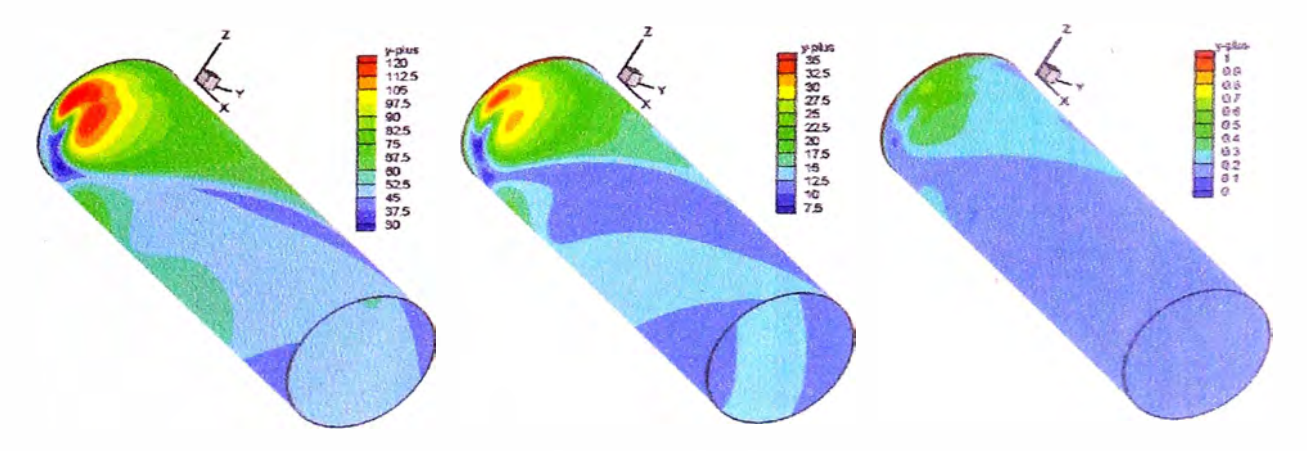

**Figura N<sup>º</sup>10-19 y+ en las paredes del combustor para los P05 (izquierda), P0I.5 (centro) y P00.02 ( derecha) usando paredes adiabáticas.** 

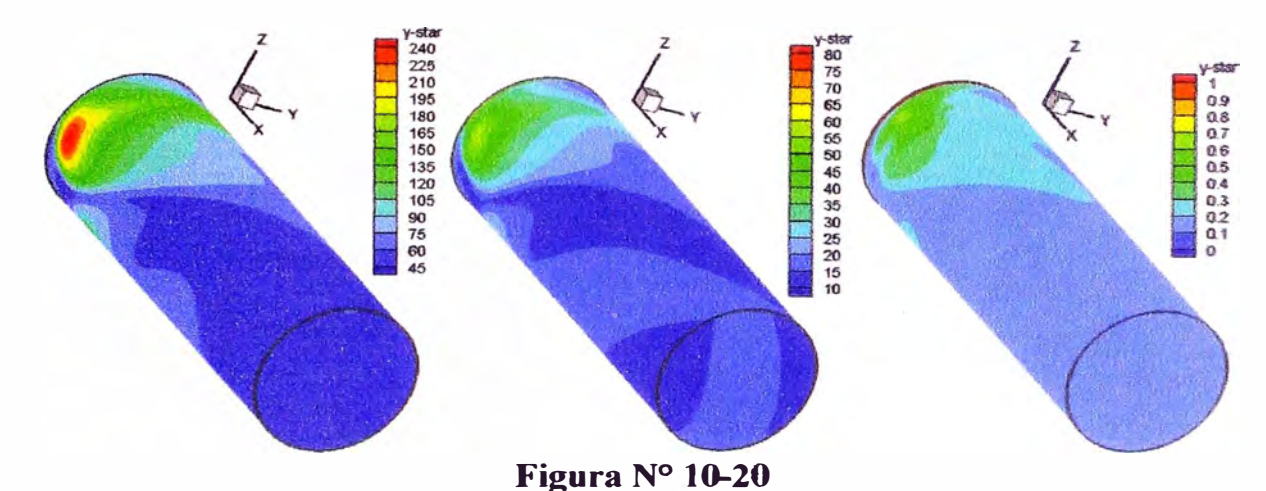

Y<sup>\*</sup> en las paredes del combustor para los P05 (izquierda), P01.5 (centro) y P00.02 (derecha) usando paredes adiabáticas .

Contornos de reacción y temperatura normalizada en  $x/D_n=0.43$  son mostrados en la Figura Nº 10-21 y Figura Nº 10-22 respectivamente. Reacciones están presentes cerca de las paredes en P05 y P01.5 como muestra la Figura N° 10-24.

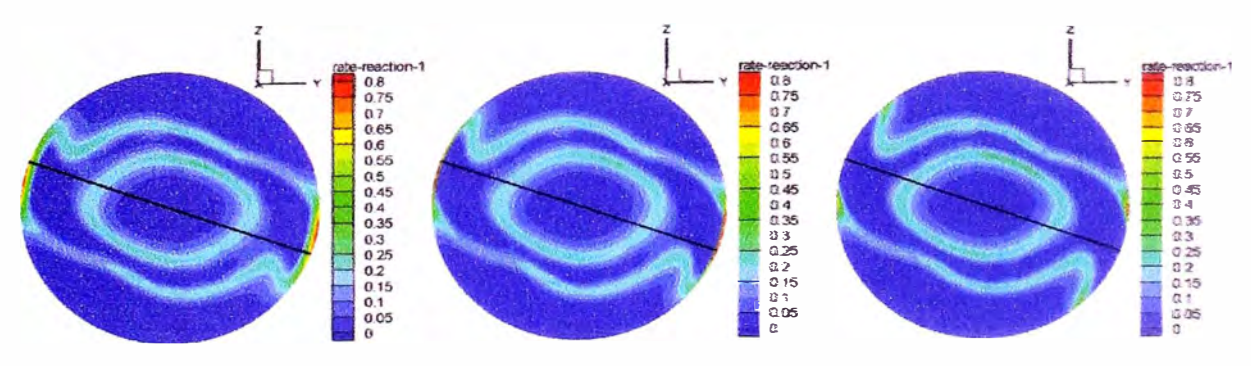

**Figura N<sup>º</sup>10-21** 

Reacciones en el plano  $x/D_n=0.43$  desde el panel frontal para los P05 (izquierda). PO 1. 5 (centro) y POO. 02 (derecha) usando paredes adiabáticas

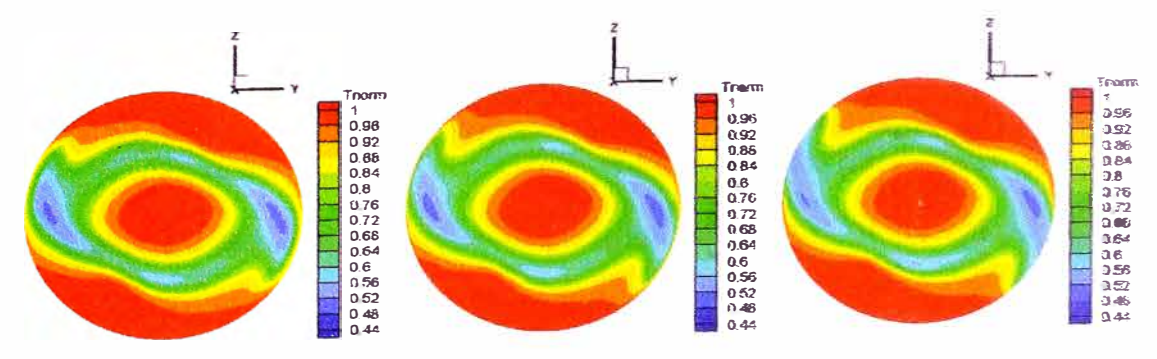

# **Figura N<sup>º</sup>10-22**

Temperaturas normalizadas en el plano  $x/D_n=0.43$  desde el panel frontal para los P05 (izquierda), POl.5 (centro) y P00.02 (derecha) usando paredes adiabáticas
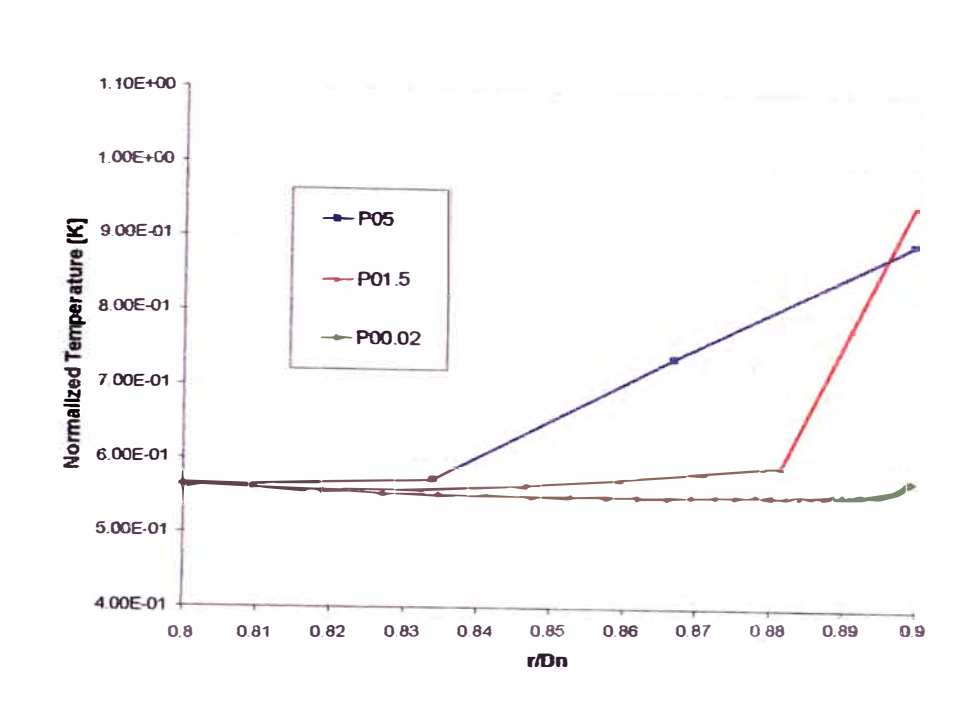

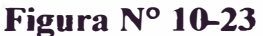

Temperatura normalizada a lo largo del radio con una rotación de -20<sup>°</sup> en la posición x!Dn=0.43 para los P05, POI .5 **y** P00.02 usando paredes adiabáticas

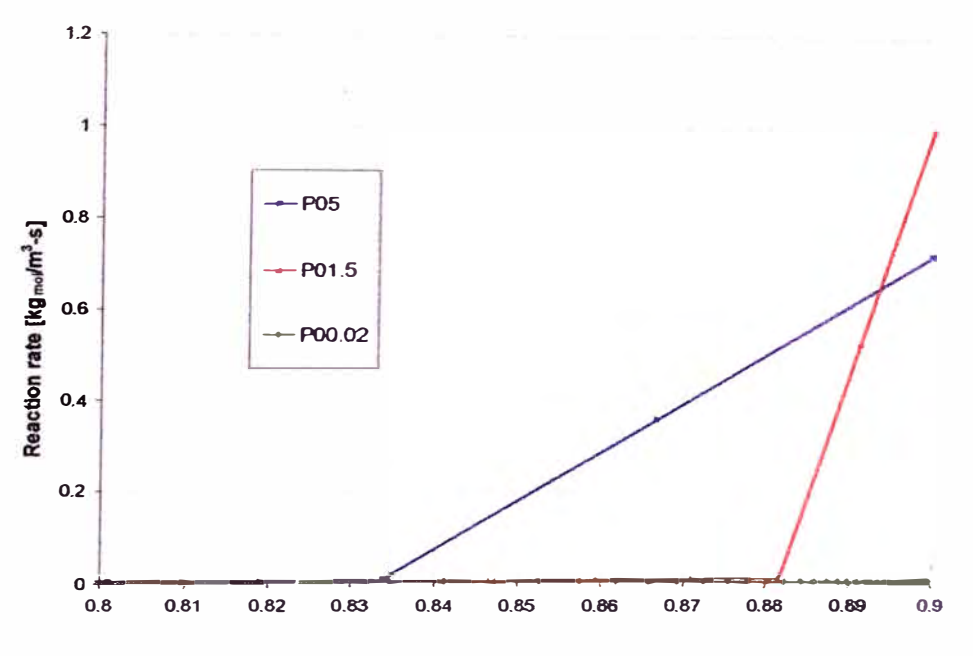

**Figura N<sup>º</sup>10-24** 

Reacciones a lo largo del radio con una rotación de -20<sup>°</sup> en la posición  $x/D_n=0.43$ para los P05, POI.5 **y** P00.02 usando paredes adiabáticas

Debido a las altas temperaturas (Figura Nº 10-23), la energía de activación puede ser excedida causando reacciones cerca de las paredes. Debido a **la** condición de paredes adiabáticas, no **hay** pérdidas de calor para extinguir Ja flama. Sin embargo, P00.02 no muestra reacciones en las paredes debido a que el modelo finite

rate (arrhenius) esta controlando la reacción (Figura N<sup>º</sup>10-25) debido a la presencia de bajas temperaturas en esta área y al no consumo del  $CH<sub>4</sub>$  (las reacciones turbulentas (EDM) son bien altas en  $P00.02$  debido a que  $\epsilon/k$  es alto cerca de las paredes).

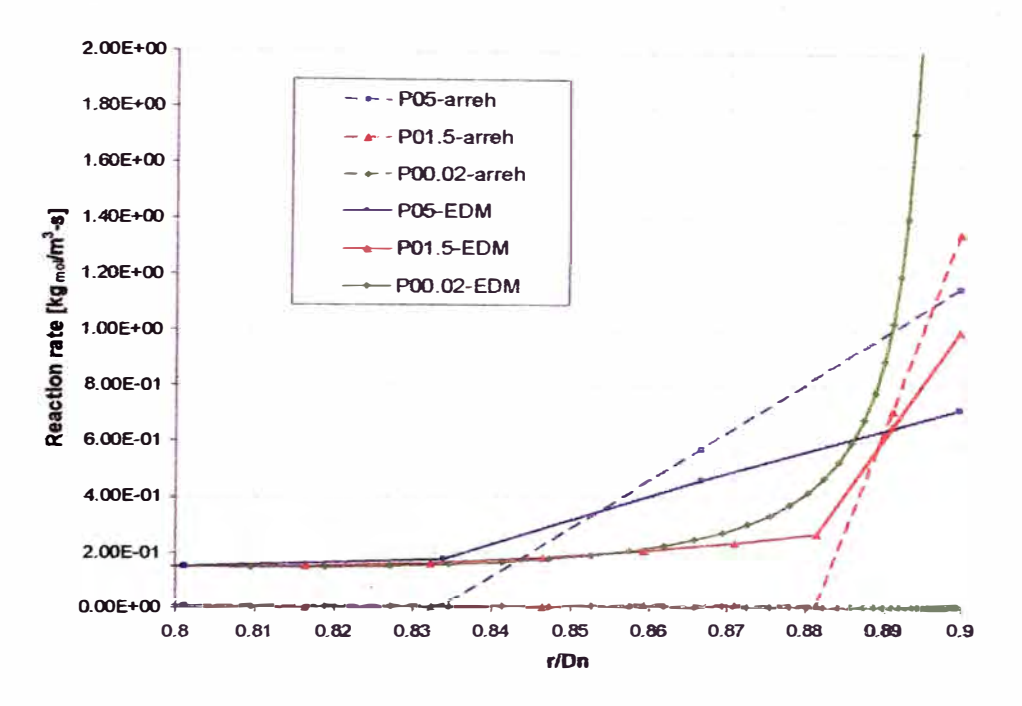

## **Figura N<sup>º</sup>10-25**

Reacciones por Arrhenius (líneas punteadas) y reacciones turbulentas por EDM (líneas continuas) a lo largo del radio con una rotación de  $-20^\circ$  en la posición  $x/D_n=0.43$  para los P05, P01.5 y P00.02 usando paredes adiabáticas

La velocidad normalizada en la dirección x, la temperatura y las reacciones a lo largo del eje axial del quemador son mostrados en la Figura Nº 10-26 a la Figura N<sup>º</sup>10-28. El flujo en el quemador y las características de la flama son las mismas para los tres casos. Esto significa que los resultados fuera de las paredes no son afectados por la resolución de la malla.

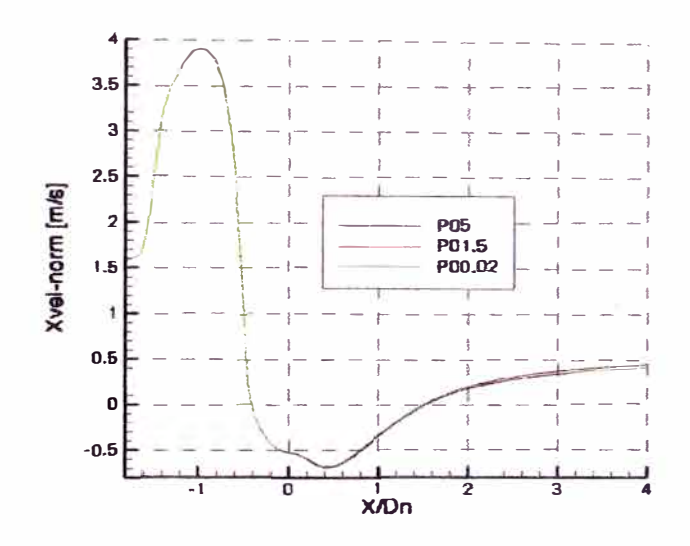

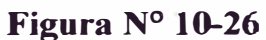

Velocidad normalizada en la dirección x a lo largo del eje axial del quemador en los casos P05, P0l.5 y P00.02 usando paredes adiabáticas

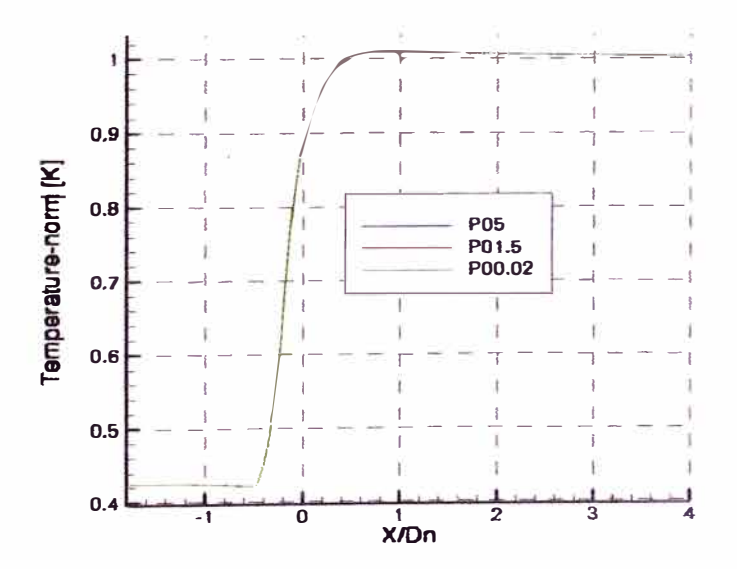

**Figura N<sup>º</sup>l 0-27**  Temperatura normalizada a lo largo del eje axial del quemador en los casos P05, P0l.5 y P00.02 usando paredes adiabáticas

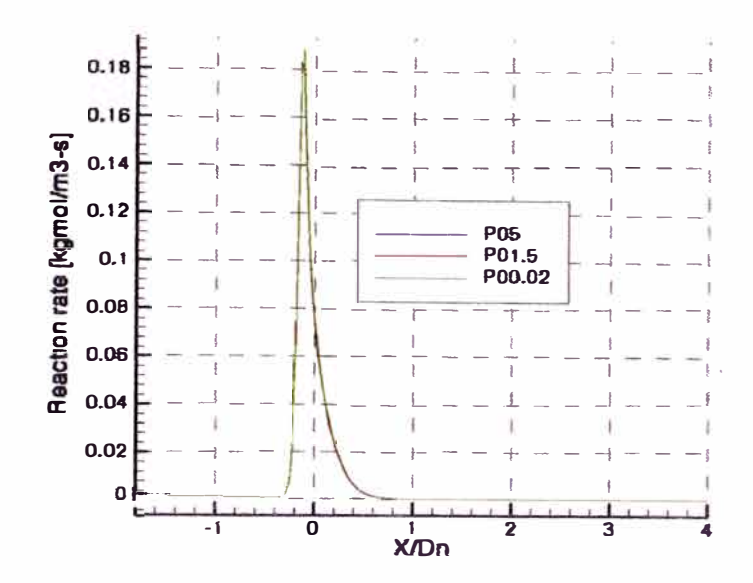

**Figura N<sup>º</sup>10-28**  Reacciones a lo largo del eje axial del quemador en los casos POS, PO] *.5* y P00.02 usando paredes adiabáticas

## **10.2.2 Simulaciones usando temperatura de pared constante**

Las paredes del combustor y el panel frontal son establecidas con una temperatura constante para analizar la transferencia de calor con diferente resolución de malla. Contornos de la velocidad en la dirección x en el plano  $z=0$ , normalizada con la velocidad nominal del quemador son mostrados en la Figura N<sup>º</sup>10-29. La burbuja de rompimiento presenta un comportamiento similar a los casos con paredes adiabáticas comenzando dentro del quemador.

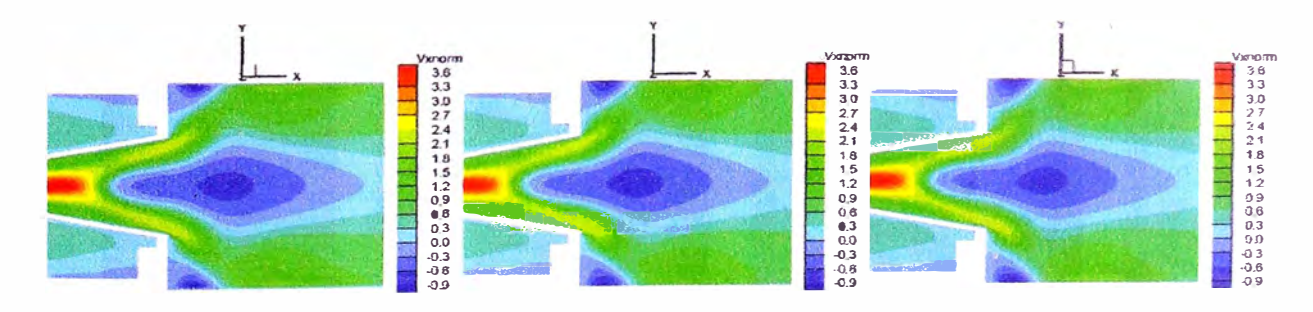

## **Figura N<sup>º</sup>10-29**

Velocidad en la dirección x normalizada en el plano  $z=0$  para los P05 (izquierda), P01.5 (centro) y P00.02 (derecha) usando una temperatura constante en las paredes

Contornos de temperatura, normalizada con la temperatura nominal del quemador son mostradas en la Figura  $N^{\circ}$  10-30 en el plano  $z=0$ . La posición de la flama es cerca de la salida del quemador similar al caso adiabático. La temperatura dentro del combustor decrece debido a la transferencia de calor. La baja temperatura en las paredes puede ser vista claramente en P05 donde el área cerca de la pared luce mas afectada por la transferencia de calor debido a la resolución de la malla Altas reacciones cerca de la pared están aun presentes como es mostrado en la Figura N<sup>º</sup> 10-31.

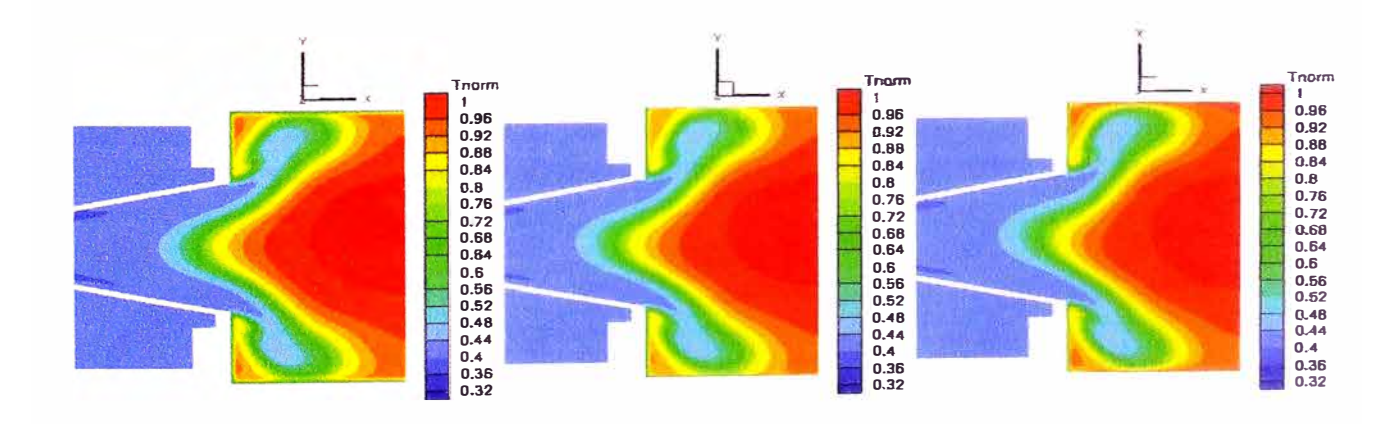

**Figura N<sup>º</sup>10-30**  Temperatura normalizada en el plano  $z=0$  para los P05 (izquierda), P01.5 (centro) y P00.02 (derecha) usando una temperatura constante en las paredes

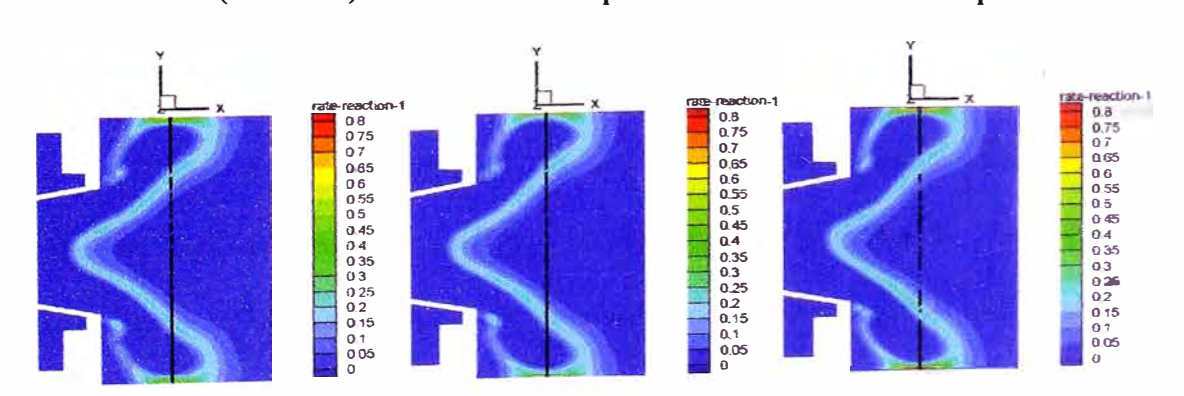

**Figura N<sup>º</sup>10-31**  Reacciones en el plano z=O para los P05 (izquierda), P0l.5 (centro) y P00.02 (derecha) usando una temperatura constante en las paredes

Planos en la posición  $x/D_n=0.43$  son mostrados en la Figura N° 10-32 y en la Figura Nº 10-33. La temperatura y las reacciones tienen comportamientos similares para los tres casos. Esto es en contraste de los casos con paredes adiabáticas, donde los casos P05 y POI.5 muestran altas reacciones a lo largo de las zonas donde alcanza la flama la pared.

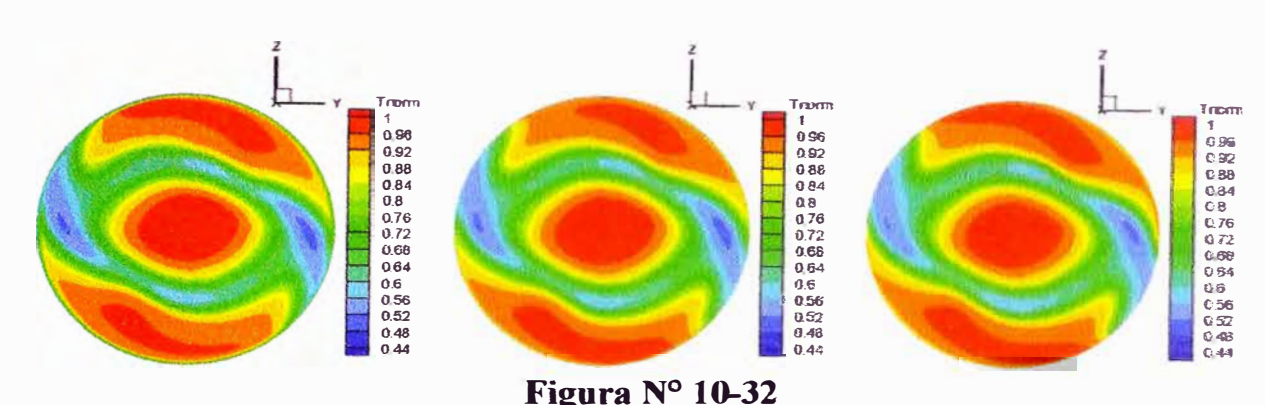

Temperatura normalizada en el plano  $x/D_n=0.43$  en los casos P05 (izquierda), P01.5 (centro) y P00.02 (derecha) usando una temperatura constante en las paredes

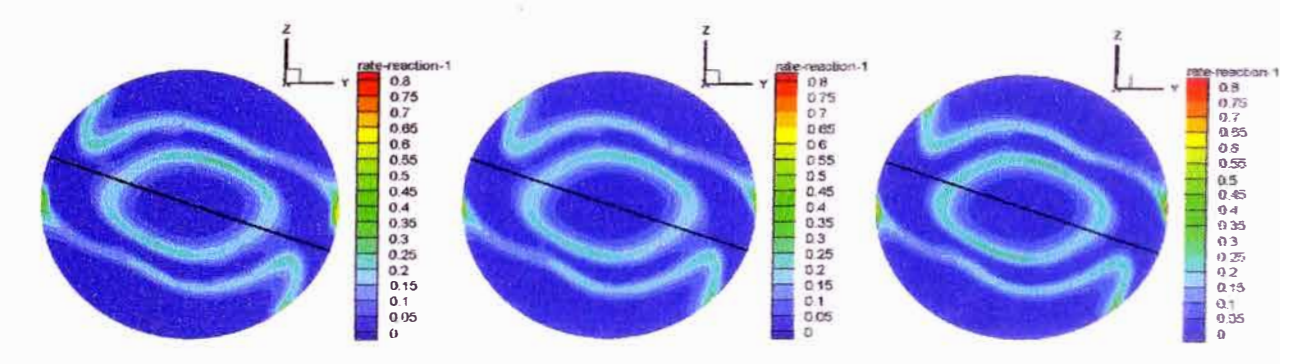

## **Figura Nº 10-33**

Reacciones en el plano  $x/D_n=0.43$  en los casos P05 (izquierda), P01.5 (centro) y P00.02 (derecha) usando una temperatura constante en las paredes

La flama puede extinguirse en las paredes si el calor producido por la reacción es menor que las perdidas de calor por conducción. Además, con la presencia de temperaturas bajas, las reacciones son controladas por Arrhenius sin consumo de CH<sub>4</sub>. La zona de alta reacción es solo en la posición donde la flama comienza a extinguirse ( el eje y cruza esta zona). **La** reacción es generada debido a la

presencia de zonas con altas temperaturas cerca de estas áreas las cuales producen la ignición y el consumo del CH<sub>4</sub>.

## **10.2.2.1 Análisis cerca de la pared**

La reacción a lo largo del eje y en la posición  $x/D_n=0.43$  es mostrado en la Figura N<sup>º</sup>10-34. Este posee un comportamiento similar a los casos adiabáticos (altas reacciones cerca de las paredes y un pico en la malla fina). Aunque teniendo bajas temperaturas en la pared, las altas temperaturas cerca de la zona, con presencia de turbulencia, promueven reacciones. Las reacciones por Arrhenius son menores que los casos adiabáticos debido a temperaturas menores cerca de las paredes, teniendo el caso de que las reacciones P0l.5 son controladas por Arrhenius como es mostrado en la Figura Nº 10-35. En P05 y P00.02, EDM esta controlando las reacciones.

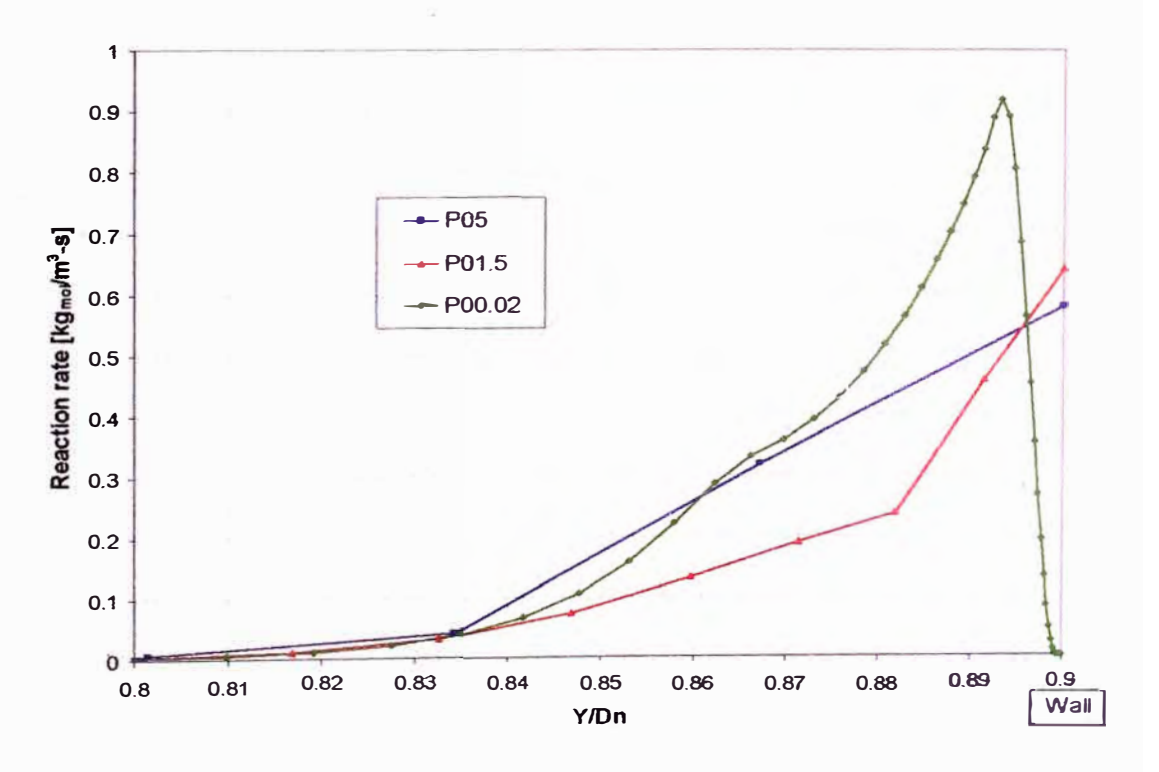

**Figura N<sup>º</sup>10-34**  Reacciones a lo largo del eje y en la posición  $x/D_n=0.43$  en los casos P05, P01.5 y P00.02 usando una temperatura constante en las paredes.

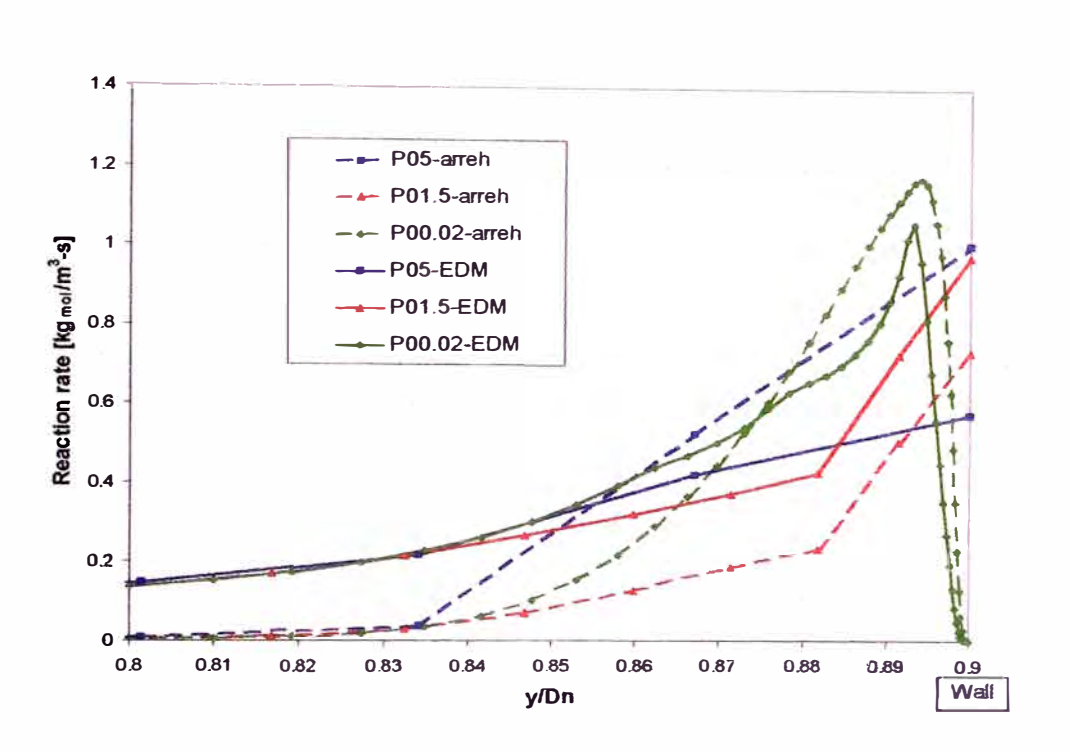

**Figura N<sup>º</sup>10-35** 

Reacciones usando el modelo EDM (líneas continuas) y Arrhenius (líneas punteadas) a lo largo del eje y en la posición  $x/D_n=0.43$  en los casos P05, P01.5 y P00.02 usando una temperatura constante en las paredes

La energía cinética turbulenta y la disipación son las mismas que en los casos

adiabáticos cerca de la pared.

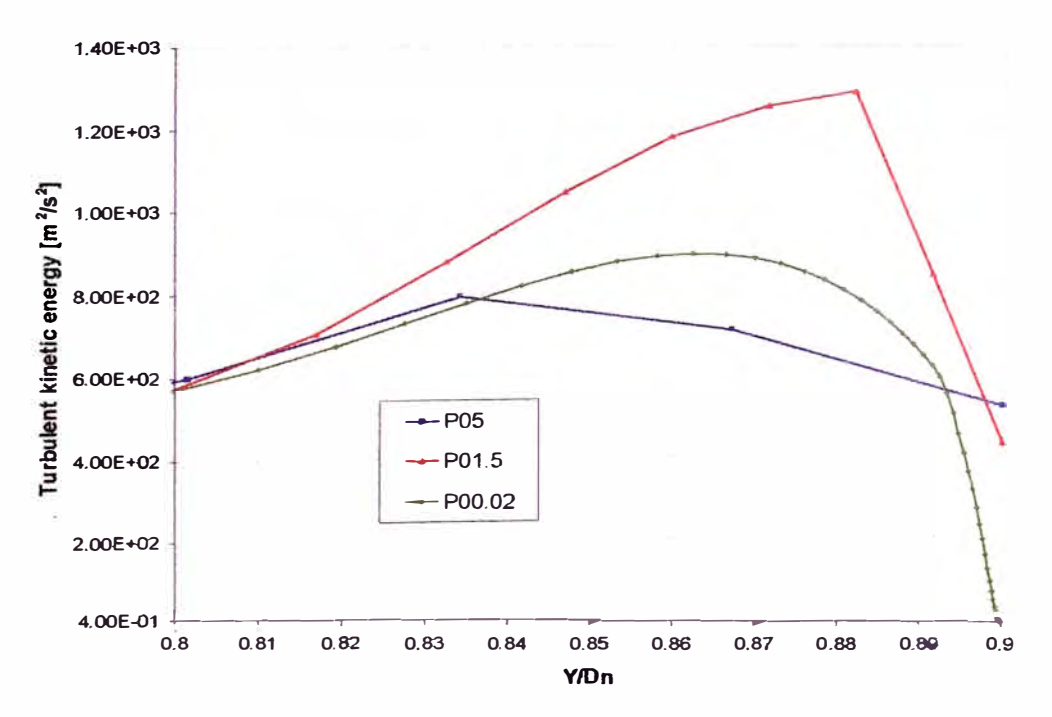

#### **Figura N<sup>º</sup>10-36**

Energía cinética turbulenta a lo largo del eje y en la posición x/Dn=0-43 en los casos P05, P0l.5 y P00.02 usando una temperatura constante en las paredes

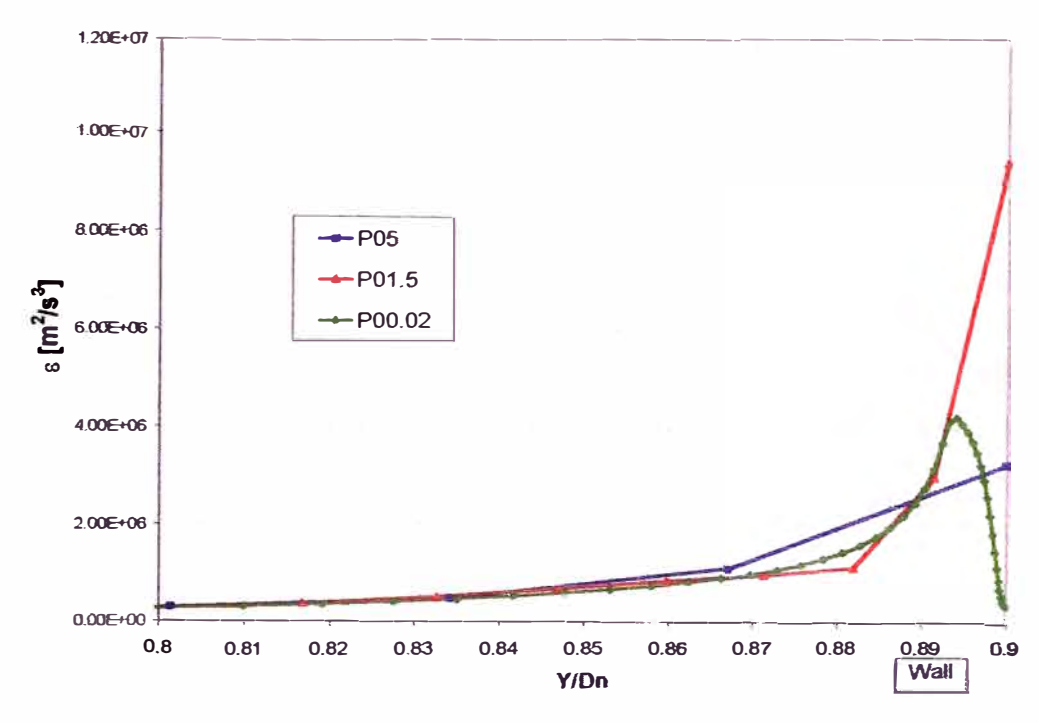

**Figura N<sup>º</sup>10-37** 

Disipación a lo largo del eje y en la posición x/Dn=0.43 en los casos P05, P01.5 y P00.02 usando una temperatura constante en las paredes

El CH<sub>4</sub> fue consumido completamente solo en P00.02, mientras P05 y P01.5 muestran CH<sub>4</sub> remanente cerca de las paredes que permiten que ocurran reacciones.

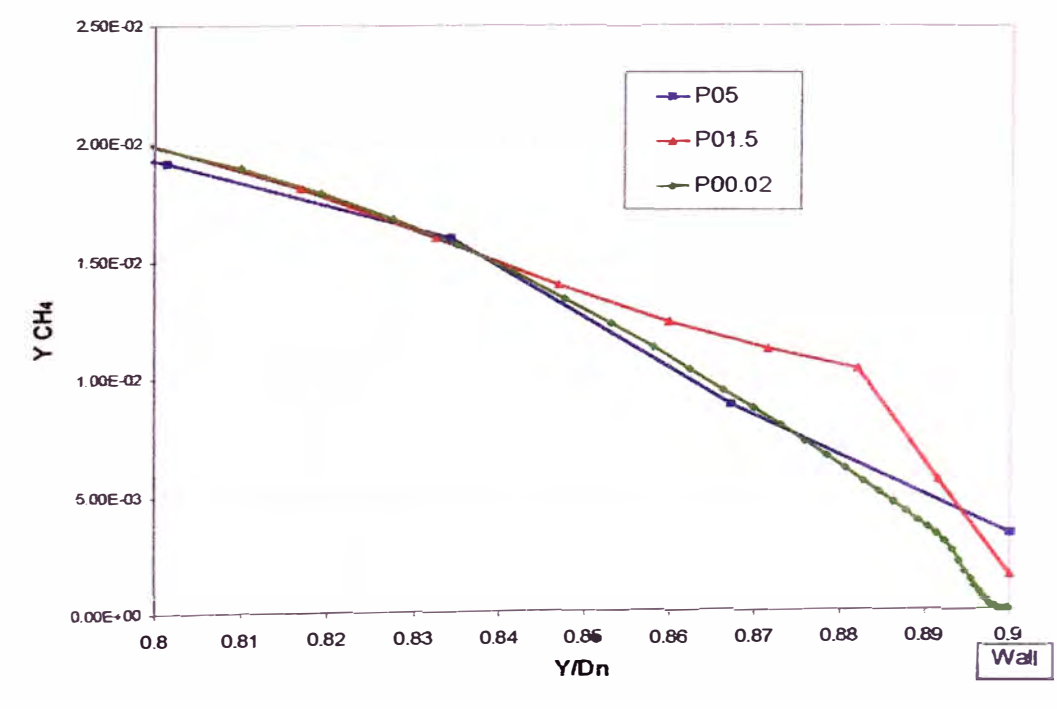

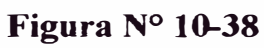

Fracción masa de metano a lo largo del eje y en la posición x/Dn=0.43 en los casos P05, POl.5 y P00.02 usando una temperatura constante en las paredes

La Figura  $N^{\circ}$  10-39 muestra perfiles de temperatura a lo largo del eje y en la posición  $x/D_n=0.43$ . Los perfiles poseen diferencias entre los casos. Debido a la transferencia de calor, los perfiles de temperatura son diferentes a los casos adiabáticos. POI.5 no presenta un comportamiento similar con los otros casos, y posee menores temperaturas cerca de las paredes que P00.02. POS no es capaz de predecir el perfil de temperatura cerca de la pared, sin embargo tiene un comportamiento similar con P00.02 después de la primera celda. La razón del comportamiento diferente en POl.5 puede ser debido a la adaptación de las funciones de pared para la temperatura para este caso.

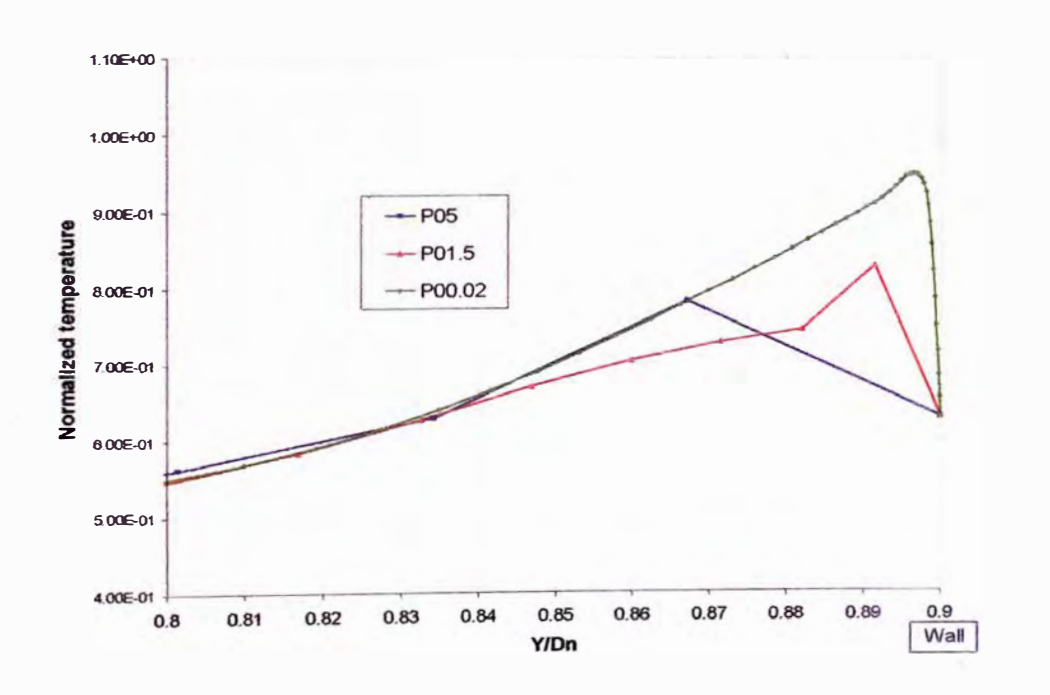

#### **Figura N<sup>º</sup>10-39**

Temperatura normalizada a lo largo del eje y en la posición x/Dn=0.43 en los casos P05, POl.5 y P00.02 usando una temperatura constante en las paredes

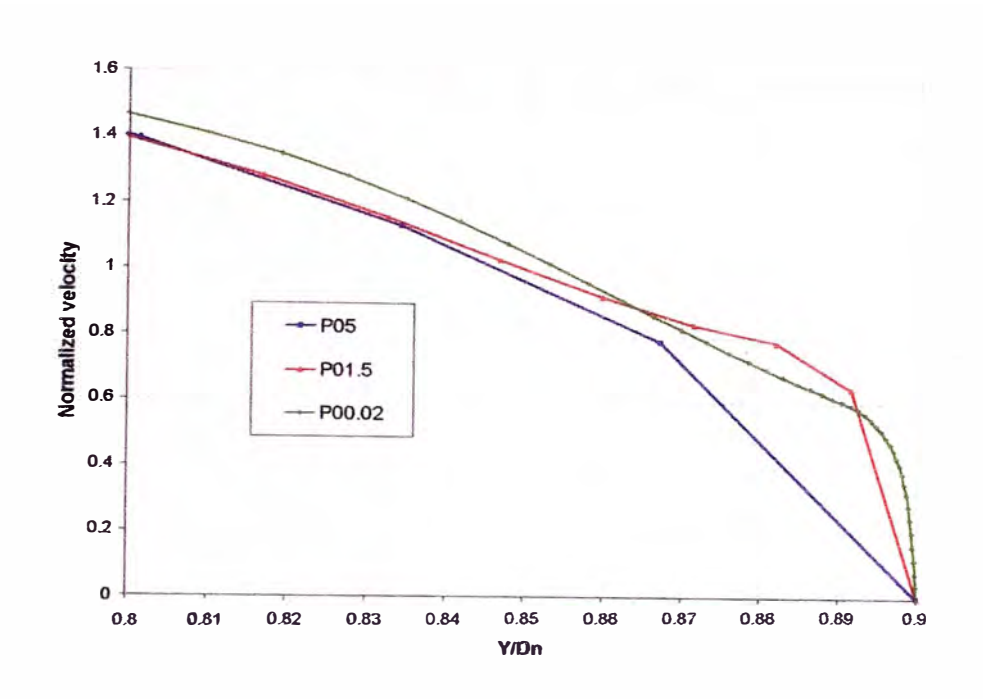

# **Figura N<sup>º</sup>10-40**

Magnitud velocidad normalizada a lo largo del eje y en la posición x/Dn=0.43 en los casos P05, POI.5 y P00.02 usando una temperatura constante en las paredes

Valores de y<sup>+</sup> y y\*en las paredes del combustor son mostradas en la Figura  $N^{\circ}$  10-41 y en la Figura  $N^{\circ}$  10-42 respectivamente. El comportamiento es similar a los casos adiabaticos. P01.5 presenta valores de y<sup>+</sup> entre 10 y 40 cayendo en la capa de transición. La ley logarítmica de los perfiles de temperatura es valida para valores de y + mayores de 30 para fluidos con numero de Prandtl alrededor de 1, asumiendo un perfil lineal para valores menores de  $y^+=30$ . Esto puede general un proceso de "intercambio" entre las ecuaciones (lineales y con la ley logarítmica) a ser resultadas por las funciones de pared cuando se encuentra cerca del valor "critico" (valor de  $y^+$ donde el perfil lineal cambia al perfil logarítmico). Además, altos saltos en el  $y^+$ entre celdas ayudan a promover este problema. El área donde la flama alcanza la pared y cerca del panel frontal hay saltos largos en el  $y^+$ , con un gran salto entre la esquina donde el panel frontal y las paredes del combustor se unen. Así mismo, POI.5 posee valores de y\* entre 10 y 40 asumiendo el perfil logarítmico de velocidades en estas zonas según FLUENT el cual no se cumple en estas zonas. Los

perfiles de velocidad poseen un comportamiento similar con los casos con paredes adiabáticas, con las mismas diferencias que fueron explicadas en el análisis de paredes adiabáticas. Mayor información en la comparación entre los casos usando paredes adiabáticas y con temperatura constante en las paredes puede encontrarse en el apéndice 11.1 donde se comparan los casos para diferentes parámetros en las mismas graficas.

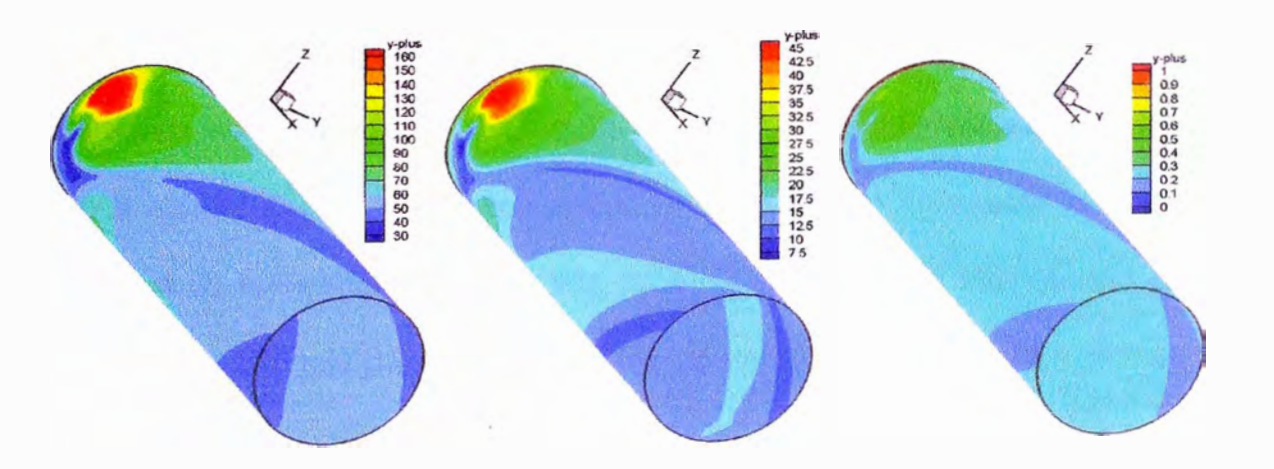

**Figura N<sup>º</sup>10-41** 

y+ en las paredes del combustor para los P05 (izquierda), POI.5 (centro) y P00.02 (derecha) usando una temperatura constante en las paredes

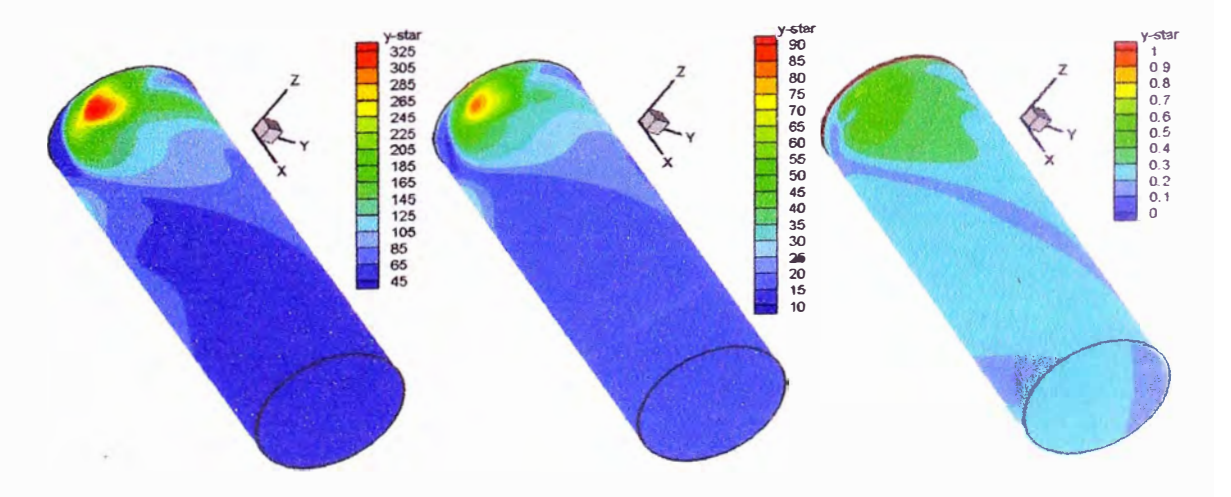

**Figura N<sup>º</sup>10-42** 

<sup>y</sup>\* en las paredes del combustor para los P05 (izquierda), POl.5 (centro) y P00.02 (derecha) usando una temperatura constante en las paredes

Una comparación entre los casos con paredes adiabáticas y con transferencia

de calor fue realizada en los perfiles a lo largo del radio rotado -20º respecto al eje y.

Reacciones, temperatura normalizada y fracción masa de metano son mostrados de la Figura Nº 10-43 a la Figura Nº 10-46. Debido a la baja temperatura de la pared (Figura  $N^{\circ}$  10-45) y no consumo de metano (Figura  $N^{\circ}$  10-46), no existe reacción cerca de las paredes para los casos con temperatura constante en las paredes como es mostrado en la Figura Nº 10-43, en contraste con los casos con paredes adiabáticas donde P05 y POI.5 tienen reacciones. Las reacciones por Arrhenius controlan las reacciones como es mostrado en la Figura  $N<sup>o</sup>$  10-44 para los casos con temperatura constante en las paredes. La temperatura muestra un incremento cerca de la pared debido a que la pared fue definida con una temperatura constante mayor que la temperatura de la mezcla. En todo caso, podemos decir que la temperatura definida no fue la adecuada para definirla como valor de condición de frontera.

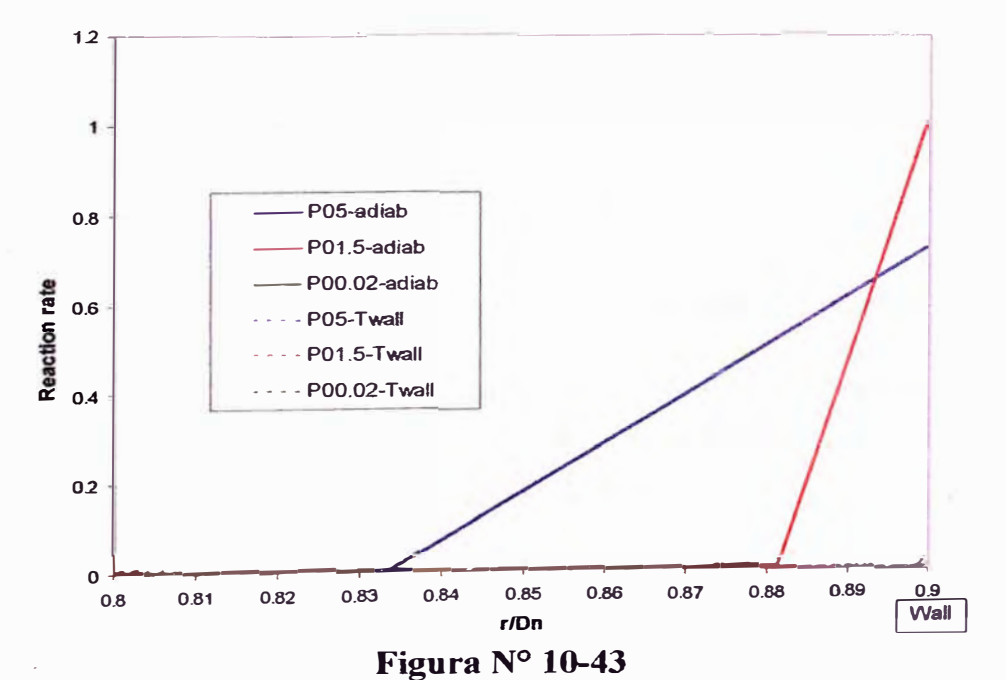

Reacciones a lo largo del radio con una rotación de -20<sup>°</sup> en la posición  $x/D_n=0.43$ para los P05, P01.5 y P00.02 usando paredes adiabaticas (lineas continuas) y una temperatura constante en las paredes (lineas punteadas)

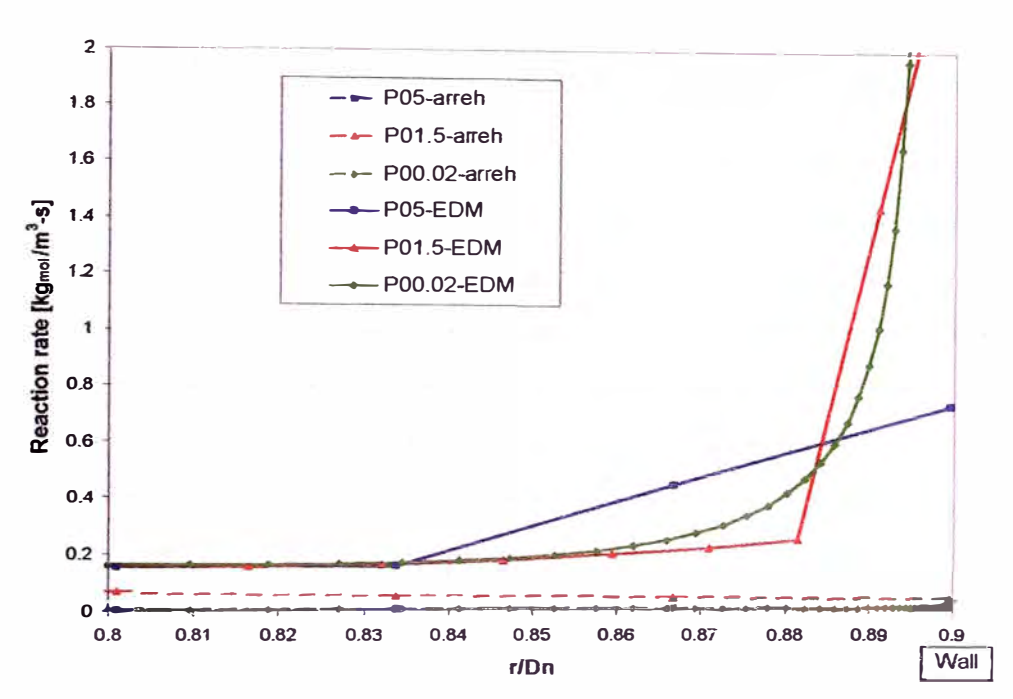

**Figura N<sup>º</sup>10-44** 

Reacciones por Arrhenius (líneas punteadas) y reacciones turbulentas por EDM (líneas continuas) a lo largo del radio con una rotación de  $-20^\circ$  en la posición  $x/D_n=0.43$  para los P05, P01.5 y P00.02 paredes adiabaticas (lineas continuas) y una temperatura constante en las paredes (lineas punteadas)

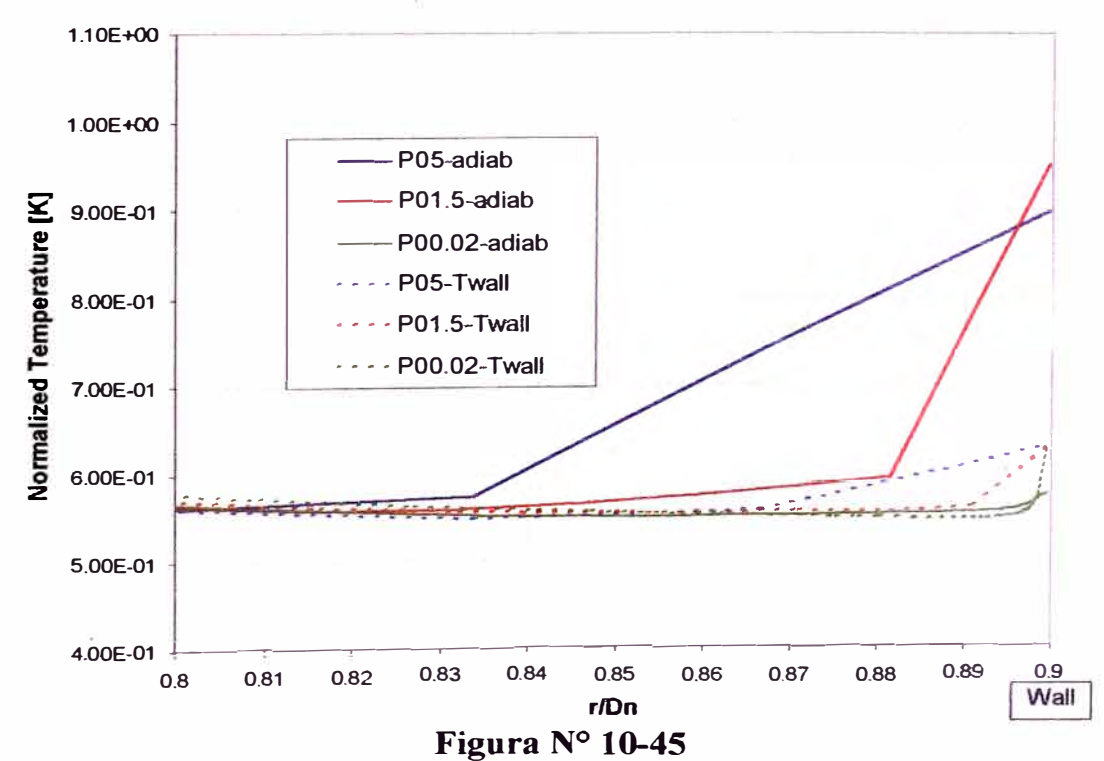

Temperatura normalizada a lo largo del radio con una rotación de -20<sup>°</sup> en la posición  $x/D_n=0.43$  para los P05, P01.5 y P00.02 usando paredes adiabaticas (lineas continuas) y una temperatura constante en las paredes (lineas punteadas)

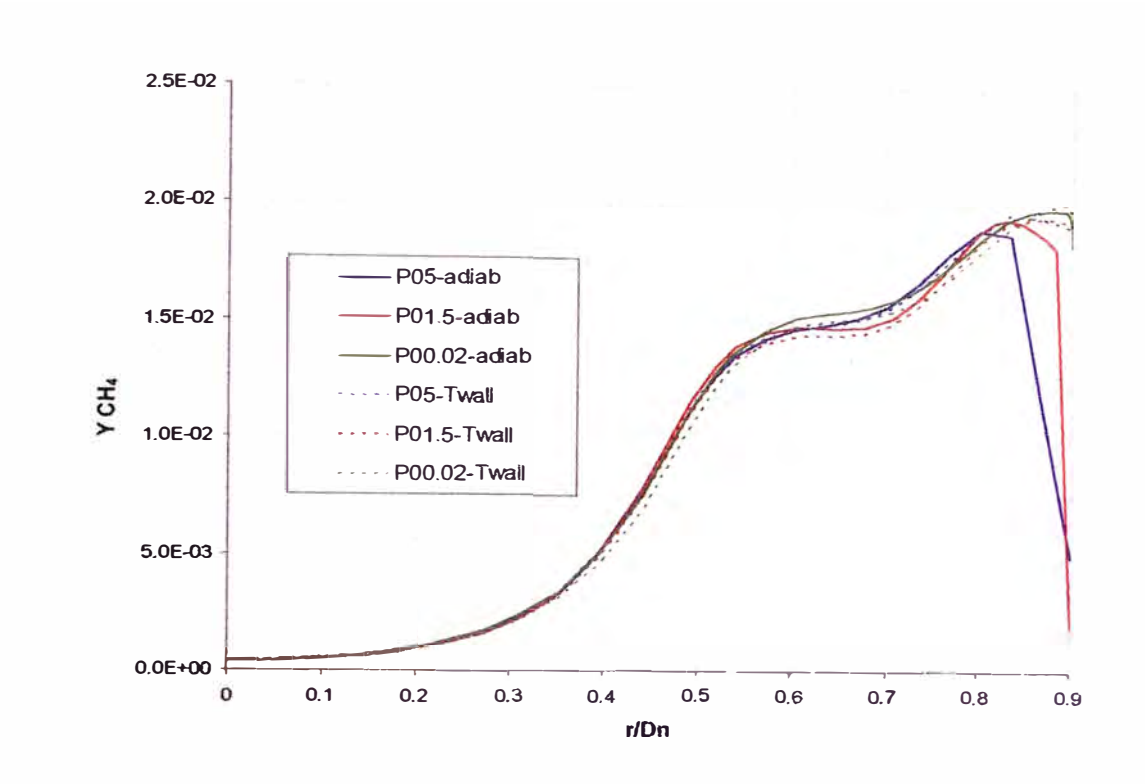

**Figura N<sup>º</sup>10-46** 

Fracción masa de CH<sub>4</sub> a lo largo del radio con una rotación de -20<sup>°</sup> en la posición  $x/D_n=0.43$  para los P05, P01.5 y P00.02 usando paredes adiabaticas (lineas continuas) y una temperatura constante en las paredes (lineas punteadas)

La velocidad en la dirección x normalizada, temperatura normalizada y reacciones a lo largo del eje axial del quemador son mostradas de la Figura Nº 10-47 a Figura  $N^{\circ}$  10-49. El flujo en el quemador y las características de la flama son las mismas para los tres casos. Esto significa que los resultados fuera de las paredes no son afectados por la resolución de la malla. La temperatura decrece debido a las perdidas de calor respecto a los casos con paredes adiabáticas, pero la velocidad y reacciones son similares a los casos adiabáticos.

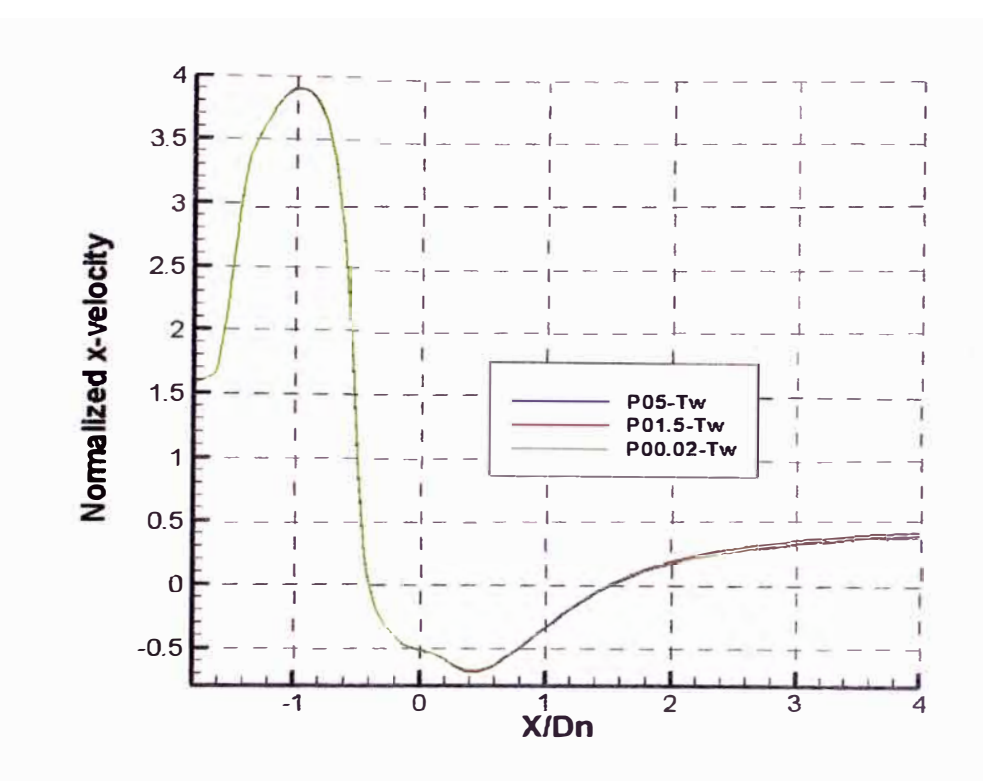

**Figura N<sup>º</sup>10-47**  Velocidad normalizada en la dirección x a lo largo del eje axial del quemador en los casos P05, POI .5 y P00.02 usando una temperatura constante en las paredes

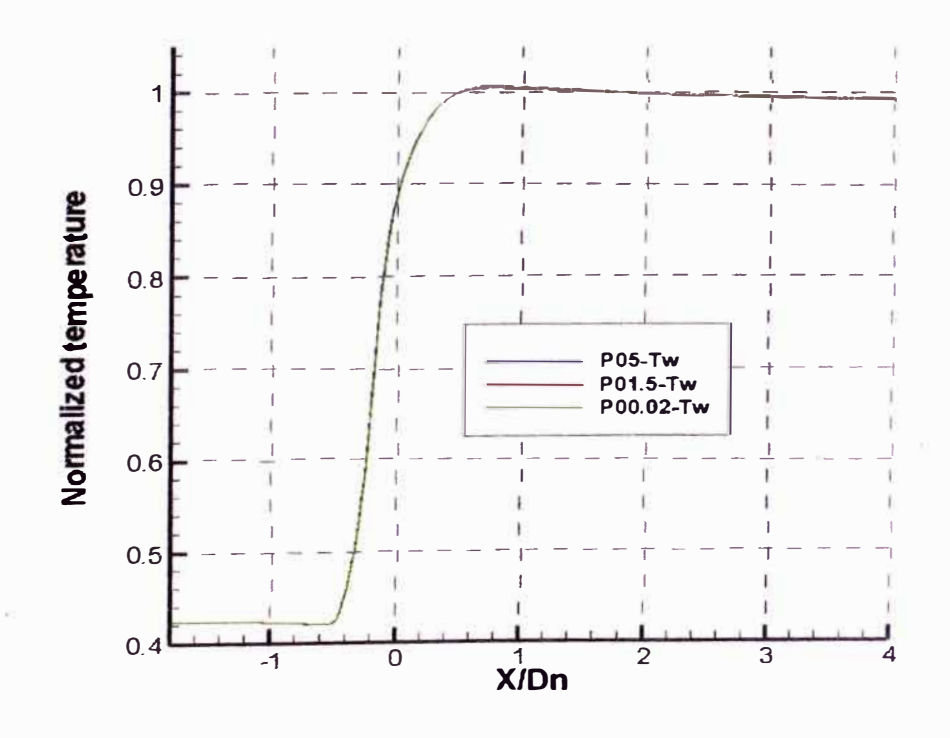

**Figura Nº 10-48**  Temperatura normalizada a lo largo del eje axial del quemador en los casos P05, PO l. 5 y P00. 02 usando una temperatura constante en las paredes

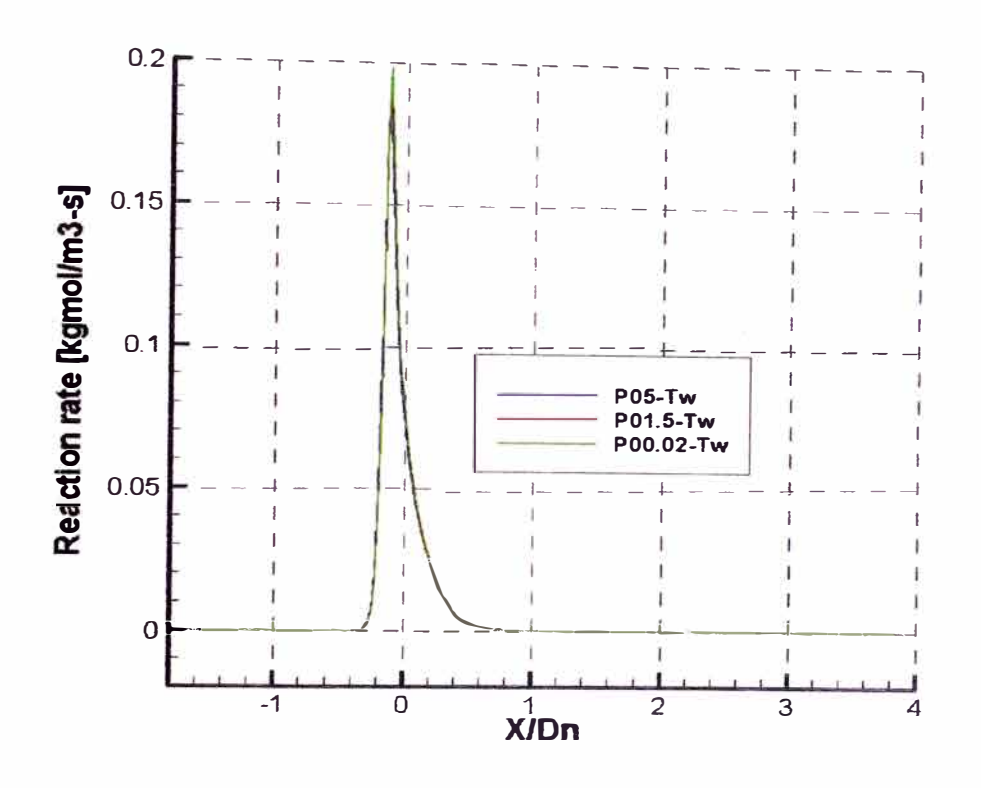

**Figura N<sup>º</sup>10-49** 

Reacciones a lo largo del eje axial del quemador en los casos P05, POI.5 y P00.02 usando una temperatura constante en las paredes

El flujo de calor en las paredes del combustor es presentado en la Figura N<sup>º</sup> 10-50. El flujo de calor en la zona afectada por la flama posee características similares entre casos, pero con diferentes valores. Un proceso de promediado circunferencial en la dirección axial en las paredes del combustor (Figura N<sup>º</sup>10-51) muestra que POO. 02 presenta una tendencia diferente a los otros casos, con un menor flujo de calor en la área afectada por el calor. Sin embargo, P01.5 presenta un menor flujo de calor en el centro del combustor y una diferente tendencia al inicio del combustor. Esto es probablemente generado por el problema en los saltos en el y<sup>+</sup> en esta zona, cayendo cerca del valor critico donde las funciones de pared intercambian sus tendencia. Desafortunadamente, las funciones de pared no toman en cuenta la presencia de combustión. Los modelos existentes usualmente desprecian los efectos de interacción de flama/pared en la transferencia de calor en las paredes debido a que

el flujo de calor es calculado mediante las funciones de pared y no considerando los altos gradientes en la temperatura presentes en la combustión. Además, los gradientes de temperatura son afectados por la resolución de malla debido a que los perfiles de temperatura son diferentes con diferente resolución. Esto genera diferentes valores del flujo de calor porque este se encuentra gobernado por los gradientes de temperatura.

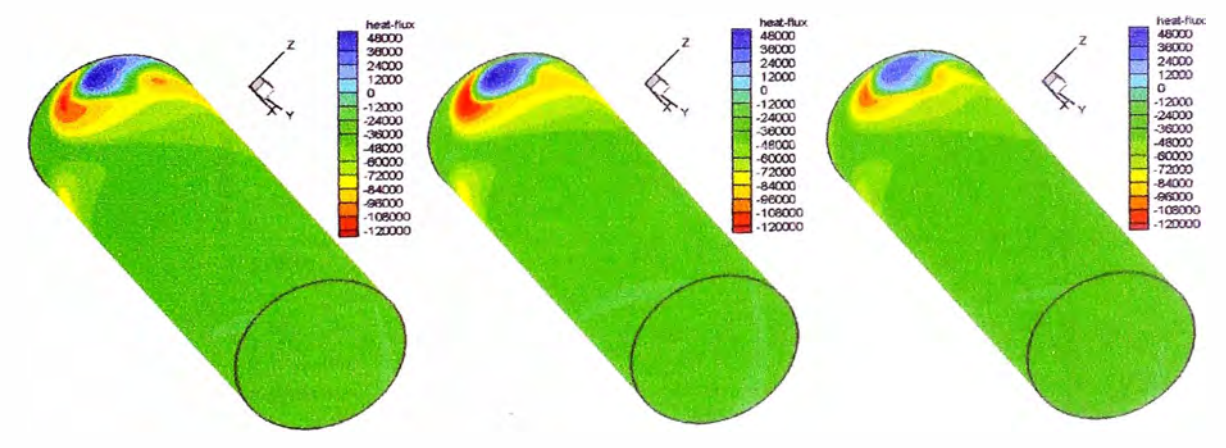

**Figura N<sup>º</sup>10-50** 

Flujo de calor en las paredes del combustor para los P05 (izquierda), P0l.5 (centro) y P00. 02 (derecha) usando una temperatura constante en las paredes

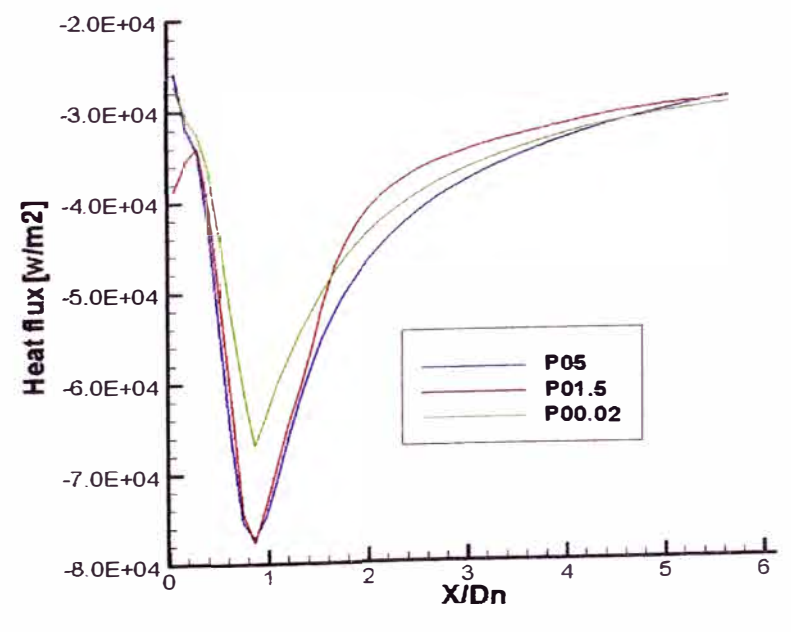

**Figura N<sup>º</sup>10-51** 

**Figura Nº 10-51**<br>Flujo de calor usando un promediado circunferencial en la dirección axial en las<br>DOS RO1.5 y PO0.02 usando una temperatura par�des del combustor en los casos P05, P0l.5 y P00.02 usando una temperatura constante en las paredes

Un análisis en zonas alejadas de la flama en la dirección axial fue hecho debido a que en estas áreas, los perfiles de temperatura y velocidad no son afectados por la flama. P05 no es capaz de predecir los perfiles de temperatura y velocidad. P01.5 presenta una tendencia similar a P00.02

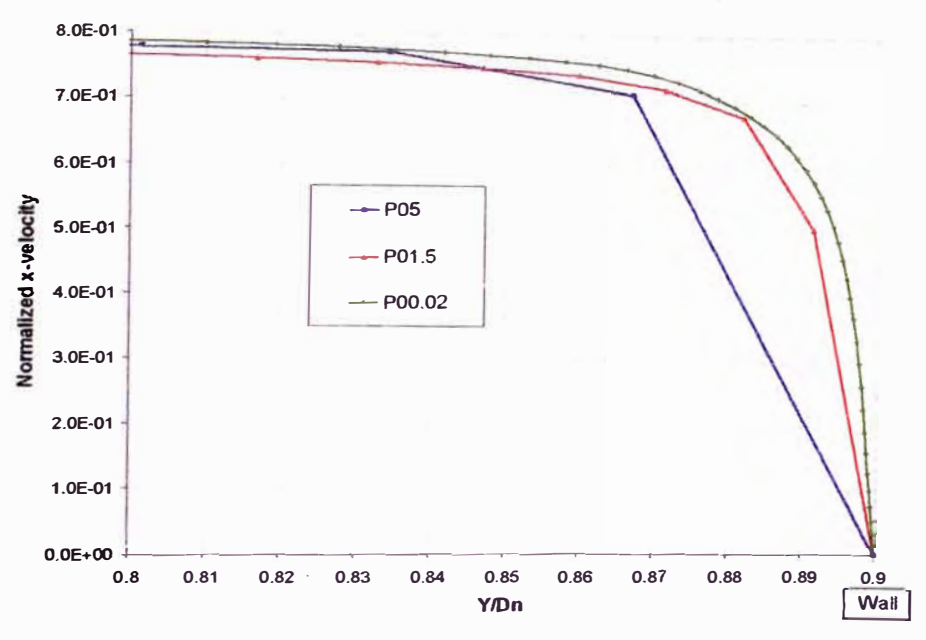

**Figura Nº 10-52** 

Velocidad normalizada en la dirección x a lo largo del eje y en la posición  $x/Dn=2.86$ en los casos P05, POl.5 y P00.02 usando una temperatura constante en las paredes

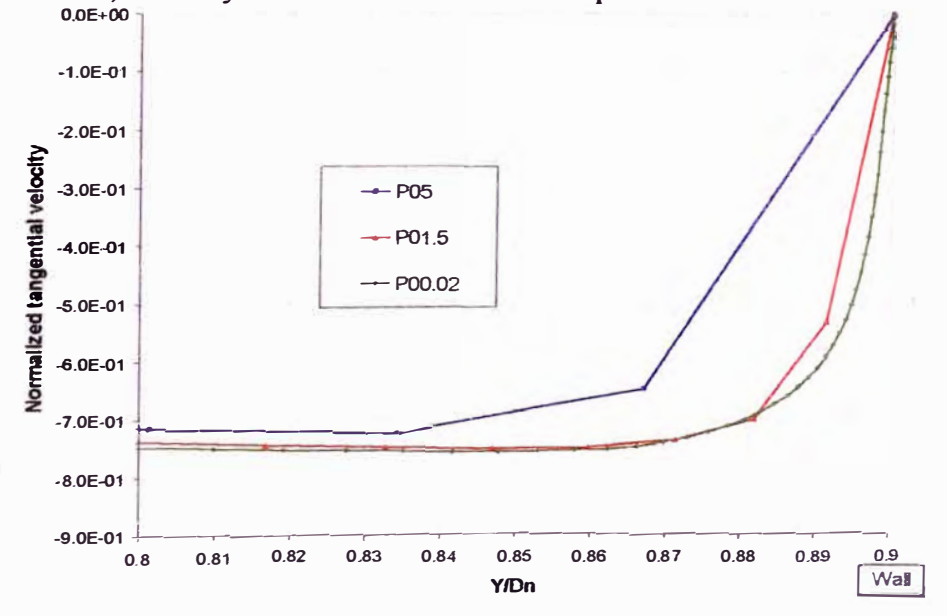

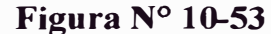

Velocidad tangencial normalizada en la dirección x a lo largo del eje y en la posición x/Dn=2.86 en los casos P05, POl.5 y P00.02 usando una temperatura constante en las paredes

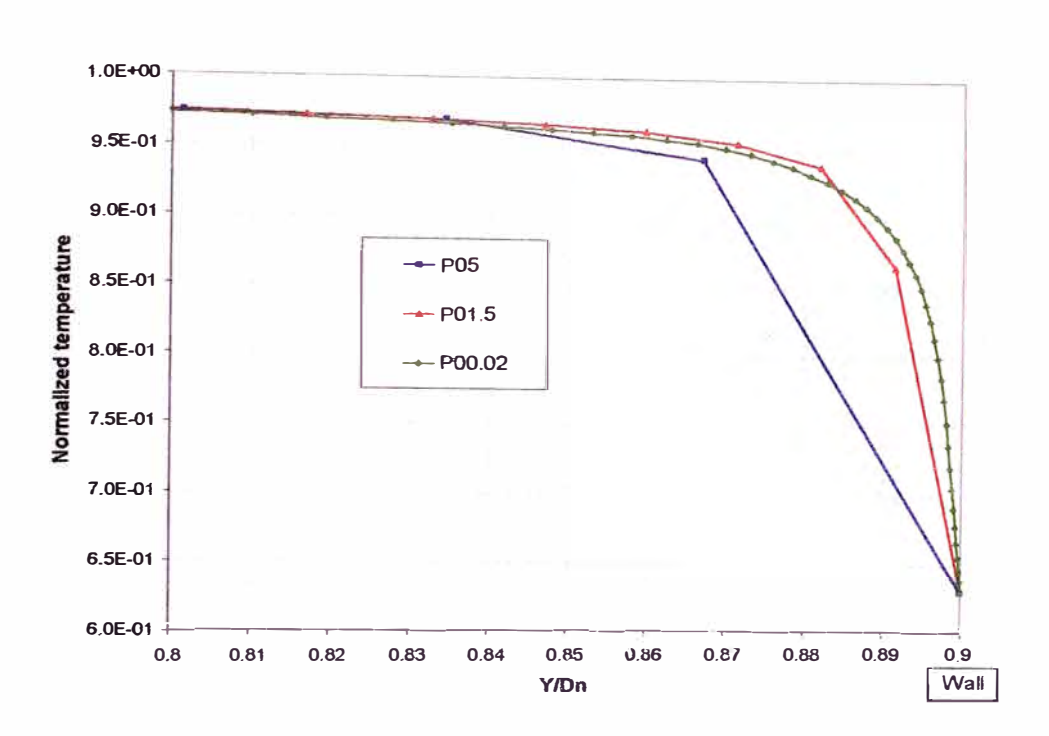

**Figura N<sup>º</sup>10-54** 

Temperatura normalizada en la dirección x a lo largo del eje y en la posición x/Dn-2.86 en los casos P05, POl .5 y P00.02 usando una temperatura constante en las paredes

El contorno de flujo de calor en una menor escala es mostrada en la Figura  $N^{\circ}$ 10-55. Los tres casos presentan similares tendencias, pero con diferentes valores entre casos. POI.5 presenta una zona de menor flujo de calor en la mitad del combustor que los otros casos como es mostrado en la Figura  $N^{\circ}$  10-51. La diferencia entre los casos puede ser visto en mayor detalle en la Figura  $N^{\circ}$  10-56 y la Figura N° 10-57 donde el flujo de calor alrededor de las paredes en  $x/D<sub>n</sub>=0.43$  y  $x/Dn=2.86$  es mostrado. En  $x/D_n=0.43$ , donde la pared es afectada por la flama, y en la mayoría de las zonas, el flujo de calor es menor en P00.02. Valores de ganancia de calor (valores positivos) vienen debido a la mayor temperatura de las paredes respecto a la del flujo. En x/Dn<sup>=</sup>2.86, POI.5 presenta menores perdidas de calor que los otros casos. Los valores de  $Y^+$  en P01.5 son alrededor de 15, cayendo en la zona de transición, tomando el perfil de temperatura lineal de las funciones de pared. Esta

aproximación puede generar valores en el flujo de calor incorrectas debido a que son calculadas por las funciones de pared.

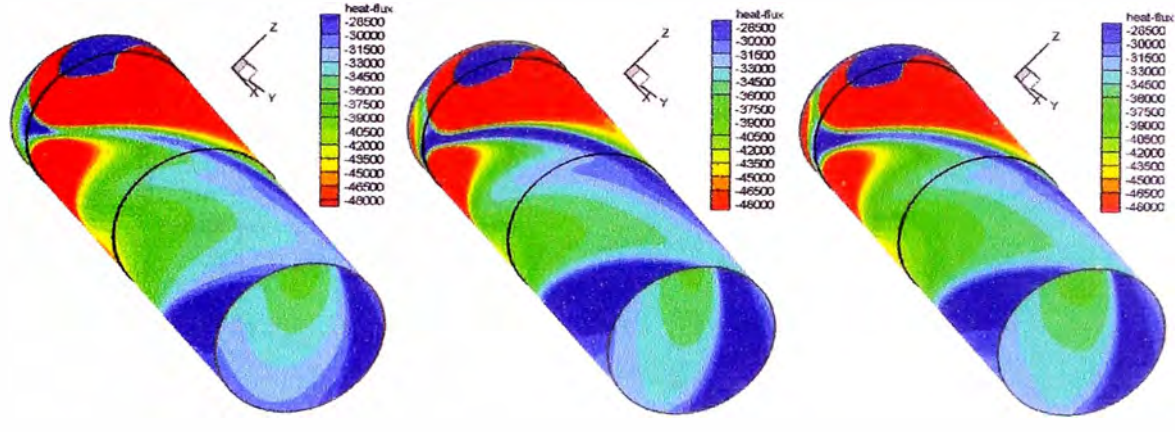

**Figura N<sup>º</sup>10-55** 

Flujo de calor en las paredes del combustor para los P05 (izquierda), P0I.5 (centro) y P00.02 (derecha) usando una temperatura constante en las paredes en escala reducida

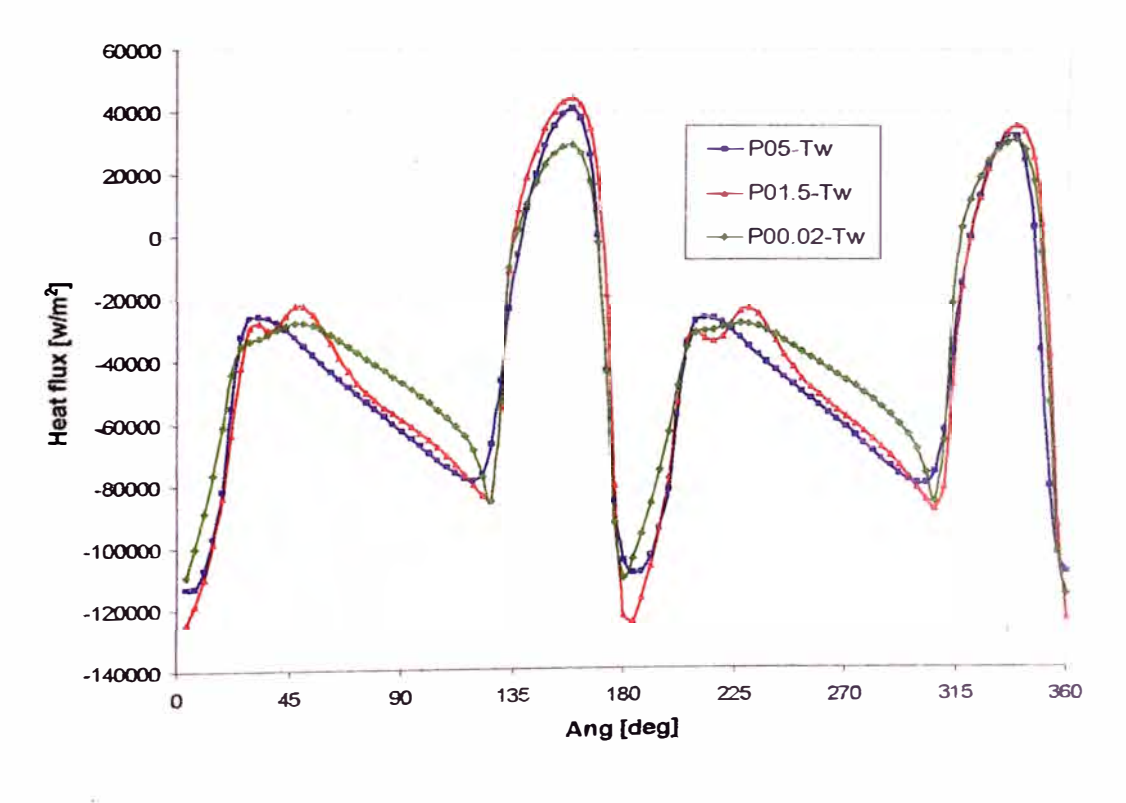

**Figura N<sup>º</sup>10-56**  Flujo de calor en las paredes del combustor en la posición  $x/Dr=0.43$  en los casos P05, P0I.5 y P00.02 usando una temperatura constante en las paredes

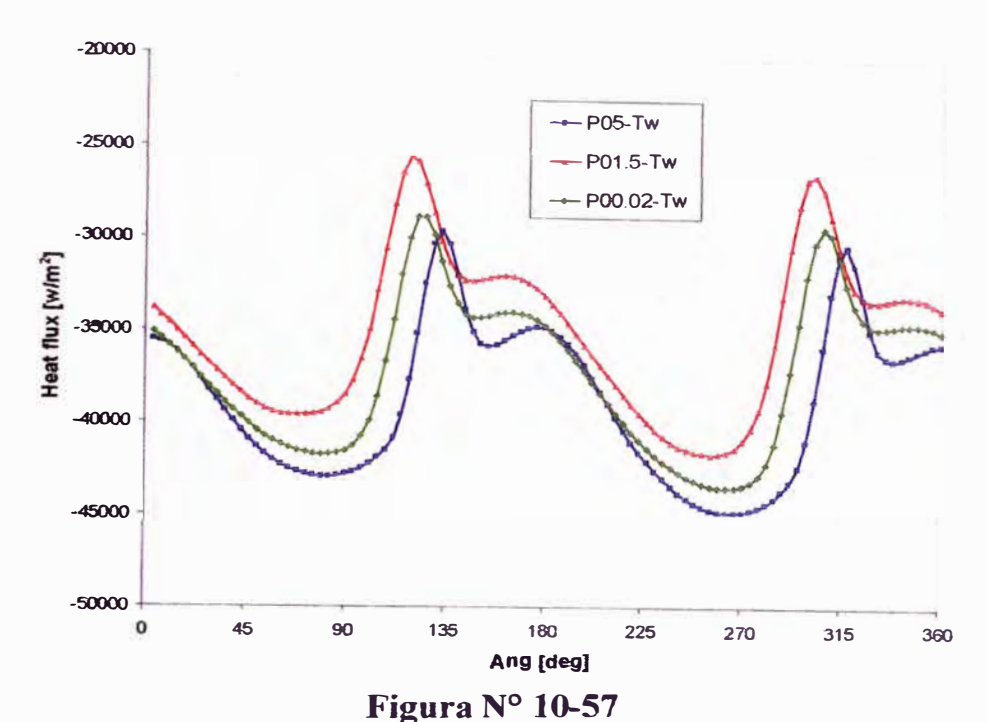

Flujo de calor en las paredes del combustor en la posición x/Dn=2.86 en los casos POS, P0I.5 y P00.02 usando una temperatura constante en las paredes

La Tabla Nº 10-1 muestra la temperatura normalizada en la salida y la diferencia del flujo de calor respecto al caso P00.02. El valor del flujo de calor es calculado por:

$$
Q_{\text{total}}_{\text{walls}} = \frac{Hflux_{\text{P01.5}or\text{P05}} - Hflux_{\text{P00.02}}}{Hflux_{\text{P00.02}}} \times 100
$$
   
Ec. 10-1

con sus respectivos signos ( + ganancia, - perdida). La temperatura en la salida en P05 es menor que los otros casos (La diferencia entre P0I.5 y P00.02 es pequeña). La perdida de calor en las paredes son 1.9% mayores en Púl.5 y 5% mayores P05 respecto a P00.02. Aunque P0I.5 muestra valores menores lejos de la posición de la flama, el flujo total en el combustor es menor en P00.02.

|                  | <b>Tout</b> | Qout    | <b>Qtotal walls</b> |
|------------------|-------------|---------|---------------------|
| $PO5-Tw$         | 0.953       | $-2.0%$ | 5.0%                |
| <b>P01.5-Tw</b>  | 0.958       | $-0.7%$ | 1.9%                |
| <b>P00.02-Tw</b> | 0.960       | 0.0%    | 0.0%                |

**Tabla N <sup>º</sup>10-1** 

Temperatura normalizada en la salida y la diferencia en el flujo de calor respecto a P00.02 usando una temperatura constante en las paredes

### **11 CONCLUSIONES**

- **• Un análisis usando CFD en el quemador EV de ALSTOM con diferente resolución de malla en las paredes del combustor fue realizado.**
- **• El campo de flujos en el quemador (separación de vórtice o vortex breakdown) y características de flama (posición de la flama) son las mismas para los tres casos usando paredes adiabáticas y usando una temperatura constante en las paredes. Esto significa que resultados alejados de las paredes no son afectados por el cambio en la resolución de la malla cerca de las paredes.**
- **El uso de funciones de pared generan una incorrecta predicción de la turbulencia en las paredes. Si existe interacción flama/pared, esto generará una incorrecta predicción de reacciones usando el modelo Eddy-dissipation debido a que esta controlado por la tmbulencia**
- **• Desafortunadamente, las funciones de pared no toman en cuenta la presencia de combustión\_ Los modelos existentes usualmente desprecian los efectos de interacción de flama/pared en la transferencia de calor en las paredes debido a que el flujo de calor es calculado mediante las funciones de pared y no**

**considerando los altos gradientes en 1a temperatura presentes en la combustión. Además, los gradientes de temperatura son afectados por la resolución de malla debido a que los perfiles de temperatura son diferentes con diferente resolución. Esto genera diferentes válores del flujo de calor porque este se encuentra gobernado por los gradientes de temperatura.** 

**PO1.5** no presenta un comportamiento similar a los otros casos presentando **temperatura menores que el caso P00.02 cerca de la pared, altos valores de energía cinética turbulenta y disipación en esta área, y un comportamiento diferente para la transferencia de calor en las paredes. P05 no es capaz de predecir el perfil de temperatura cerca de la pared, sin embargo se comporta similar a P00.02 después de la primera celda. La razón del diferente** comportamiento en P01.5 puede ser debido a la adaptación de funciones de **pared para la temperatura en este caso. Los perfiles de temperatura usando la ley logarítmica es valida para valores de y <sup>+</sup>mayores de 30 para fluidos con números de Prandtl alrededor de l, asumiendo un perfil lineal para valores menores de y <sup>+</sup>=30. Esto puede generar un intercambio entre la ecuación a ser usada por la función de pared cuando esta cerca al valor "critico" (valor de y + donde el perfil lineal cambia al perfil logarítmico). Además, altos saltos en el y <sup>+</sup>entre celdas ayudan a promover** este **problema. Como en la zona donde la flama alcanza la pared y también cerca del panel frontal donde altos saltos en el y <sup>+</sup>existen. Valores de y + en PO 1.5 en la mayoría del combustor están alrededor de 15, cayendo en la zona de transición y tomando perfiles lineales para las funciones de pared de la temperatura. Esta aproximación puede**

**generar valores de flujos de calor incorrectas debido a que son calculadas por las funciones de pared.** 

- **Aunque la malla fina es capaz de predecir la capa limite, problemas en reacciones cerca de las paredes están presentes también en este caso debido a que el modelo EDM es gobernado por la turbulencia, y para este caso el**  tiempo de escala turbulento  $\epsilon/k$  tiene valores muy altos cerca de las paredes.
- **• El problema de usar mallas con y <sup>+</sup>cerca de 1 es el** gran **incremento en el número de celdas que puede ser prohibitivo en caso se desee similar casos mas grandes como pude ser una simulación con múltiples quemadores. Como ha sido indicado, el cambio en la resolución en la malla no afecta el campo de flujo o las características de la flama.. Por ello, si nuestro interés esta solo en analizar estas características en el quemador y combustor el uso de una malla mas fina cerca a las paredes no seria necesaria. Sin embargo, si nuestro interés esta en la transferencia de calor en las paredes, seria necesario implementar una malla fina capaz de resolver la capa limite debido a que se pudo apreciar diferencias entre el flujo en una malla fina con una gruesa. También es importante evitar caer en la zona de transición para no tener problemas en la aplicación de las funciones de pared.**
- **• Un proceso de promediado circunferencial axial del flujo de calor en las paredes del combustor muestra que P00.02 presenta un menor flujo de calor en el área afectada por la flama. Sin embargo PO 1.5 muestra un menor flujo de calor que los otros casos a partir del centro del quemador y además posee una tendencia diferente al comienzo del combustor. Como** fue **explicado anteriormente, esto puede ser debido a una incorrecta predicción de la**

transferencia de calor si se cae dentro de la zona de transición donde las funciones de pared son deficientes.

• Si bien no se pudieron presentar resultados experimentales para validar los casos con combustión, la idea del uso del CFD esta en darnos una idea de lo que sucede en el quemador y combustor con miras a alguna optimización en su diseño, el cual se reflejará en un ahorro durante dicho proceso.

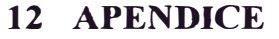

## **12.1 Comparación entre casos con paredes adiabáticas y con una temperatura constante en la región cerca a la pared.**

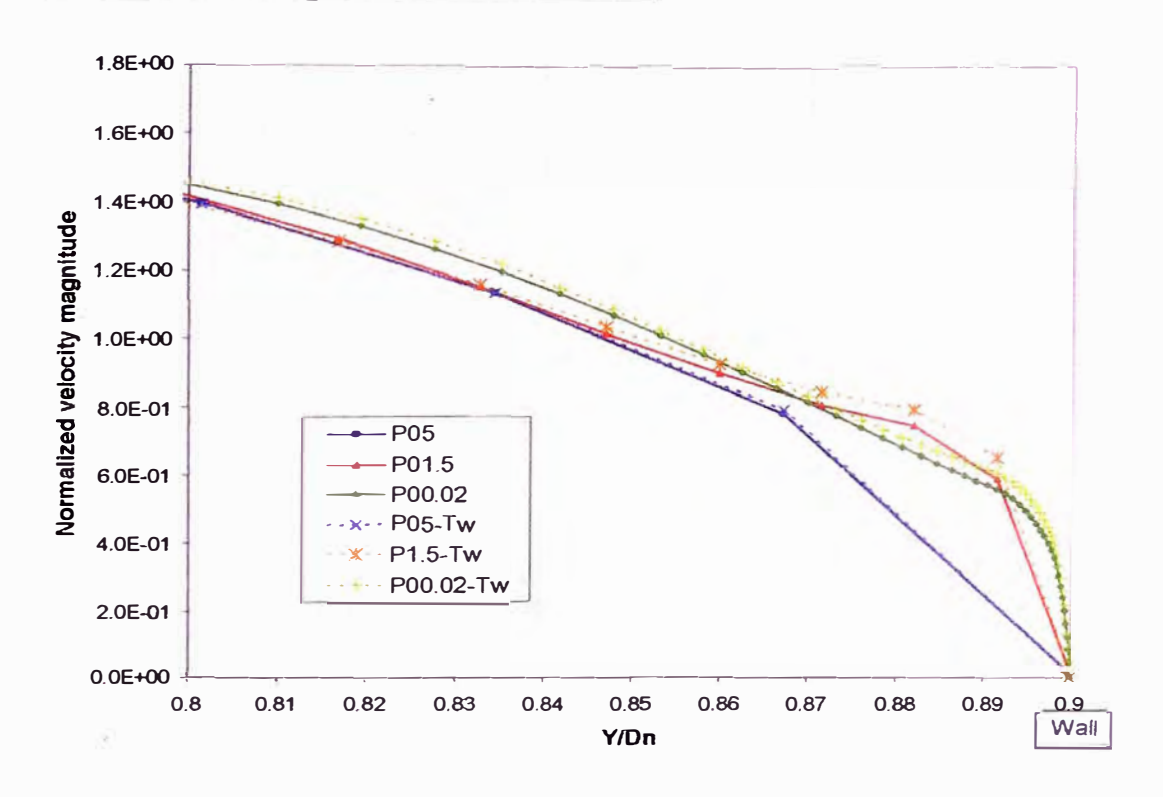

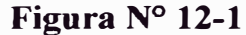

Magnitud velocidad normalizada a lo largo del eje y en la posición  $x/Dn=0.43$  en los casos P05, P0l .5 y P00.02 usando paredes adiabáticas (líneas continuas) y una temperatura constante en las paredes (líneas punteadas)

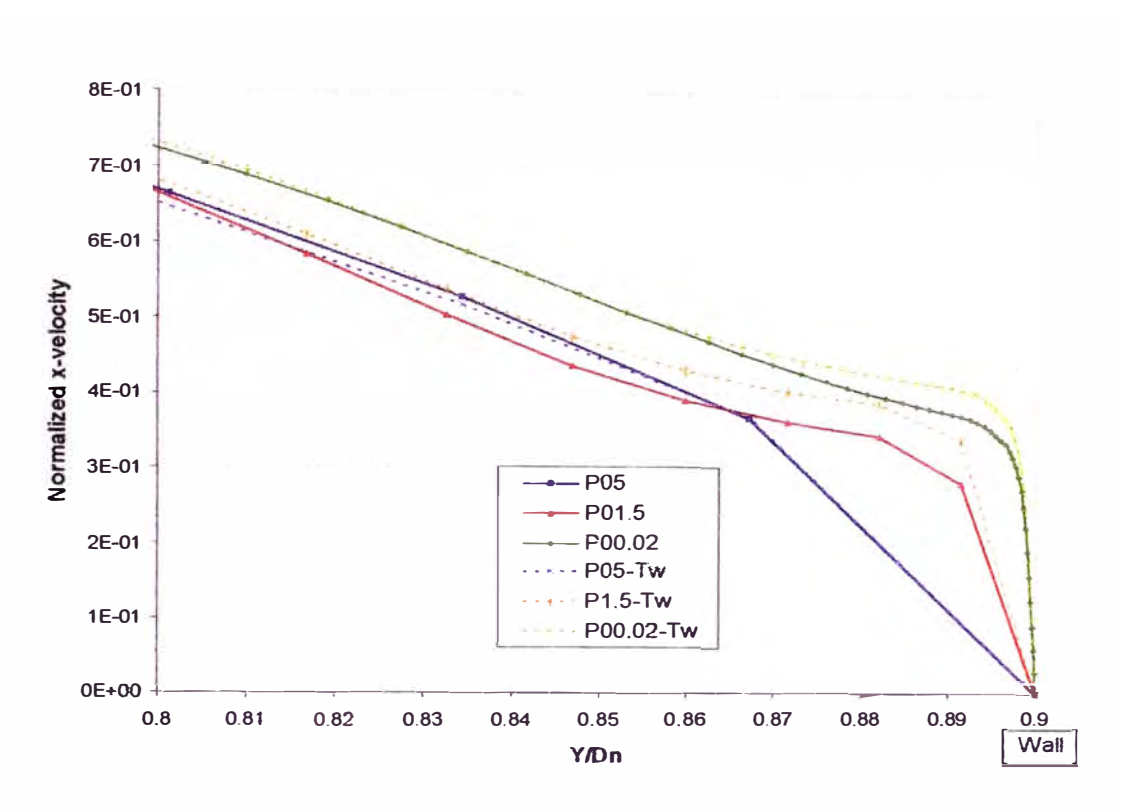

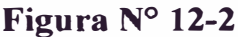

Velocidad normalizada en la dirección x a lo largo del eje *y* en la posición x/Dn<sup>=</sup>0.43 en los casos P05, P0I .5 y P00.02 usando paredes adiabáticas (líneas continuas) y una temperatura constante en las paredes (líneas punteadas)

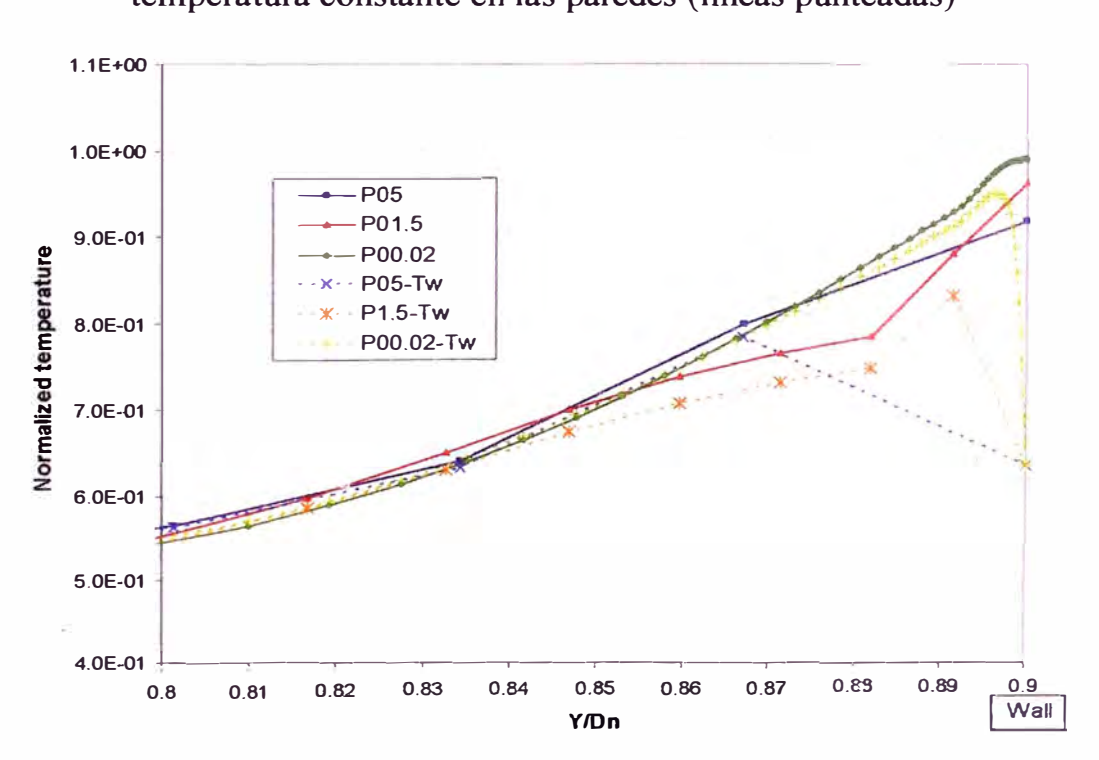

## **Figura N<sup>º</sup>12-3**

Temperatura normalizada a lo largo del eje  $y$  en la posición  $x/Dn=0.43$  en los casos P05, P0l.5 y P00.02 usando paredes adiabáticas (líneas continuas) y una temperatura constante en las paredes (líneas punteadas)

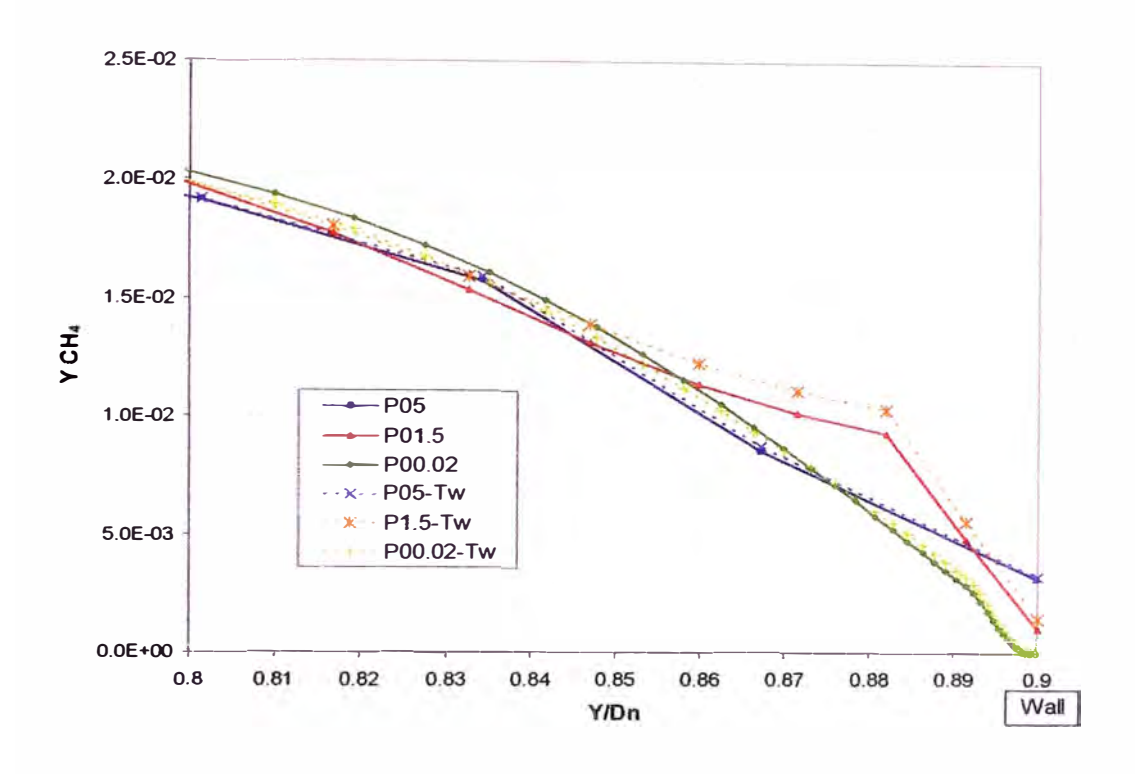

## **Figura N<sup>º</sup>12-4**

Fracción masa de metano a lo largo del eje *y* en la posición x/Dn=0.43 en los casos P05, P0l.5 y P00.02 usando paredes adiabáticas (líneas continuas) y una temperatura constante en las paredes (líneas punteadas)

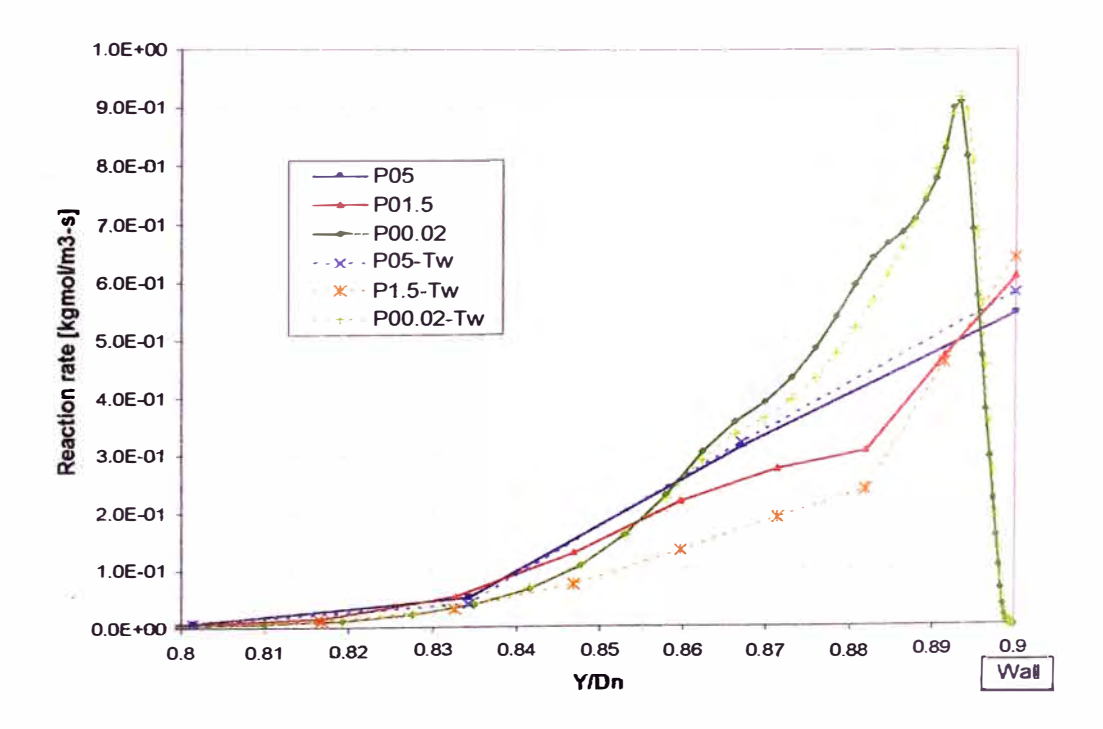

## **Figura N<sup>º</sup>12-5**

Reacciones a lo largo del eje *y* en la posición x/Dn=0.43 en los casos P05, P01.5 y P00.02 usando paredes adiabáticas (líneas continuas) y una temperatura constante en las paredes (líneas punteadas)

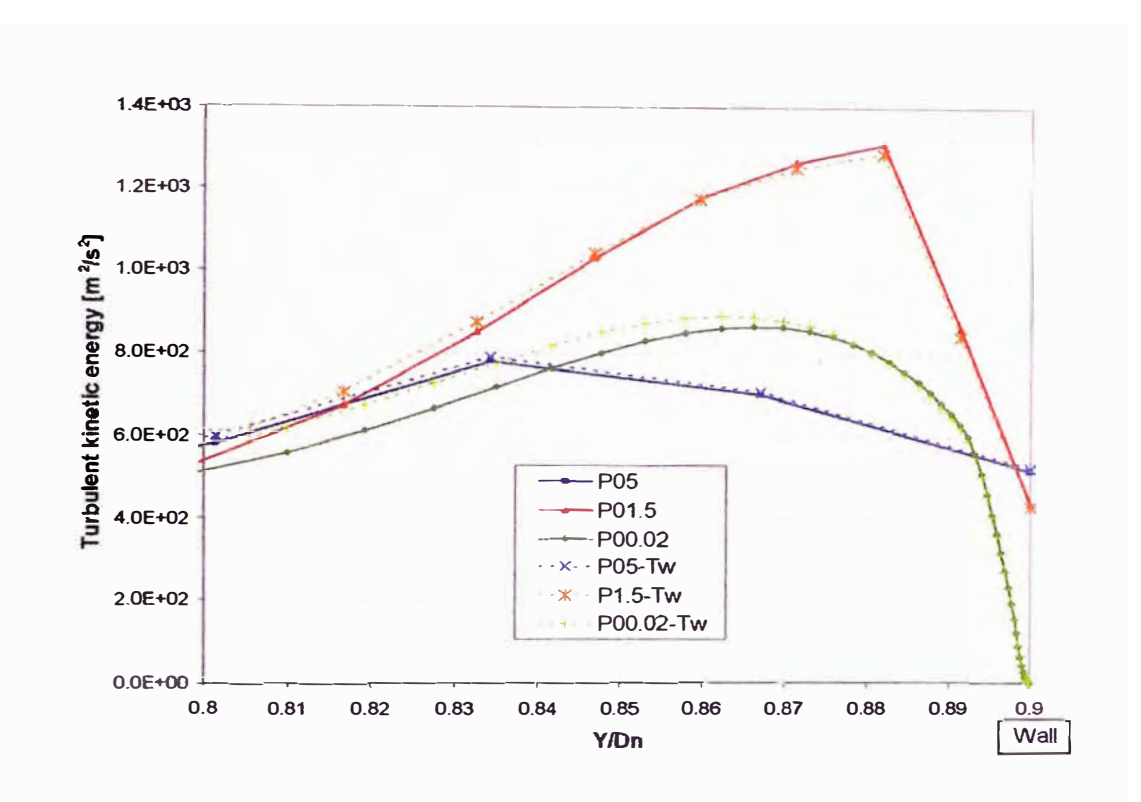

## **Figura Nº 12-6**

Energía cinética turbulenta a lo largo del eje *y* en la posición x/Dn=0.43 en los casos P05, POl.5 y P00.02 usando paredes adiabáticas (líneas continuas) y una temperatura constante en las paredes (Lineas punteadas)

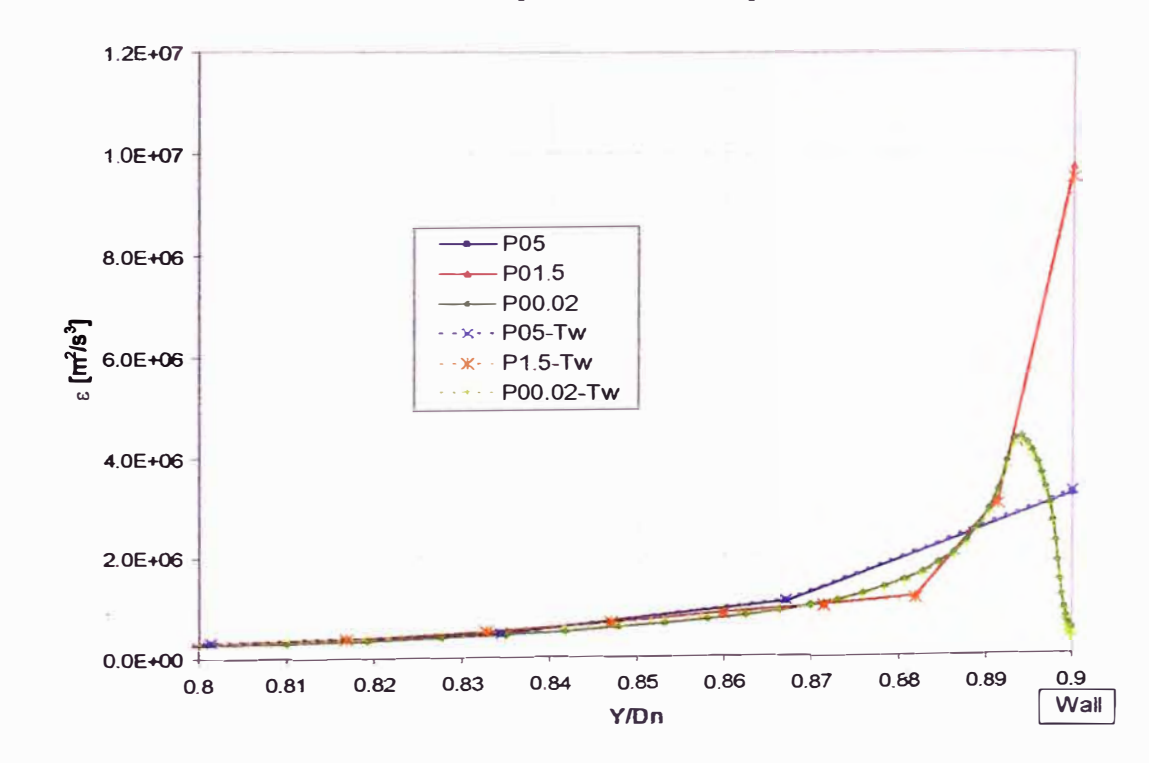

## **Figura Nº 12-7**

Disipación a lo largo del eje *y* en la posición x/Dn=0.43 en los casos P05, POl.5 y P00.02 usando paredes adiabáticas (líneas continuas) y una temperatura constante en las paredes (líneas punteadas)

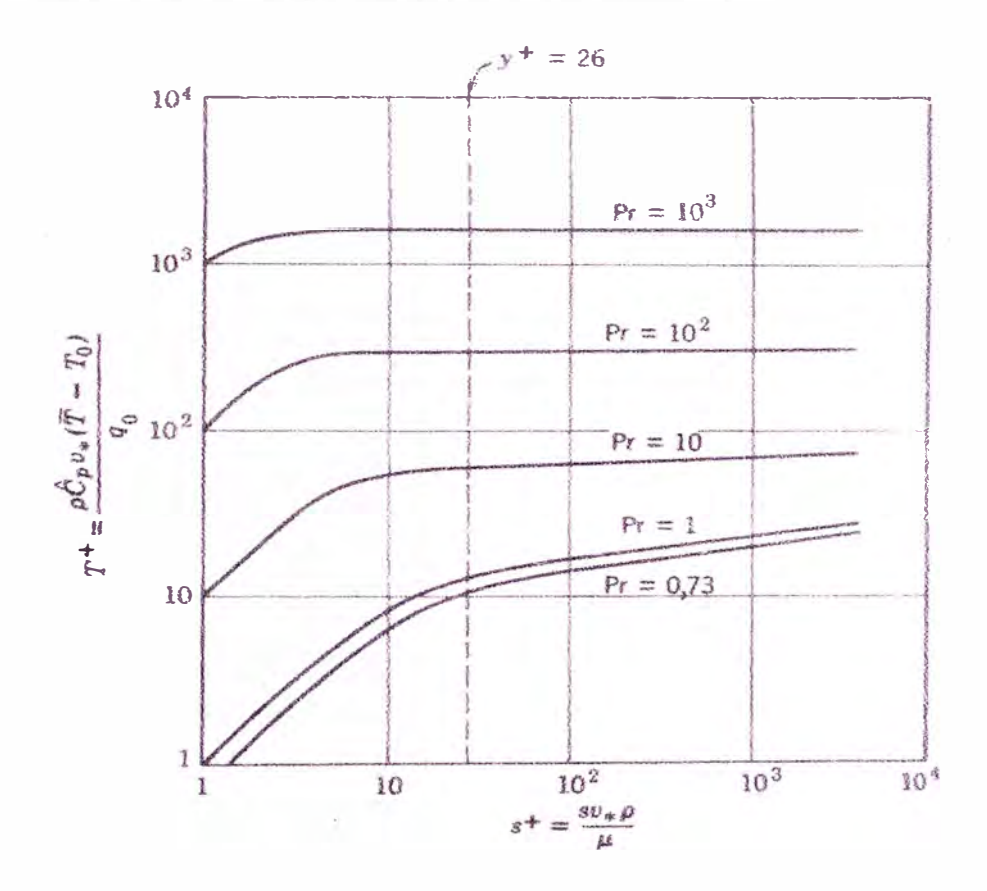

## 12.2 Perfiles de temperatura para la transmisión de calor

**Figura N° 12-8 Perfiles de temperatura para la transmisión de calor a fluidos que circulan por tubos circulares lisos en regimen turbulento [11]** 

### **l3 REFERENCIAS**

[1] Scott Brewster B, Cannon S, Farmer J, Meng F. "Modeling of lean premixed combustión in stationary gas *turbines*". Prog Energy Combust. Sci. Vol 25, pp 353-385, 1999.

[2] **Hamer A, Roby R.** "CFD modelling of a gas turbine combustor using reduced **chemical kinetic mechanisms".** 33rd AIAA/ASME/SAE/ASEE Joint Propulsion **Conference & Exhibit,** paper **AIAA** 97-3242, 1997

[3] Paschereit C, Flohr P, Knöpfel, H, Geng W, Steinach C, Stuber P, Bengston K, Gutmark E. **'"combustión Control** by extended EV **burner** íuel **lance".** ASME **Turbo Expo 2002, paper GT-2002-30462, 2002.** 

[4] Aigner M, Engelbrecht G, Eroglu A, Hellat J and Syed K. "Development of an oíl injection system optimised to the ABB double cone burner". ASME Turbo **Expo 1999,paper 1999-GT-218, 1999.** 

**[5]** Leibovich S. "The structure of vortex breakdown". **Ann.** Rev. Fluid **Mech.** Vol 10, pp 221-246, 1978.

[6] Sloan D, Smith P, Smoot D. "Modeling of swirl in turbulent flow systems". **Prog. Energy Combust. Sci. Vol 12, pp 163-250, 1986.** 

[7] **Syred N, Chigier NA, Beér JM.** "Flame stabilization in recirculation zones of jets with swirl". 13<sup>th</sup> Symp. (Int.) on Combustion. The combustion Institute, pp 617-624, 1971.

[8] Lefebvre A. "Gas turbine combustion". USA, Taylor and Francis, 1999.

[9] **Beer J, Chigier N.** "Combustion aerodynamics". UK, Applied science, 1972.

[10] **Anderson J.** "Computational Fluid Dynamics, the basics with applications" USA, Me Graw Hill, 1995.

[11] **Bird R, Stewart W, Lightfoot E.** "Transport phenomena''. New York. John Wiley and Sons, 1960.

[12] **Poinsot T, Veynante D.** "Theoretical and numerical combustion". USA: Edwards. 2001.

[13] **Wilcox D.** "Turbulence Modeling for CFD". USA: DWC Industries. 1994.

[14] **Chung T.J.** "Computational Fluid Dynamics". UK: Cambridge University Press. 2002.

[15] **Jones W P, Launder B E.** "The Prediction of laminarization with a 2-equation model of turbulence". Intemational Journal of Heat and Mass Transfer. Vol 15, pp 301, 1972.

[16] **Fluent Inc.** "Fluent 6.1 user manual". 2004

[17] Shih T, Liou W, Shabbir A, Yang Z, Zhu J. "A new k- $\varepsilon$  eddy viscosity model for high Reynolds number turbulent flows". Computers and Fluids. Vol 12, No. 3, pp 227-238, 1995.

[18] **Pope S.** "Turbulent Flows". UK: Cambridge University Press. 2000.

[19] **Launder B E, Spalding D B.** "The Numerical Computation of Turbulent Flows". Computer Methods in Applied Mechanics and Engineering. Vol 3, No. 3, pp 269-289, 1974.

[20] **Chen C-J, Jaw S-H.** "Fundamentals of turbulence modeling". USA: Taylor and Francis. 1998.

[21] **Chen H C, Patel V C.** "Near-Wall Turbulence Models for Complex Flows Including Separation". *AlAA* Journal. Vol 26, No. 6, pp 641-648, 1988.

[22] **Jongen T.** "Simulation and Modeling of Turbulent Incompressible Flows". PhD thesis, EPF Lausanne, Lausanne, Switzerland, 1992.

[23] **Kuo K** "Principles of Combustion". USA: Jhon Wiley and Sons. 1986.

[24] **Spalding, D. B.** "Development of eddy-break-up model of turbulent combustion". 16<sup>th</sup> Symp. (Int.) on Combustion. The combustion Institute, pp 1657-1663 1976.

[25] **Magnussen B, Hjertager B**. "On mathematical models of turbulent combustion with special emphasis on soot formation and combustion". 16<sup>th</sup> Symp. (Int.) on Combustion. The Combustion Institute, pp 719-729, 1976.

[26] **Eaton A M, Smoot L D, Hill S C, Eatough C N**. "Components, formulations, solutions, evaluation, and application of comprehensive combustion models". Prog. Energy Combust. Sci., Vol 25 pp 387-436, 1999.

[27] http://mathworld.wolfram.com/FiniteVolumeMethod.html

[28] Ferziger J, Peric M. "Computational Methods of Fluid Dynamics". 3<sup>rd</sup> edition. USA: Springer, 2002.

[29) **Versteeg H K, Malalasekera W.** "An introduction to Computational Fluid Dynamics, The Finite Volumen Method". UK: Longman Scientific& Technical. 1995.

[30] **Leonard B**. "A stable and accurate convective modelling procedure based on quadratic upstream interpolation". Comput. Methods Appl. Mech. Eng., Vol 19, pp. 59-98, 1979.

[31] **Kim D, Choi H.** "A second order time-accurate finite volume method for unstcady incompressible flow on hybrid unstructured grids". Joumal of computatíonal Physics, Vol 162, pp. 411-428, 2000.

(32] **Xia** J L, **Smith B L, Benim A** C, **Schmidli** J, **Yadigaroglu G.** "Effect of inlet and outlet boundary conditions on swirling flows". Computers and fluids, Vol 26, pp. 811-823, 1997.

[33] **Patankar S V.** "Numerical heat transfer and fluid flow". USA: Hemisphere publíshing Co. 1980.

[34] Harlow F  $H$ , Welch J E. "Numerical calculation of time-depend viscous incompressible flow of fluid with free surface". Phys. Fluids, Vol. 8, pp. 2182-2189, 1965.

[35] Patankar S V, Spalding D B. "A calculation procedure for heat, mass and momentum transfer in three dimensional parabolic flows". Int. J. Heat Mass Transfer, Vol. 15, pp. 1787, 1972.

[36] Escudier M P, Keller J J. "Recirculation in swirling flow: A manifestation of vortex breakdown". AIAA Journal, Vol. 23, N°1, pp. 111-116, 1985.

[37] **Driver D, Lee H**. "Features of a reattaching turbulent shear layer in divergent channel flow". AIAA Journal, Vol. 23, N°2, pp. 163-171, 1985.